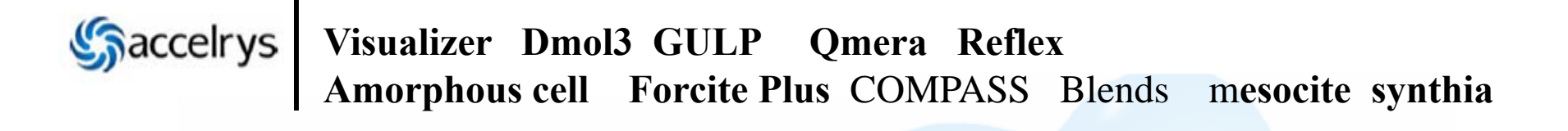

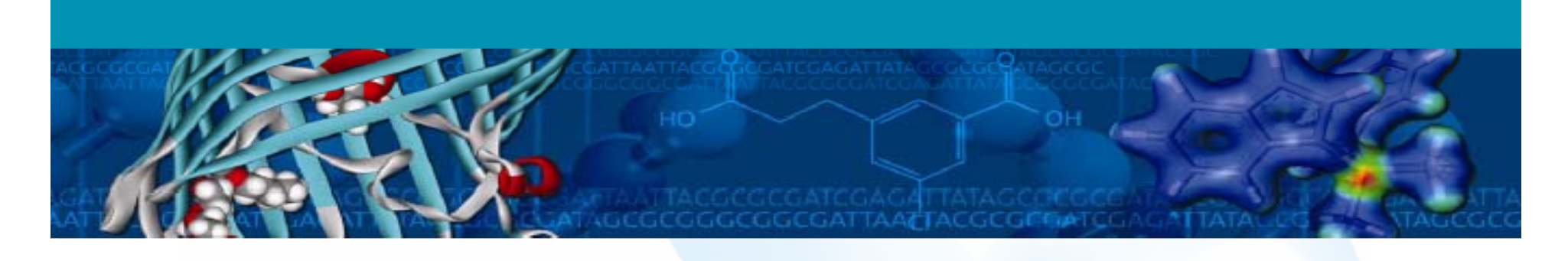

# **Materials Studio** 中文培训资料

*Version 2010* 

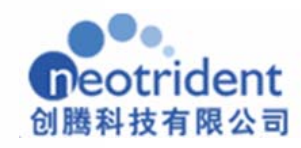

Copyright ©2010, Neotrident Technology Ltd. All rights reserved.

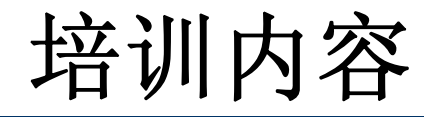

- •**Materials Studio** 分子模拟软件概述
- •**Visualizer**分子模拟软件平台
- $\bullet$ ● 模块介绍 → 中国人の商品
- $\bullet$ 原理介绍
- $\bullet$ • 模块具体参数设置
- •应用举例
- Question

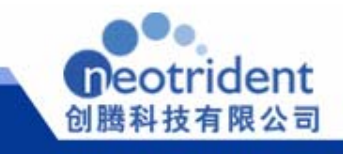

# Materials Studio分子模拟软件概述

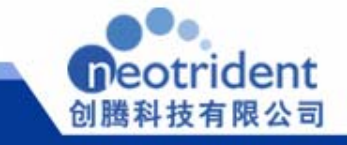

## **Materials Studio**是整合的计算模拟平台

- 可兼顾科研和教学需求
- 可在大规模机群上进行并行计算 固体物理与表面化学
- 客户端**-**服务器 计算方式
	- **Windows Linux**
	- 金属与合金材料 单击此处编辑母版标题样式 **Windows,**  最大限度的使用已有**IT**资源
- 包含多种计算方法
	- **DFT**及半经验量子力学
	- 线形标度量子力学
	- 分子力学
	- **QM/MM**方法
	- 介观模拟
	- 统计方法 –

**……**

– 分析仪器模拟

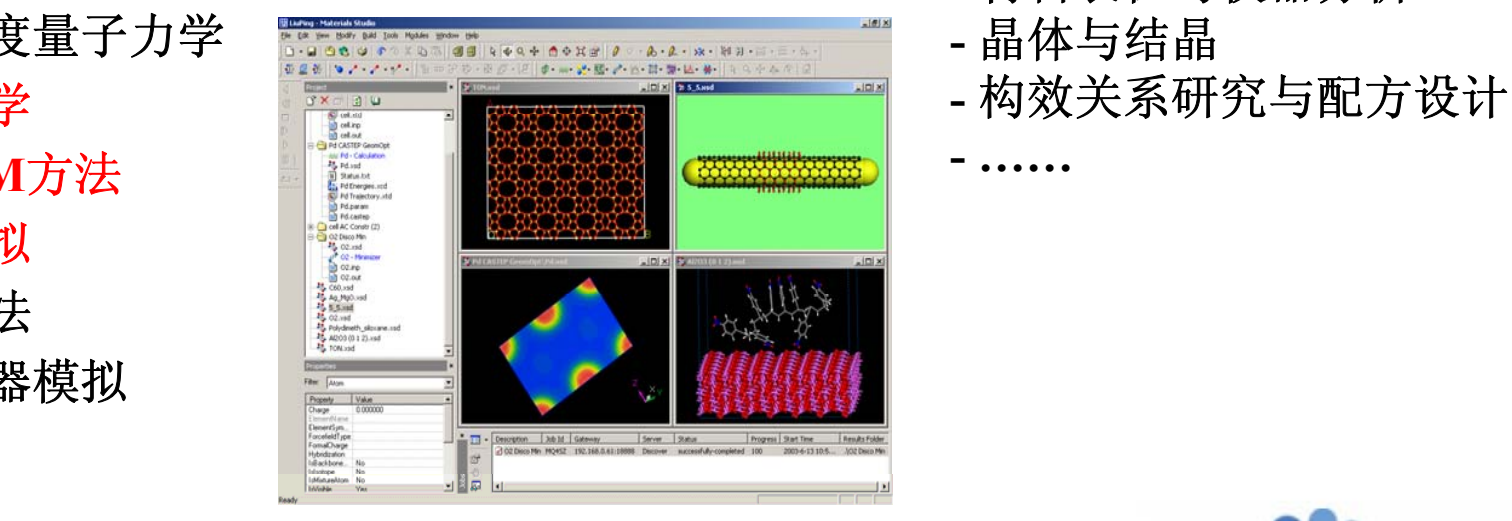

- 全面的应用领域
	- **-**
	- **-** 催化、分离与化学反应
	- **-** 半导体功能材料
	- **並/两一 口並/7**
	- **-** 特种陶瓷材料
	- **-** 高分子与软材料
	- **-** 纳米材料
	- **-** 材料表征与仪器分析
	- **-** 晶体与结晶
	-

**- ……**

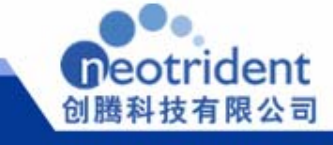

# **Materials Studio™**

- *Materials Visualizer*
- *Castep*
- *Dmol3*
- *Onetep*
- *Qmera*
- •*VAMP*
- 
- 
- *COMPASS*
- *A h C ll Amorphous Cell*
- *Equilibria*
- *Sorption*
- 
- *DPD*
- *MesoDyn*
- *Mesocite*
- •*QSAR*
- *Reflex plus*
- *Xcell*
- *Polymorph Predictor*

• *Morphology*

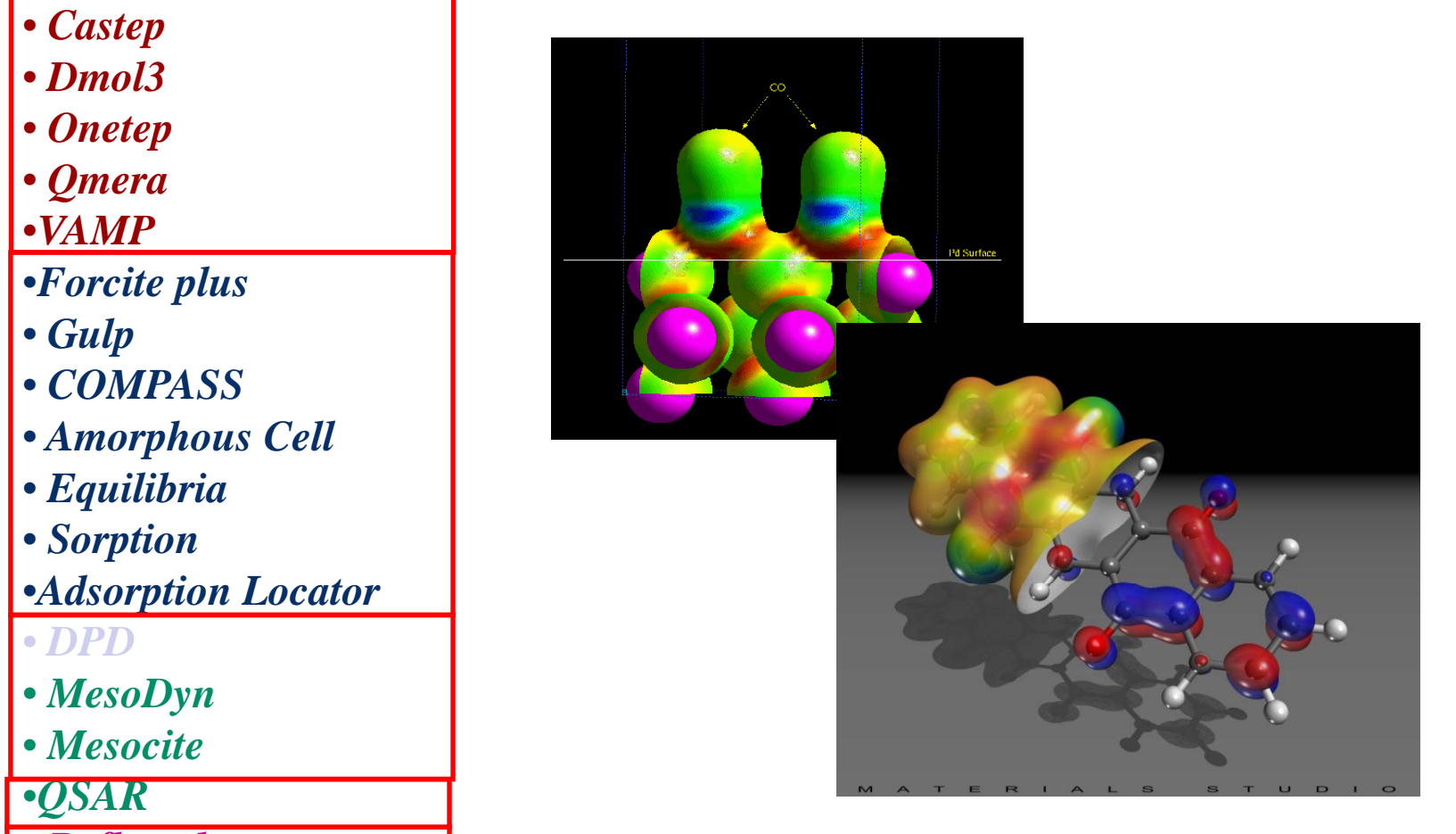

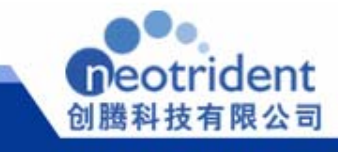

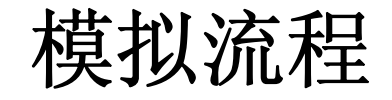

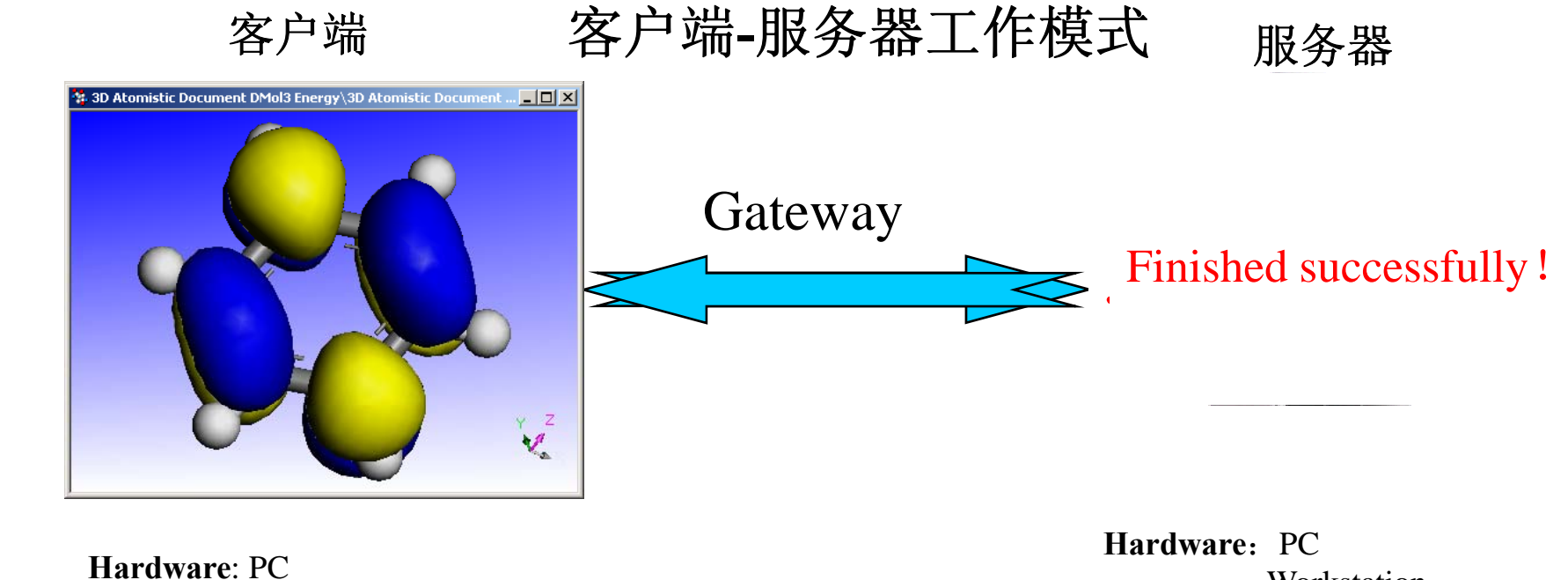

**Hardware**: PCLaptop Workstation**OS**: Windows2000 WindowsXPWindows Vista

**Workstation** HPC machine**OS**: Windows2000 WindowsXPWindows VistaWindows2003 Server RedHat AS4.0/5.0SLES 9.0/10.0

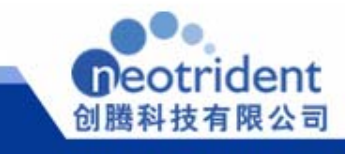

# Visualizer分子模拟软件平台

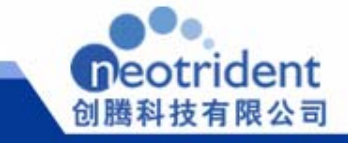

### **Materials Visualizer**

- 建模、分析、可视化工具
- • Materials Visualizer其它独立的应用
	- 灵活的**3D**分子画图工具
	- 全面的对称性工具,如分子或晶体对称性的发现
	- 全面的对称性工具,如分子或晶体对称性的发现<br>- 特定的晶体、聚合物、表面、层和界面建模工具 – 特定的晶体、聚合物、表面、层和界面建模工具
		- 画分子片断,具有包括金属有机物在内的全面地分子库
		- 高质量的图形,灵活的显示
		- 工业标准文件的全面支持
		- ——主恐怖之日的土曲之,<br>——结构测定与分析工具
		- Volumetric数据的创建、显示和分析 isosurfaces, slices, fields
		- 震动模式的显示
		- 反应预览与原子匹配工具

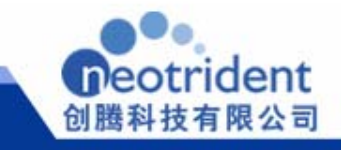

主页面

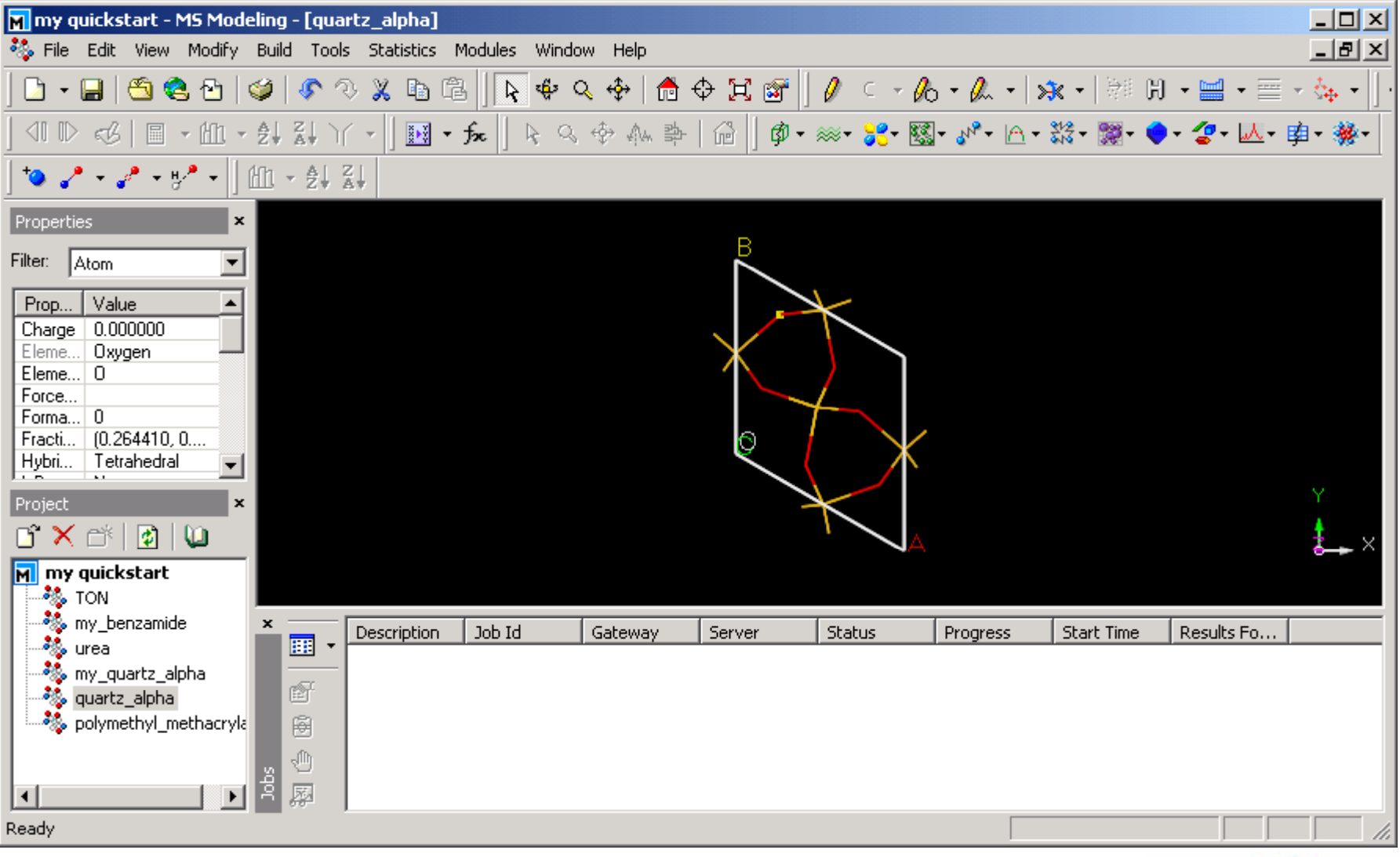

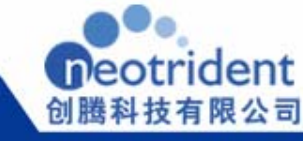

## 文件、性质及作业管理窗口

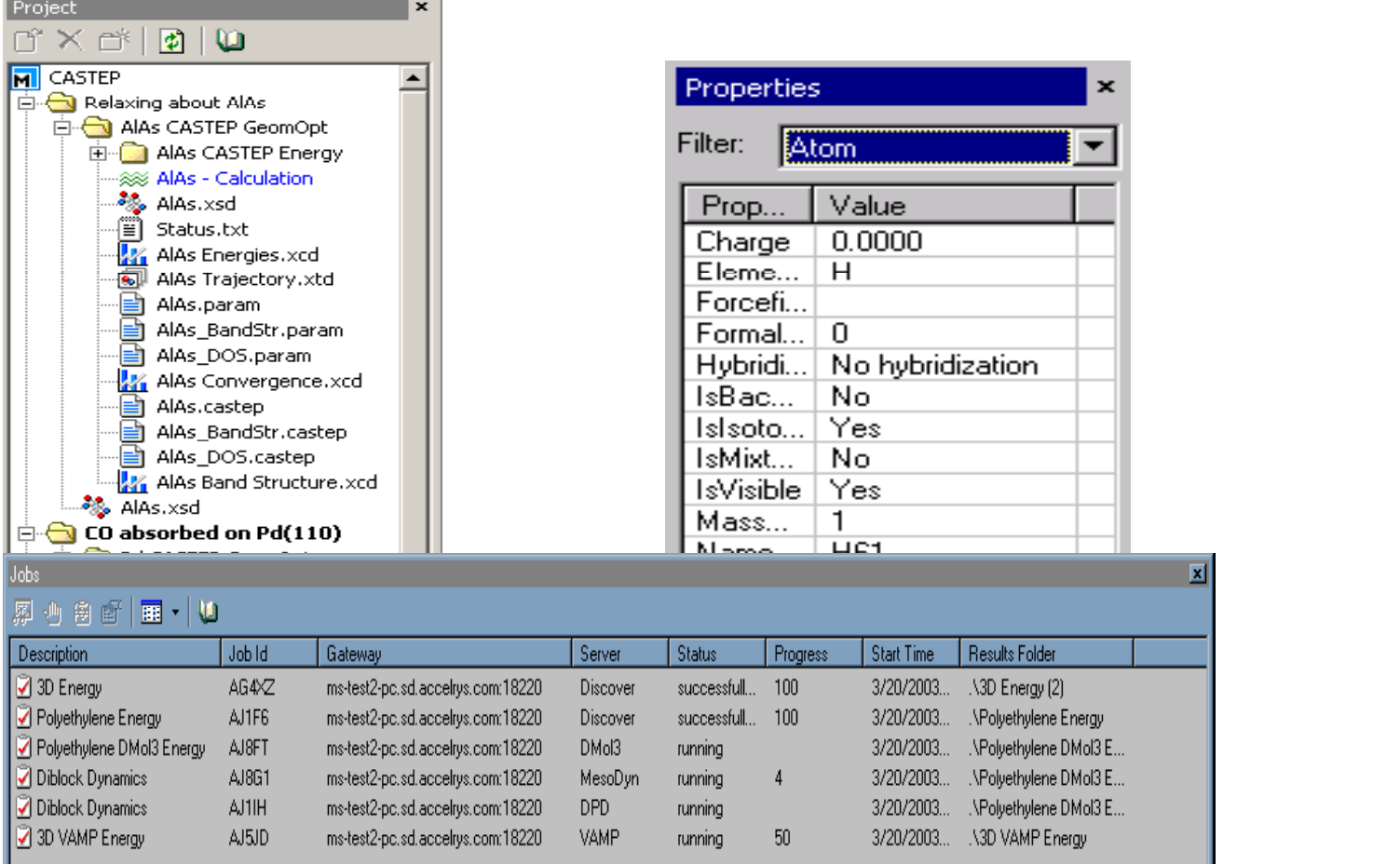

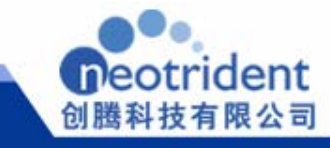

## 丰富的工具栏 丰富的 具栏

标准工具栏**:** Tools for performing file operations.  $D \cdot \blacksquare | \Delta \otimes \Delta | \phi | \bullet \lhd \chi \odot \eth$ 

**3D**显示工具栏**:** 3D Viewer modes and view manipulation tools. 2 中 5 中 1 中 1 日 中 1 日 1

单击此处编辑母版标题样式 有机分子构建**:** Atom, bond, and ring sketching and modification tools.

<u>对称性研究:</u> Tools for creating, modifying, and finding symmetry systems. ₩. ₽ ₩

<u>原子和化学键:</u> Atom and bond creation and manipulation tools.

动画**:** Tools for controlling animations in the 3D Viewer.

 $\triangleleft$   $\triangleleft$   $\Box$   $\Box$   $\triangleright$   $\Box$   $\Box$   $\vdash$ 

模块**:** Tools for accessing MS Modeling modules.

<sub>の→ ※→</sub> 2, 図 3, 3, A → 2, 3, 图 ● 2 → 区 · 由 ※→

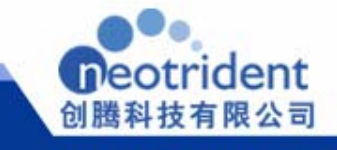

 $\Box$ 

 $L = 1$ 

显示

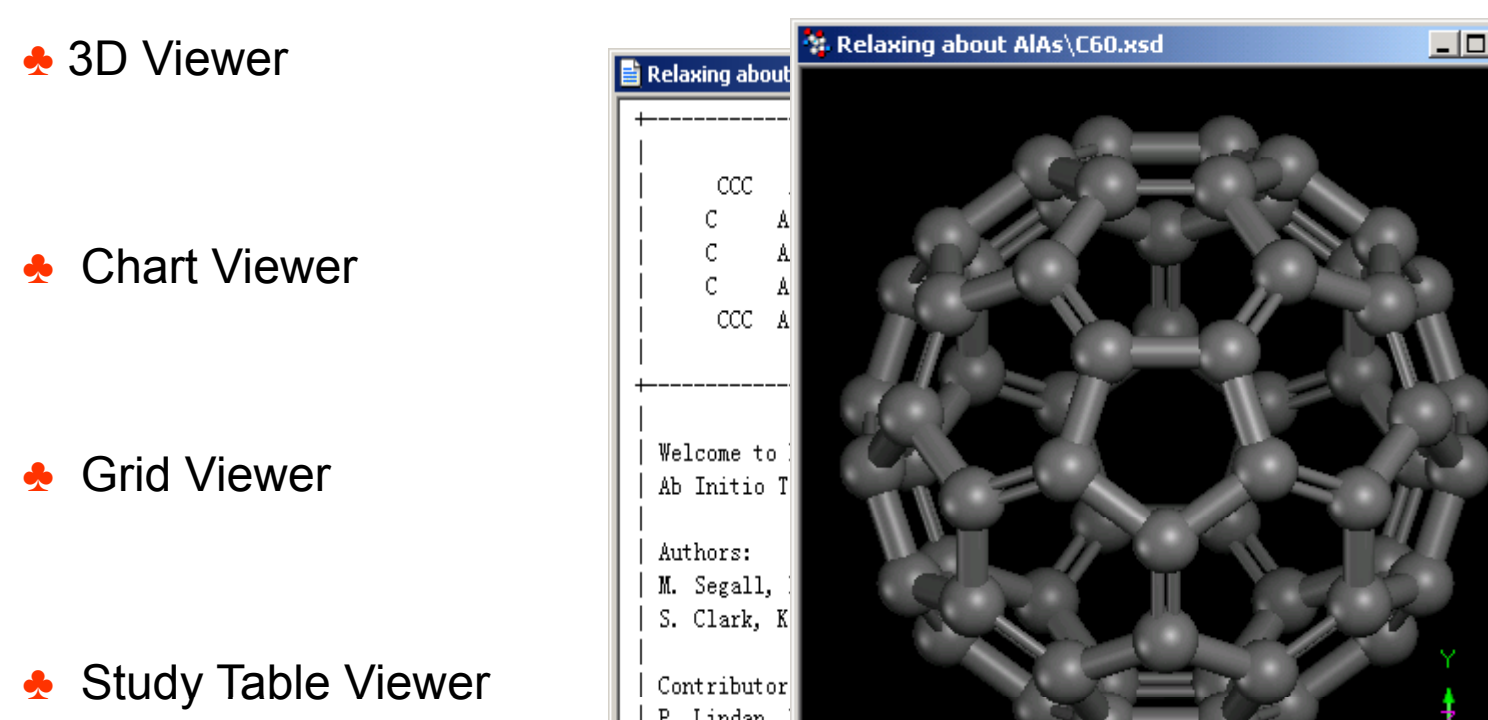

N. Govind. B. Montanar

Copyright (c) 2000, 2001, 2002, 2003

 $\triangle$  Text Viewer

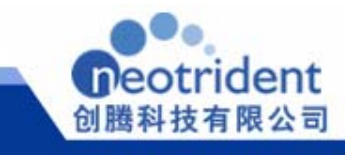

简单分子

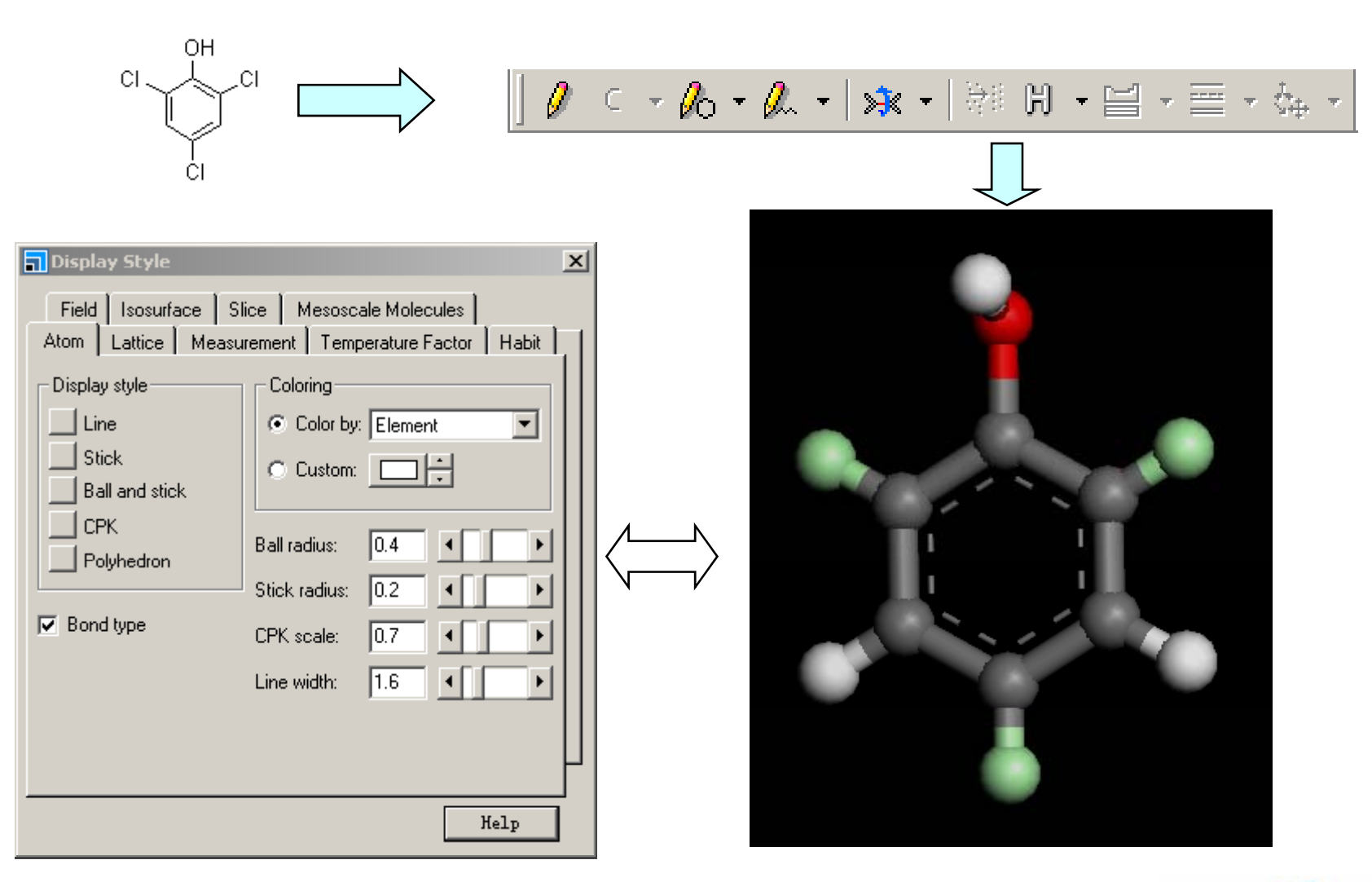

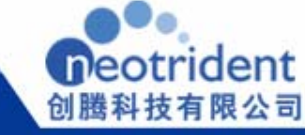

吡啶

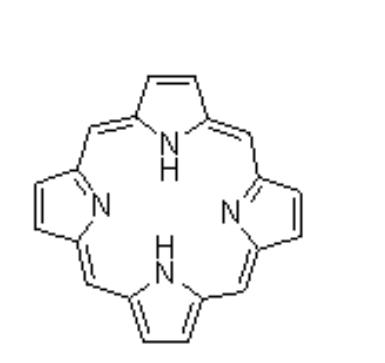

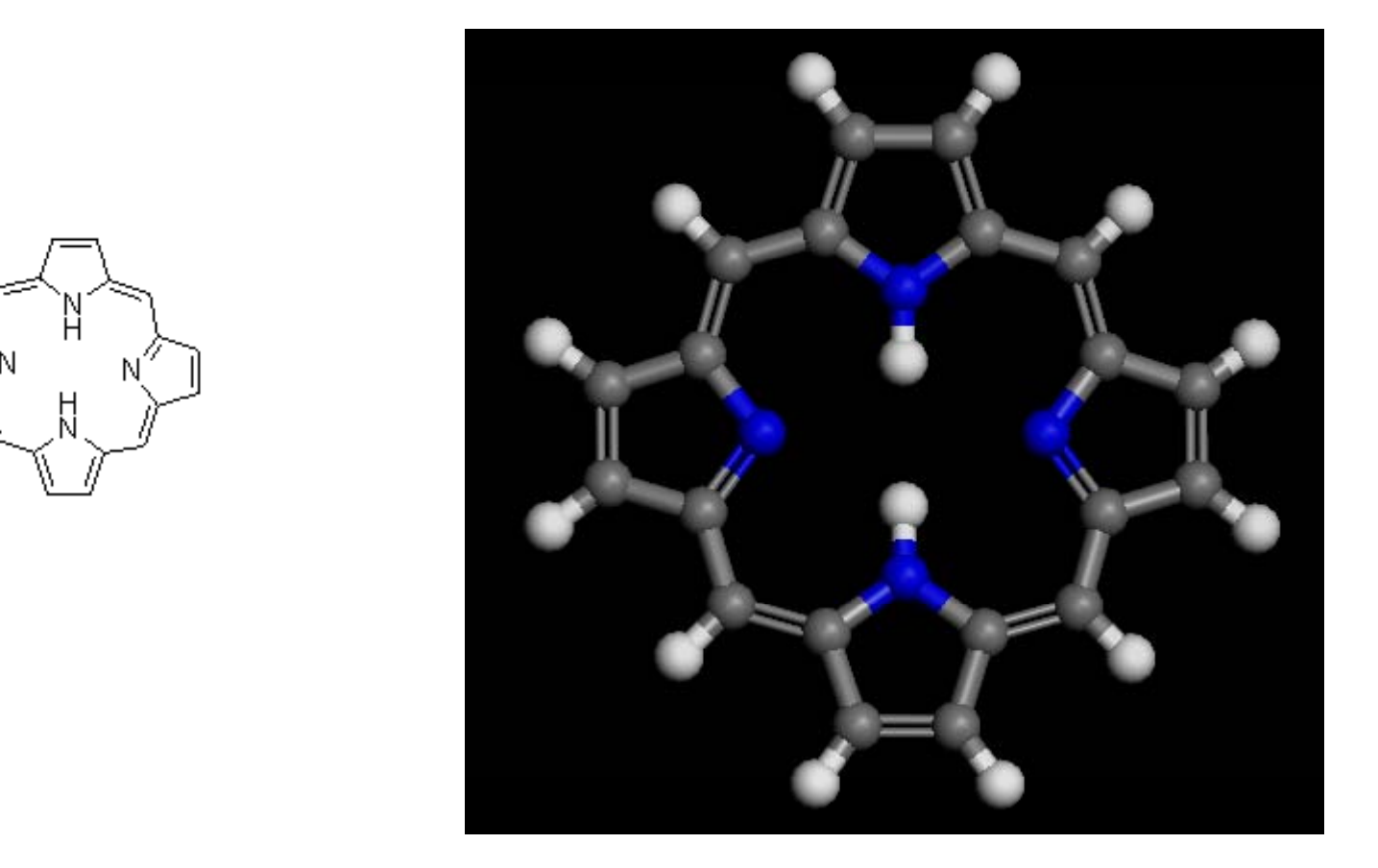

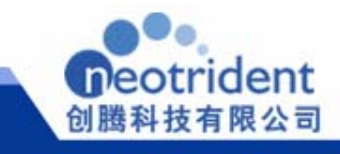

有机金属结构

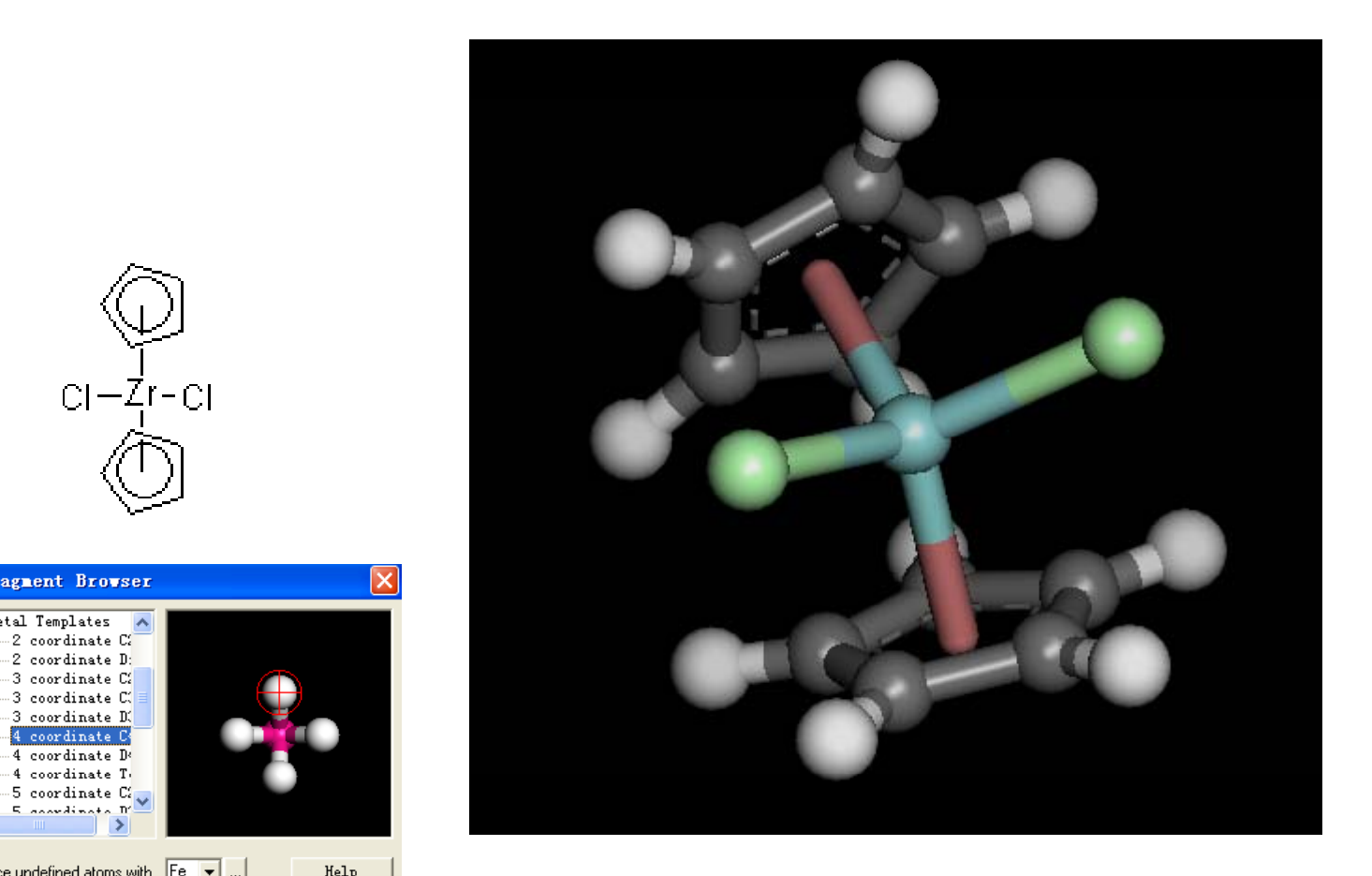

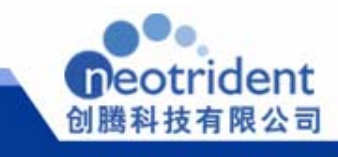

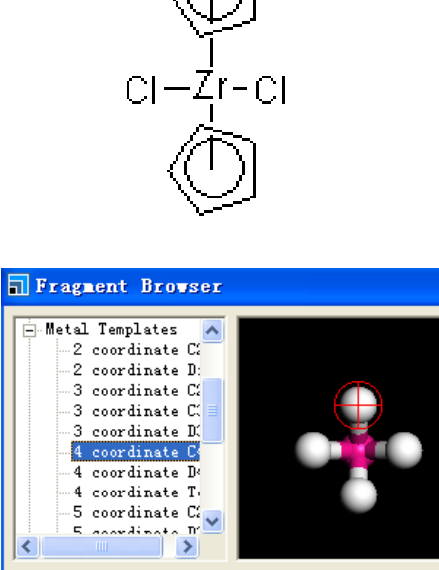

Replace undefined atoms with Fe v ...  $\mathtt{Help}$ 

#### 分子在表面的吸附

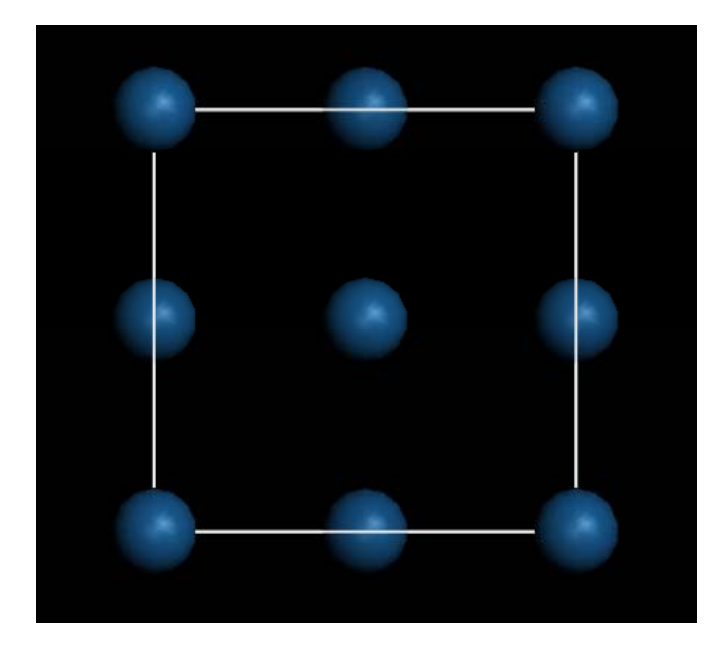

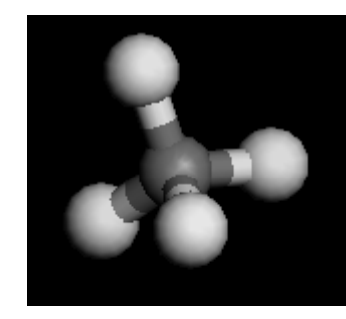

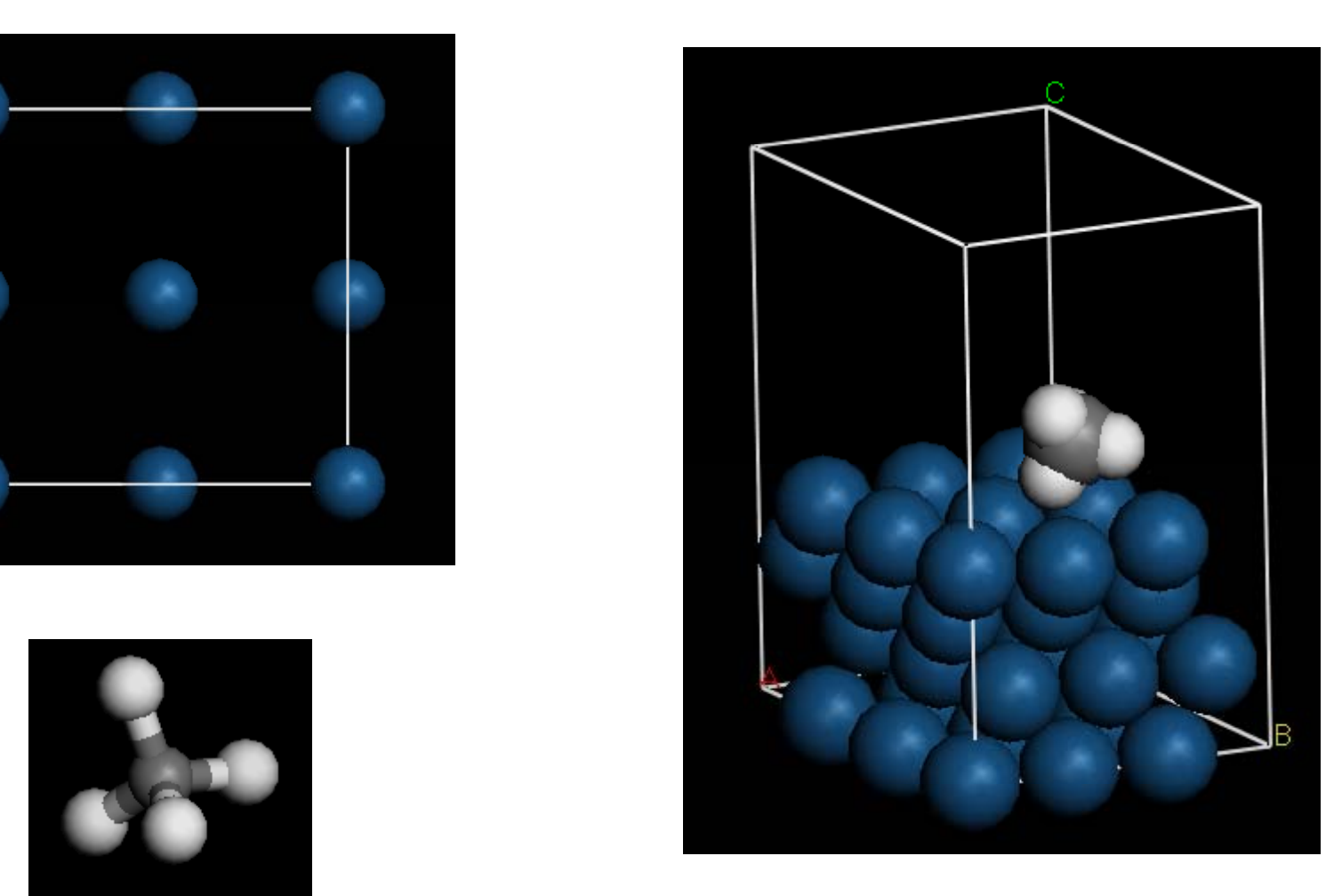

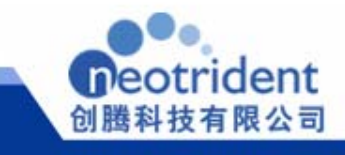

聚合物

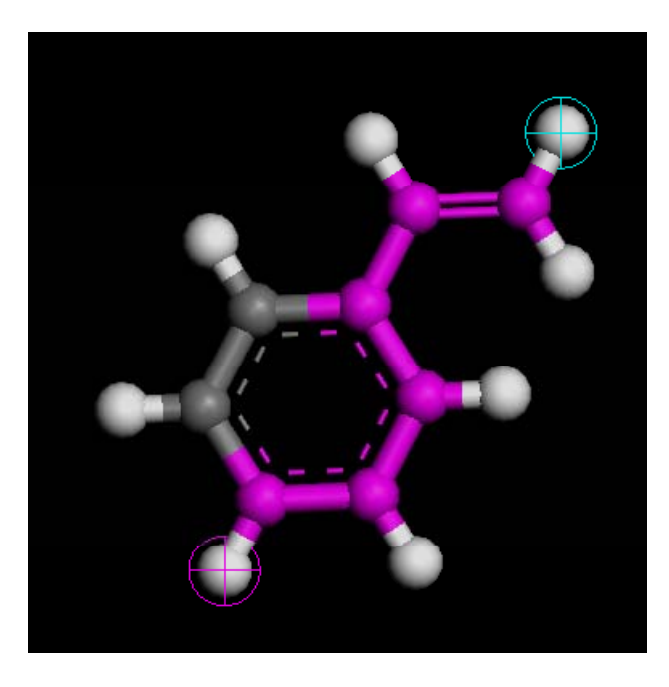

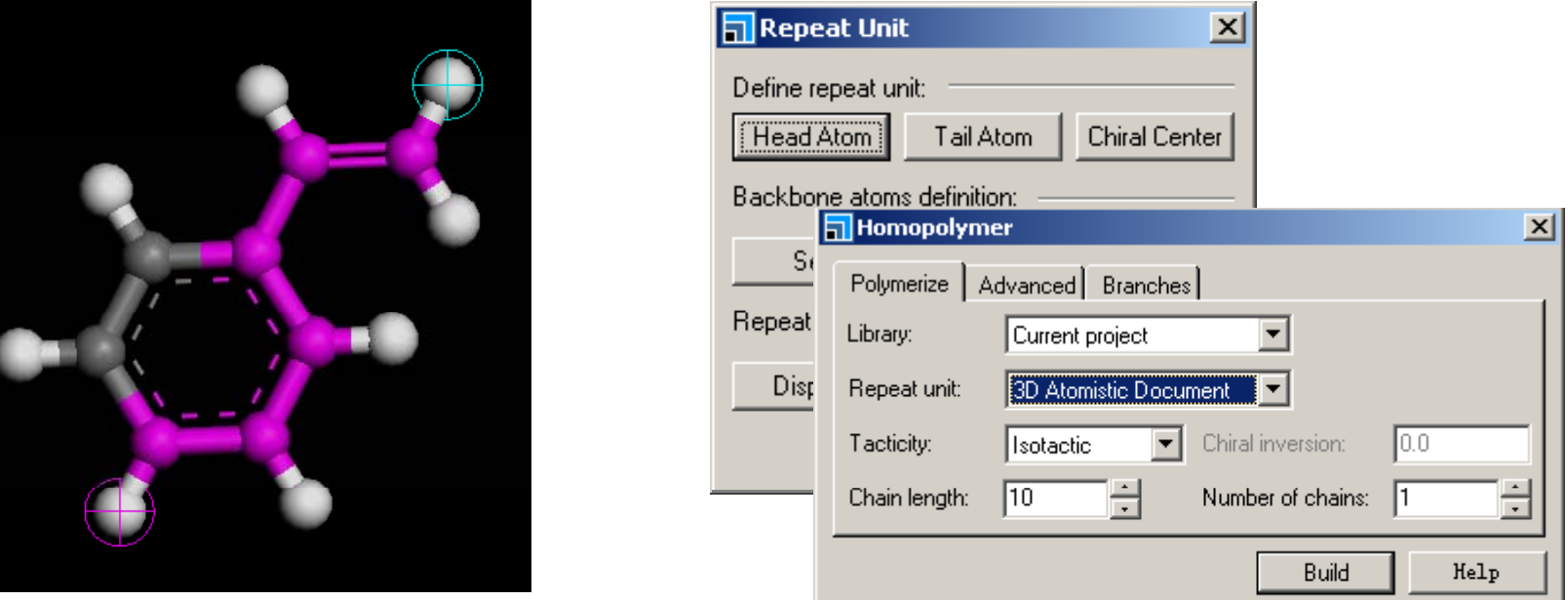

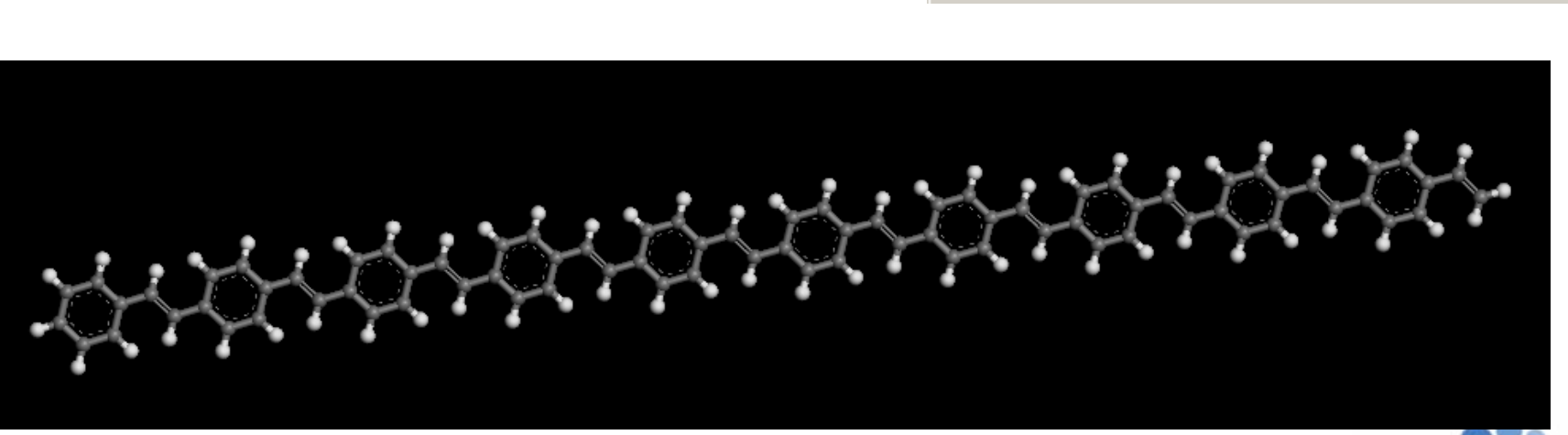

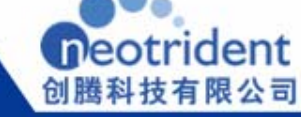

#### 嵌段共聚物

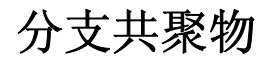

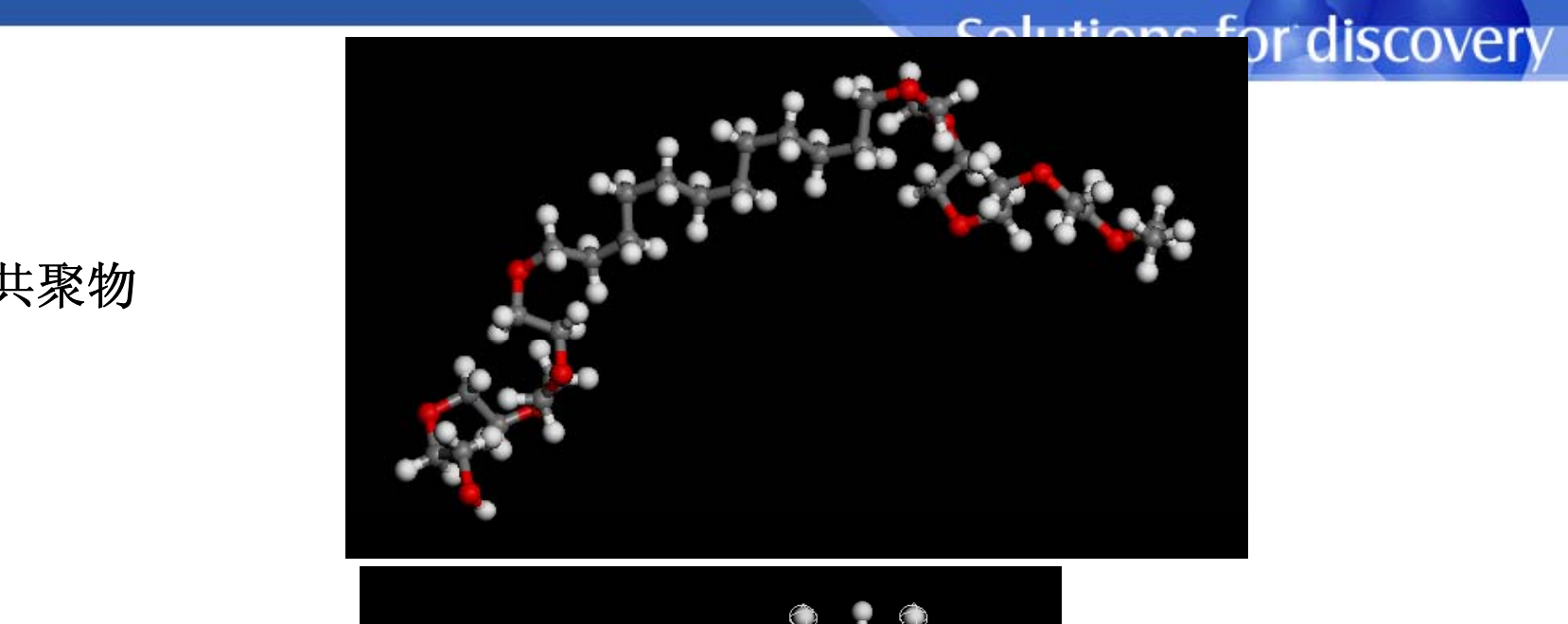

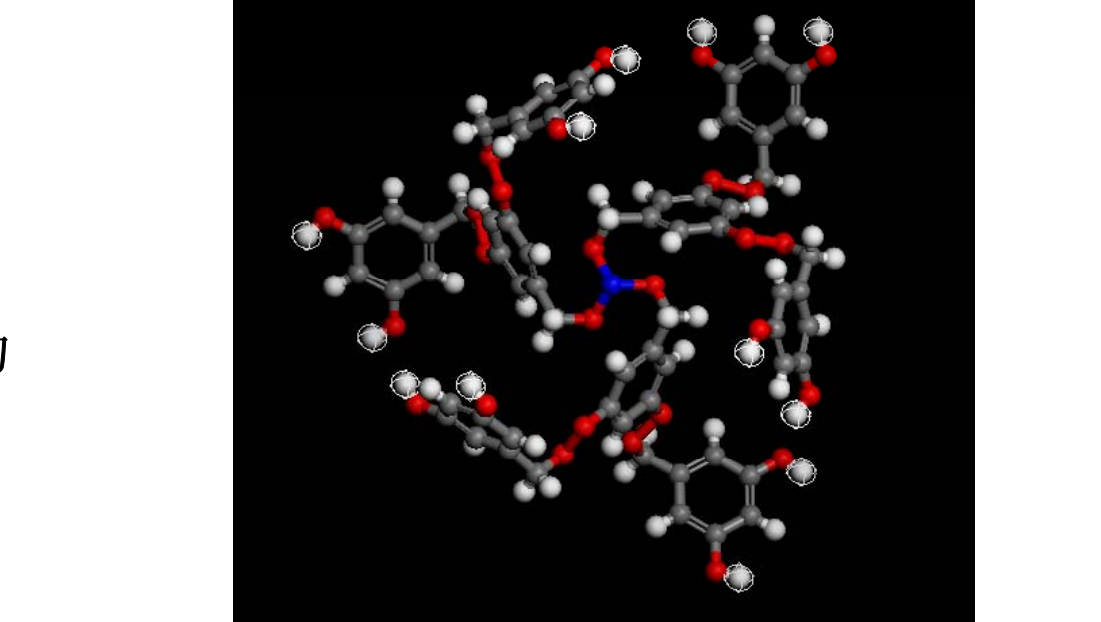

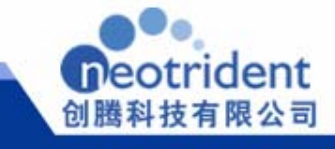

层 复杂材料

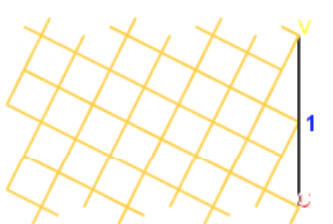

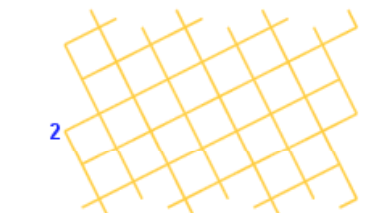

Silicon layer

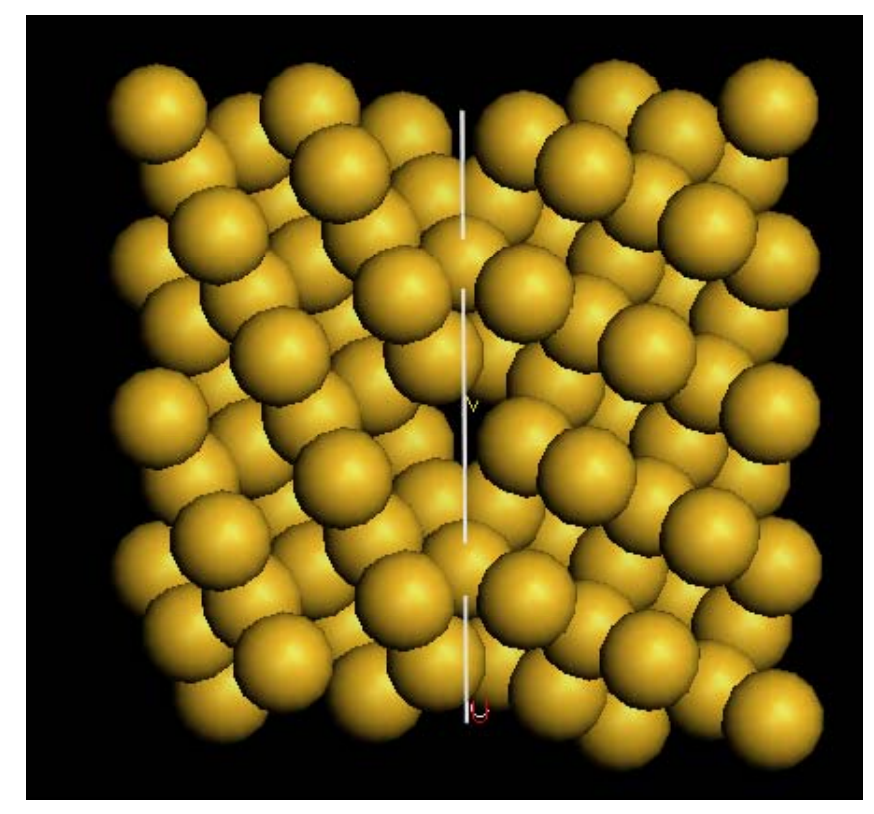

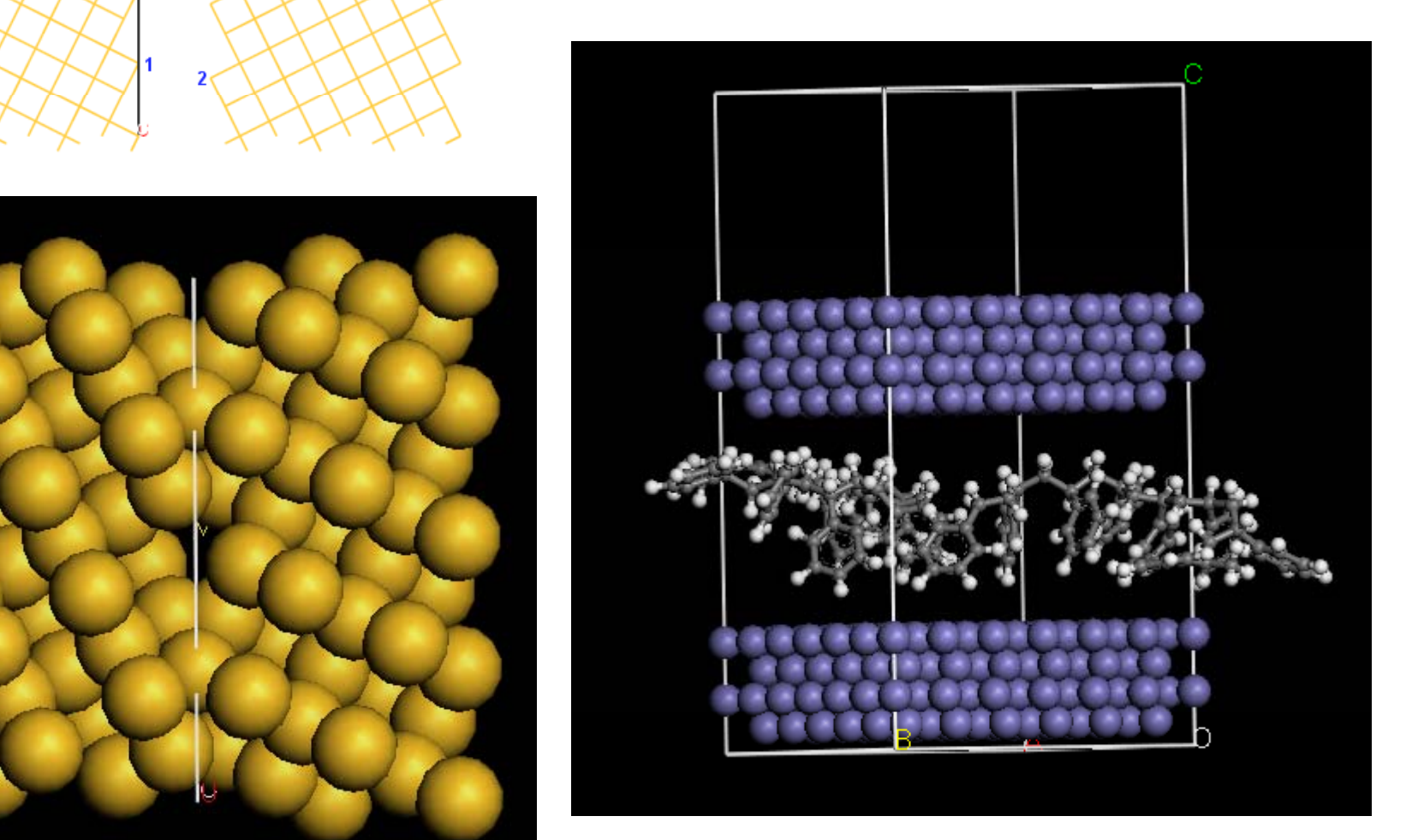

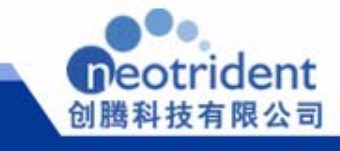

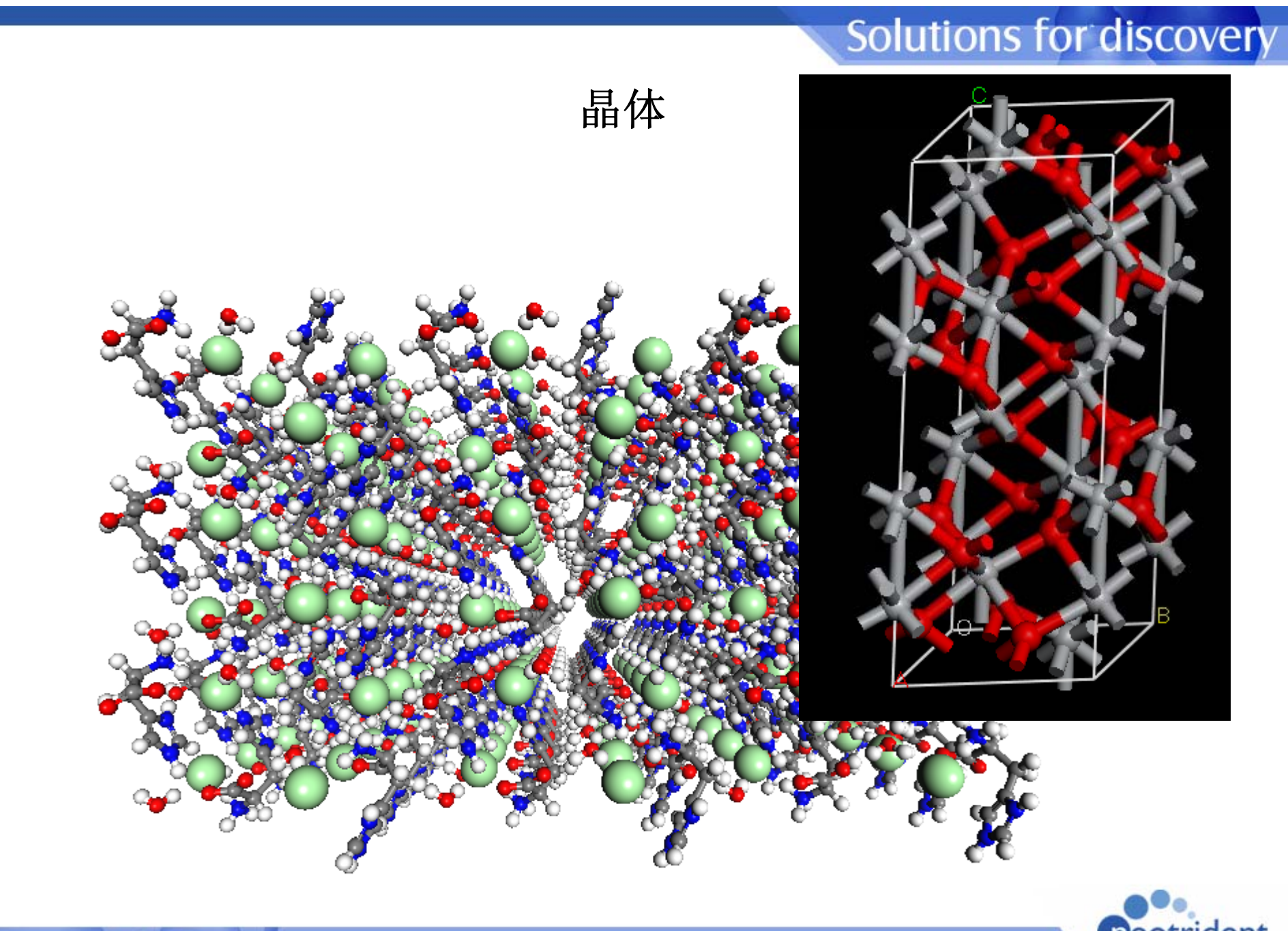

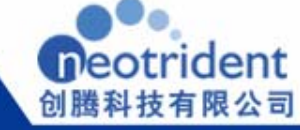

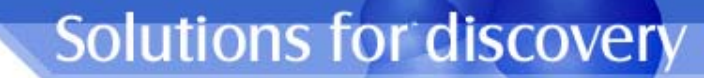

## 各种建模工具:介观尺度**/**团簇结构建模

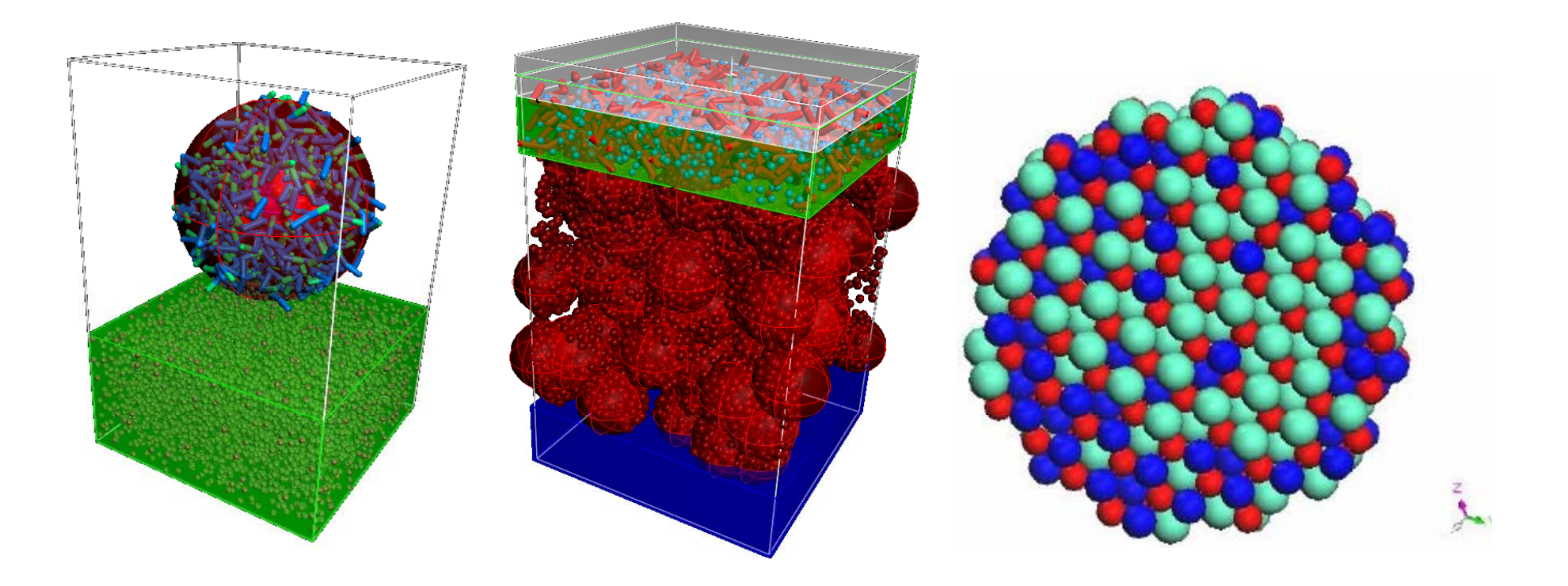

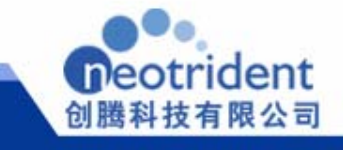

## 各种建模工具:纳米材料建模

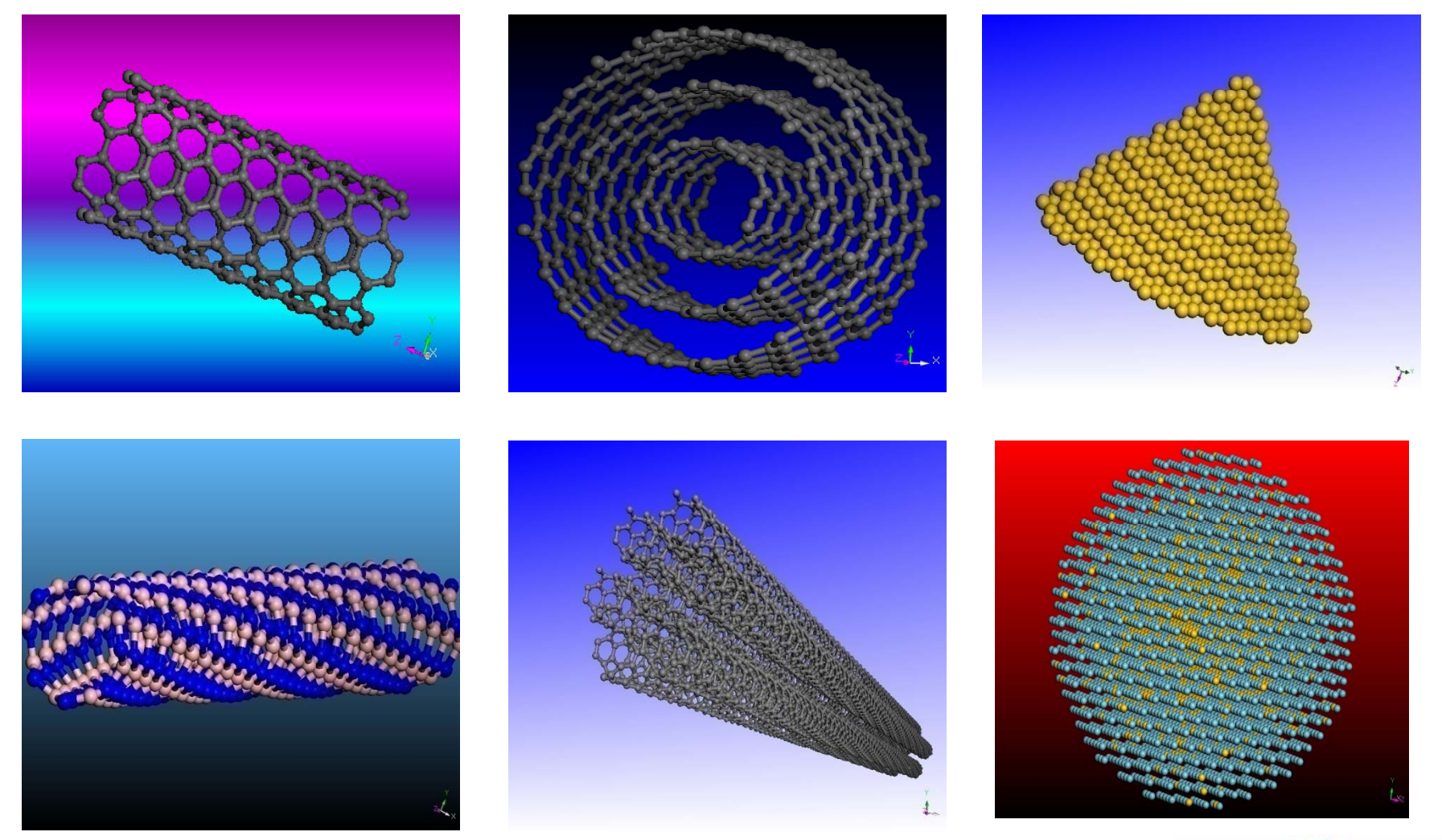

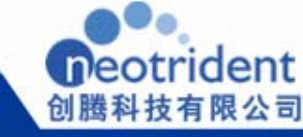

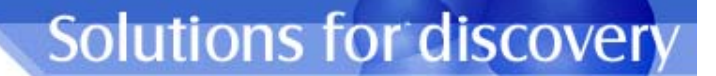

创腾科技有限公司

## 各种建模工具:复合材料建模

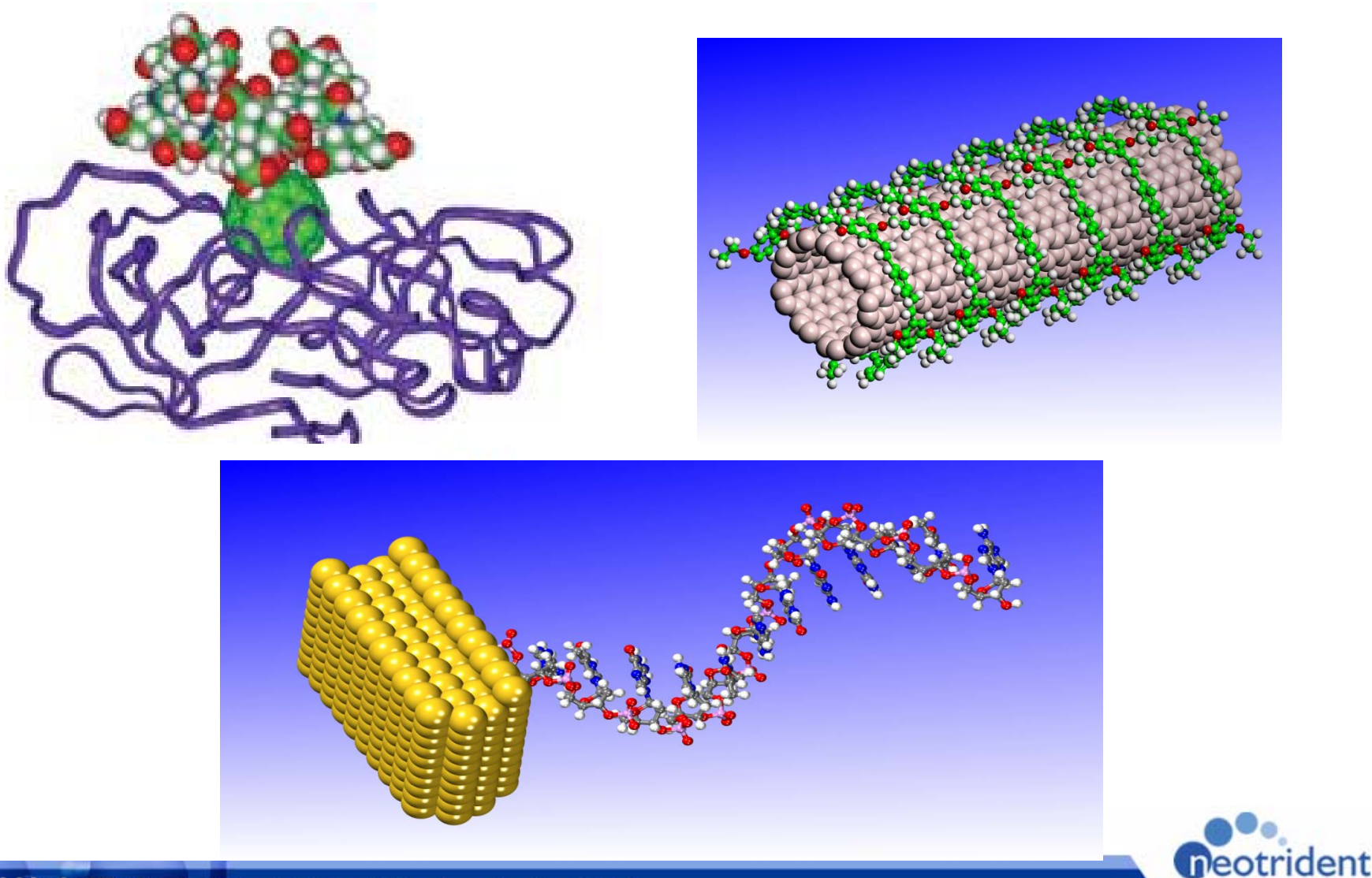

创腾科技有限公司

这些模型都是怎样建得的?

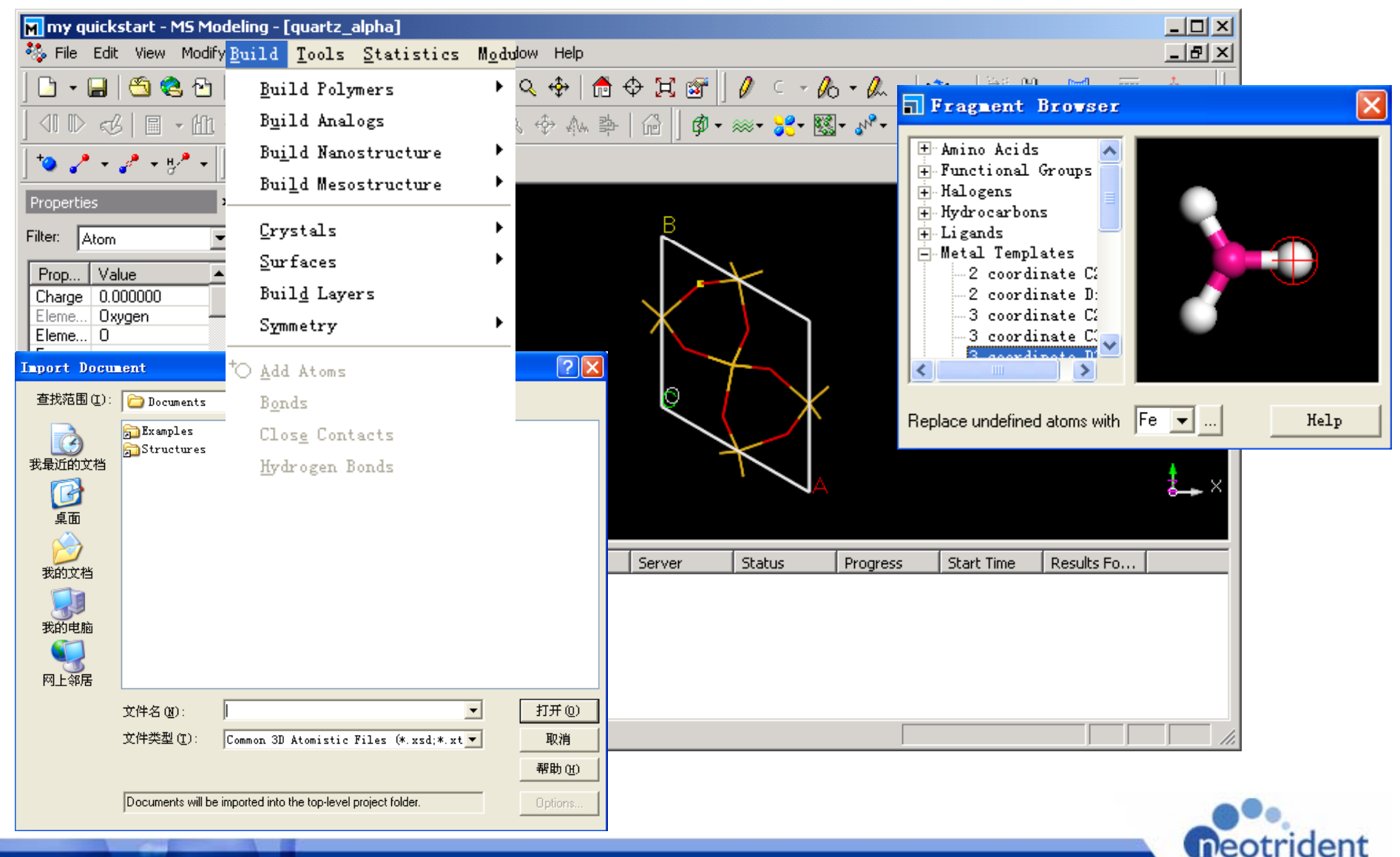

## 模块介绍

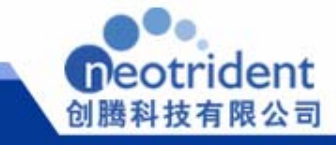

### **MS Dmol<sup>3</sup> Dmol**

- -第一个商业化**DFT**程序
- 使用高效、紧凑的数值轨道基组
- 能够处理周期性和非周期性结构

研究领域<br>ーキングのサイト

电子结构的解析

反应过渡态,中间态的搜索,优化

基于全部或部分Hessian矩阵的振动频率计算

Mulliken, Hirshfeld以及ESP电荷的计算, 键级分析, 电极矩计算

生成热,自由能,熵,热容以及ZPVE的计算

支持溶剂化模型COSMO

Fukui函数的计算

紫外光谱计算及非线性光学性质

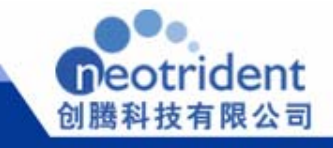

neotrident

技有限公司

## 密度泛函理论**(Density Functional Theory)**

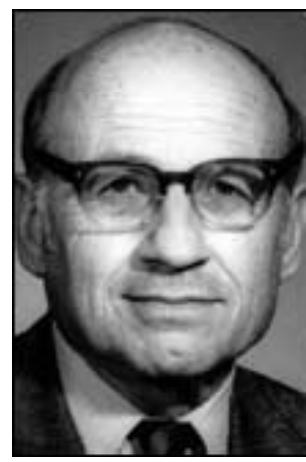

**Walter Kohn**

Hohenberg-Kohn 定理 
$$
E[\Psi(\vec{r}_i...\vec{r}_N)] = E[n(\vec{r})]
$$

\nKohn-Sham $\bar{\mathcal{T}}$   $\mathbb{E}[n(\vec{r})] = T_0[n(\vec{r})] + U[n(\vec{r})] + E_{xc}[n(\vec{r})]$ 

\nKohn-Sham $\bar{\mathcal{T}}$   $\mathbb{E} \left[ \nabla^2 + \nu_{\text{eff}}[n(\vec{r})] \right] \varphi_{i,\vec{k}}(\vec{r}) = \varepsilon_{i,\vec{k}} \varphi_{i,\vec{k}}(\vec{r})$ 

\nin  $\mathbb{H} \mathcal{R}$   $\mathbb{E} \left[ \nabla^2 + \nu_{\text{eff}}[n(\vec{r})] \right] \varphi_{i,\vec{k}}(\vec{r}) = \varepsilon_{i,\vec{k}} \varphi_{i,\vec{k}}(\vec{r})$ 

\nin  $\mathbb{H} \mathcal{R}$   $\mathbb{E} \left[ \nabla^2 \mathbf{r} \right] \mathbb{E}[n(\vec{r})] \cdot \nabla \mathbf{r}$ 

\nin  $\mathbb{H} \mathcal{R}$   $\mathbb{E} \left[ \nabla^2 \mathbf{r} \right] \mathbb{E}[n(\vec{r})] \cdot \nabla \mathbf{r}$ 

\nin  $\mathbb{H} \mathcal{R}$   $\mathbb{E}[n(\vec{r})] \cdot \nabla \mathbf{r}$ 

\nin  $\mathbb{E} \mathcal{R}$   $\mathbb{E}[n(\vec{r})] \cdot \nabla \mathbf{r}$ 

\nin  $\mathbb{E} \mathcal{R}$   $\mathbb{E}[n(\vec{r})] \cdot \nabla \mathbf{r}$ 

\nin  $\mathbb{E} \mathcal{R}$   $\mathbb{E}[n(\vec{r})] \cdot \nabla \mathbf{r}$ 

\nin  $\mathbb{E} \mathcal{R}$   $\mathbb{E}[n(\vec{r})] \cdot \nabla \mathbf{r}$ 

\nin  $\mathbb{E} \mathcal{R}$   $\mathbb{E}[n(\vec{r})] \cdot \nabla \mathbf{r}$ 

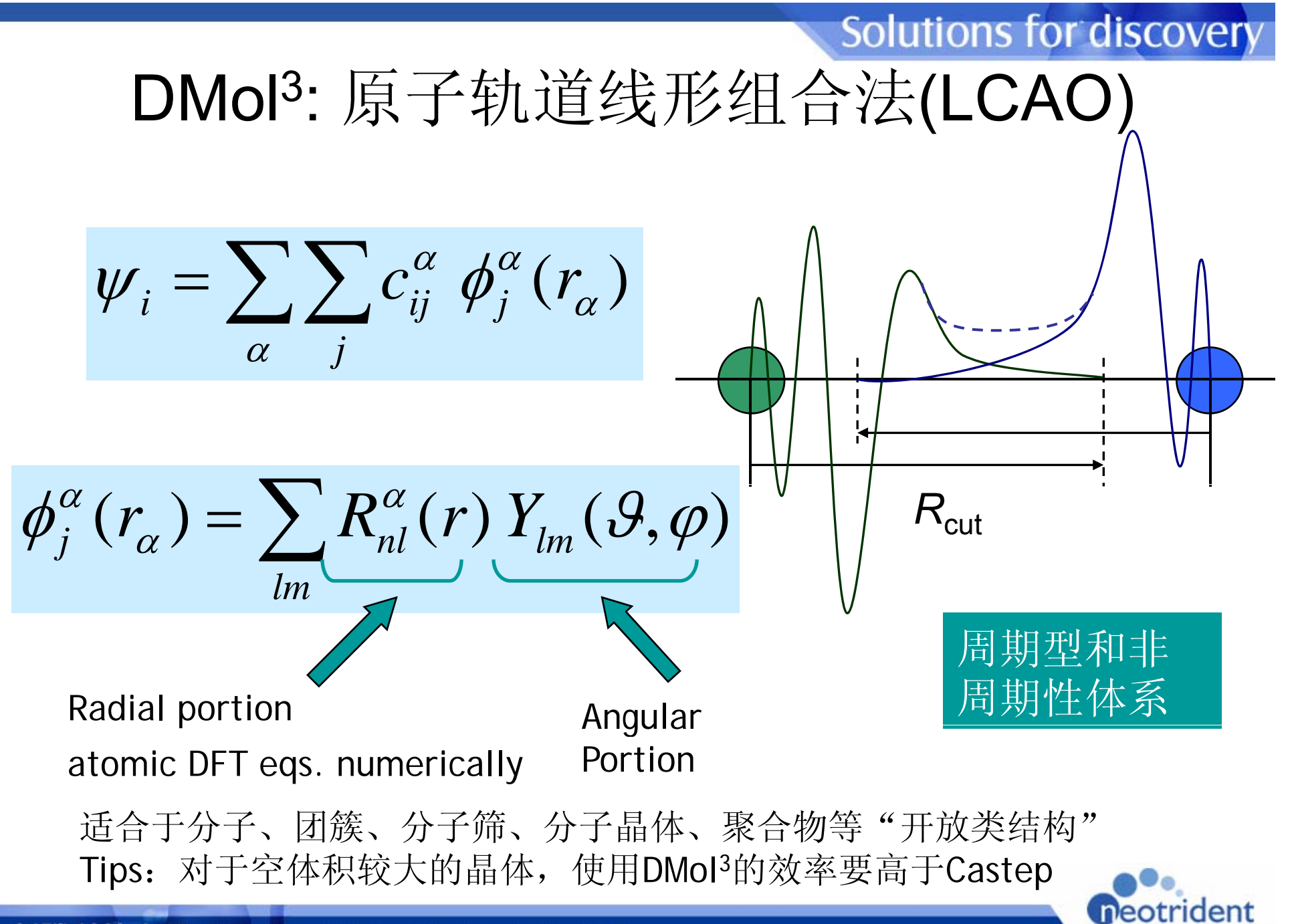

在DMol<sup>3</sup>模块中, 电子密度实际上由各个分子轨道的平方和来确定:

$$
\rho(\mathbf{r}) = \sum_{i} |\phi_{i}(\mathbf{r})|^{2}
$$

在这里,电子密度实际上是由所有占据的分子轨道φ*i*.来决定。分子轨道可 能由上自旋电子(Alpha电子)和下自旋电子(Beta电子)占据。当Alpha电子和 Beta电子的数目相等的时候,我们可以用单一的分子轨道φi.来进行表述,这类<br>体系称为闭壳层体系(Closed-shell),在DMol<sup>3</sup>中不需要选中Spin restricted前面 Beta电子的数目相等的时候,我们可以用单一的分子轨道φ*i*.来进行表述,这类 的选项。当Alpha电子和Beta电子的数目不相等的时候,我们将会使用不同的 φ*i*.来表述Alpha电子和Beta电子,这类体系称之为开壳层体系(Opened-shell)或 者自旋极化。在DMol3计算的时候需要选中Spin restricted的选项,并指定自旋 数目。

在开壳层体系中,会有两个不同的电子密度:一个是Alpha电子的电子密 度,一个是Beta电子的电子密度。它们的和就是整个体系的总电荷,它们的差 就是自旋密度。

$$
\rho_{total} = \rho_{alpha} + \rho_{beta}
$$

 $\rho_{spin} = \rho_{alpha} - \rho_{beta}$ 

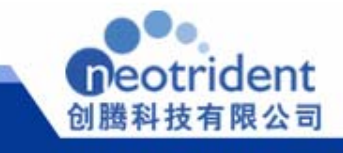

当我们确定了电子密度*ρ*之后,传统的薛定谔方程会从对电子波函数 的处理转换为对电子密度*ρ*进行处理的函数。

 $E_t[\rho] = T[\rho] + U[\rho] + E_{xc}[\rho]$ 其中,动能项的方程为: $T = \left( \sum_{i} \phi_i \middle| \frac{-\nabla^2}{2} \middle| \phi_i \right)$ 

注意,动能项实际上是一个常数项,在第一次计算完成后,该数值 注意,动能项实际上是一个常数项,在第一次计算完成后,该数值<br>基本上可以确定,后继计算中,则可以忽略这一步骤。

$$
\begin{split}\n\text{EVALUATE:} \quad U &= \sum_{i}^{n} \sum_{\alpha}^{N} \left\langle \phi_{i}(\mathbf{r}) \left| \frac{-Z}{\mathbf{R}_{\alpha} - \mathbf{r}} \right| \phi_{i}(\mathbf{r}) \right\rangle \\
&+ \frac{1}{2} \sum_{i} \sum_{j} \left\langle \phi_{i}(\mathbf{r}_{1}) \phi_{j}(\mathbf{r}_{2}) \frac{1}{\mathbf{r}_{1} - \mathbf{r}_{2}} \phi_{i}(\mathbf{r}_{1}) \phi_{j}(\mathbf{r}_{2}) \right\rangle + \sum_{\alpha}^{N} \sum_{\beta < \alpha} \frac{Z_{\alpha} Z_{\beta}}{|\mathbf{R}_{\alpha} - \mathbf{R}_{\beta}|} \\
&= - \sum_{\alpha}^{N} \left\langle \rho(\mathbf{r}_{1}) \frac{Z_{\alpha}}{|\mathbf{R}_{\alpha} - \mathbf{r}_{1}|} \right\rangle + \frac{1}{2} \left\langle \rho(\mathbf{r}_{1}) \rho(\mathbf{r}_{2}) \frac{1}{|\mathbf{r}_{1} - \mathbf{r}_{2}|} \right\rangle + \sum_{\alpha}^{N} \sum_{\beta < \alpha} \frac{Z_{\alpha} Z_{\beta}}{|\mathbf{R}_{\alpha} - \mathbf{R}_{\beta}|}\n\end{split}
$$

 $\equiv \left\langle -\rho\left(\mathbf{r}_{1}\right)V_{N}\right\rangle + \left\langle \rho\left(\mathbf{r}_{1}\right)\frac{V_{e}\left(\mathbf{r}_{1}\right)}{2}\right\rangle + V_{NN}$ 

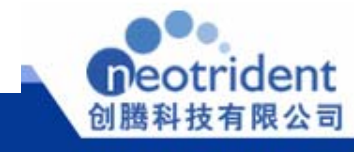

### **DMol3**中的**SCF**迭代过程 **DMol**

- 1. 选择初始的*Ci*μ。
- 2. 根据C<sub>μ</sub>构建初始的分子轨道φ<sub>ι</sub>。
- 3. 构建电子密度ρ。
- 4. 使用电子密度,计算电子间的势能项,并考察*E<sub>xc</sub>。*<br>5. 计算整个体系的哈密顿能量。
- 计算整个体系的哈密顿能量。
- 6 解自洽方程以获得新的 组*C* 系数 . 解自洽方程以获得新的一组*Ci*μ系数。
- 7. 构建新的分子轨道φ*i*和电子密度<sup>ρ</sup>
- 单击此处编辑母版副标题样式 8. 如果*<sup>ρ</sup> new <sup>=</sup>ρold*,那么通过新的薛定谔方程计算总能量 那么通过新的薛定谔方程计算总能量,并结 束。
- 9. 如果*ρnew* <sup>≠</sup>*ρold*,那么返回步骤*4*。

对于有机分子,一般10部左右可以保证整个*ρnew – ρold* <10-6,整个体系能量收敛。但是对于金属体系,一般需要更多的迭 代来确保体系收敛。

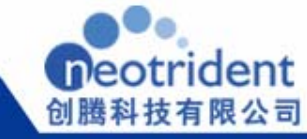

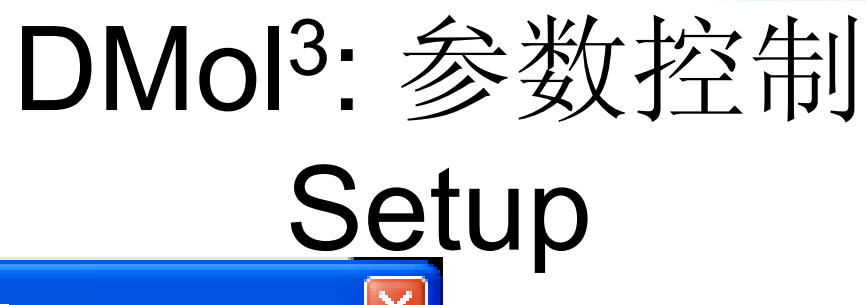

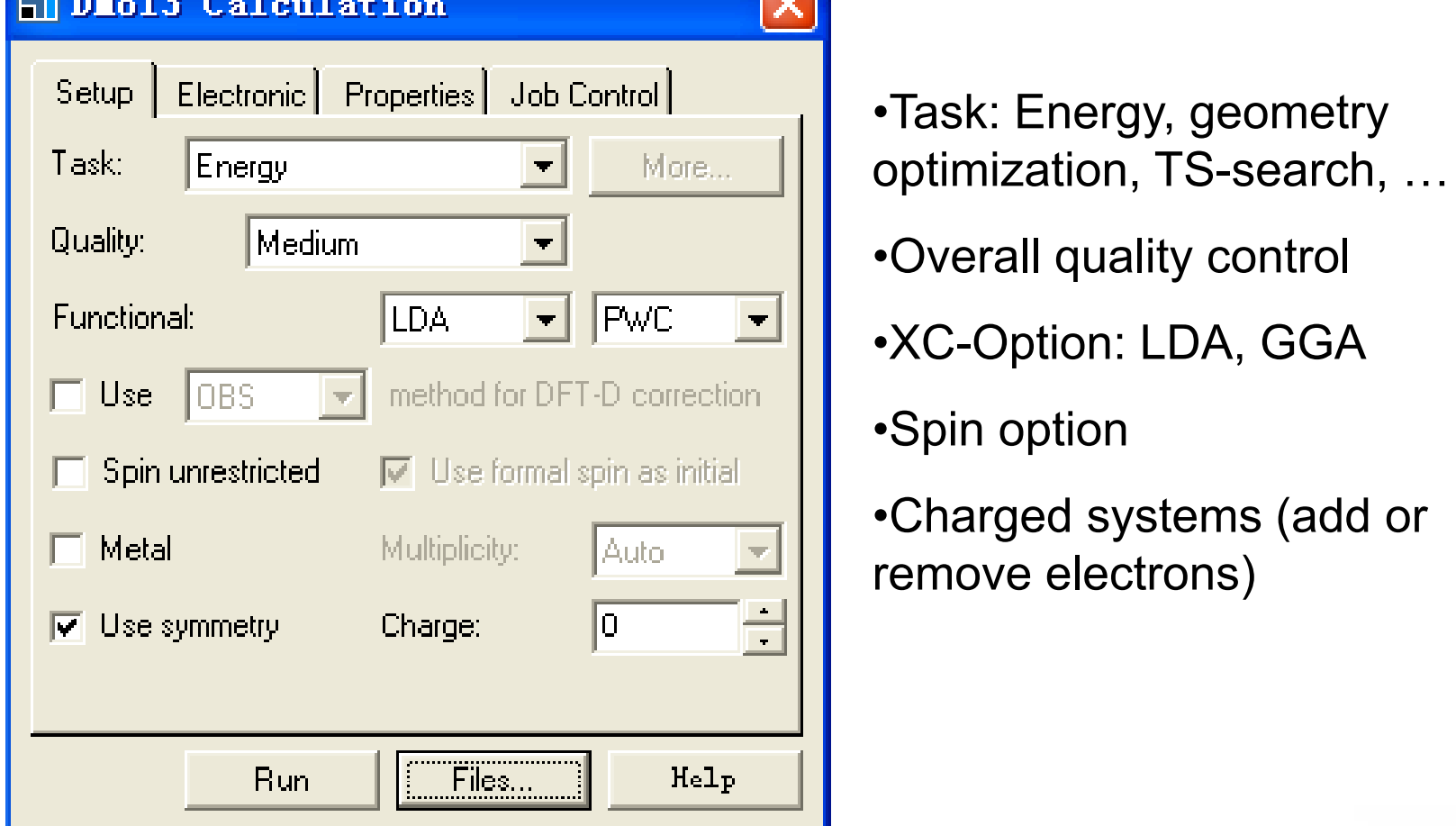

•Task: Energy, geometry • lask: Energy, geometry<br>optimization, TS-search, …

- •Overall quality control
- •XC-Option: LDA, GGA
- 
- •Charged systems (add or remove electrons)

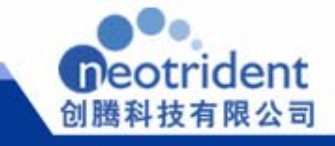

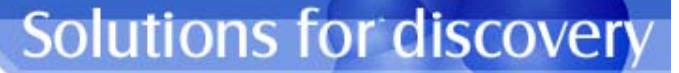

# DMol3:参数控制

### **Task**:

Energy: 直接进行SCF迭代计算, 迭代的结果就是体系的总能量。

**<sup>G</sup> <sup>t</sup> <sup>O</sup> ti <sup>i</sup> ti** 求解体系的势能与坐标的 阶导数 单击此处编辑母版标题样式 **Geometry Optimization**:求解体系的势能与坐标的一阶导数, 当该数值为0时,各个原子受力为零,此时的结构为能量最低结构。

Dynamics: 考虑为各个原子分配速率, 模拟体系在外界温度场作<br>用下的动力学行为;

### 单击此处编辑母版副标题样式 **TS Search** 、**TS Optimization**、**TS Conformation**:

对反应体系的计算工作。TS Search是寻找反应过程中的过渡态结 构,并给出反应的能垒和反应热;TS Optimization是对过渡态结构 进行进一步处理,寻找真实的一阶鞍点;TS Conformation则是对搜 索到的反应过渡态进行进一步确认,搜索可能的中间体和过渡态。

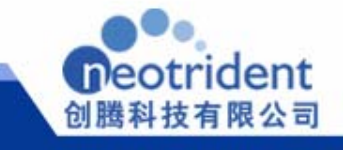

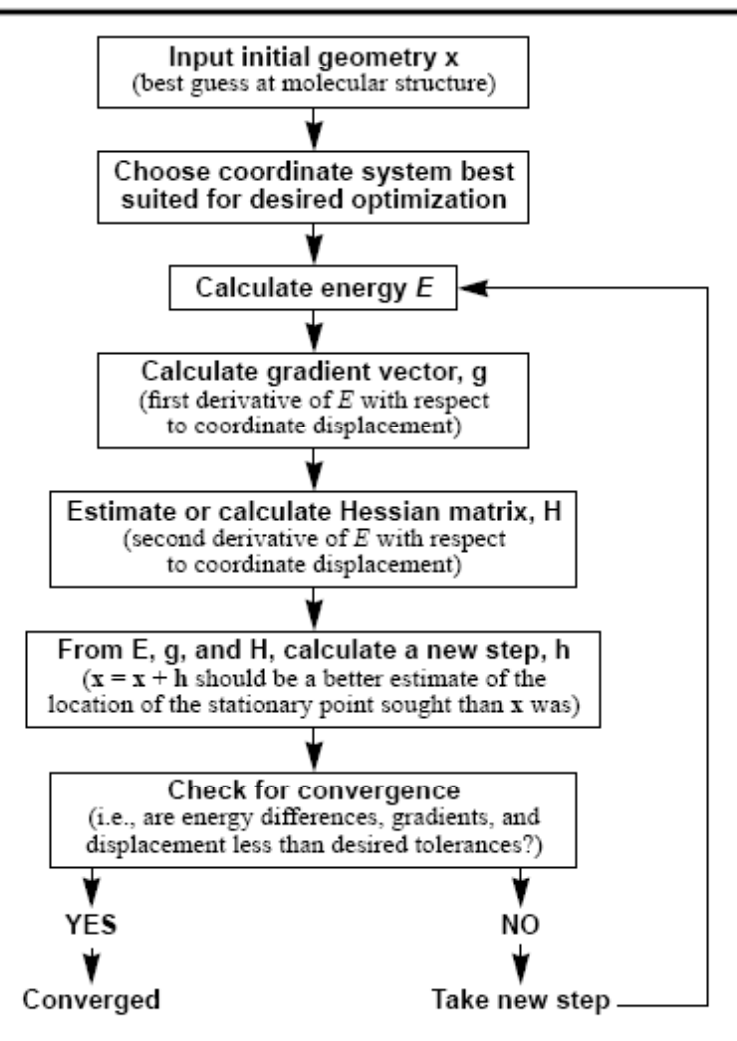

Figure 2-1. Schematic of Geometry Optimization by OPTIMIZE Set of Algorithms

## 结构优化

在DMol3计算中,采用的是 BFGS计算方法。BFGS计算是 进行结构优化的标准算法。在 计算中,如果所得到的 Hessian矩阵各矩阵元都为整 单击此处编辑母版标题样式 数,则整个体系进入下一个循 环。因此,此方法适合于获得 能量最低的结构优化算法 。

> 单击此处编辑母版副标题样式 Tips:单击More后,可以看到 Optimize Cell选项,只有当整个晶 胞的晶胞参数都需要优化时,才 可以选择此选项。孤立体系无此 选项。

> > 在结构优化中,可以勾中 Use starting Hessian来指定各个 原子的受力方向。

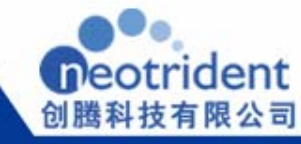

# DMOL: 参数设置 Electronic options

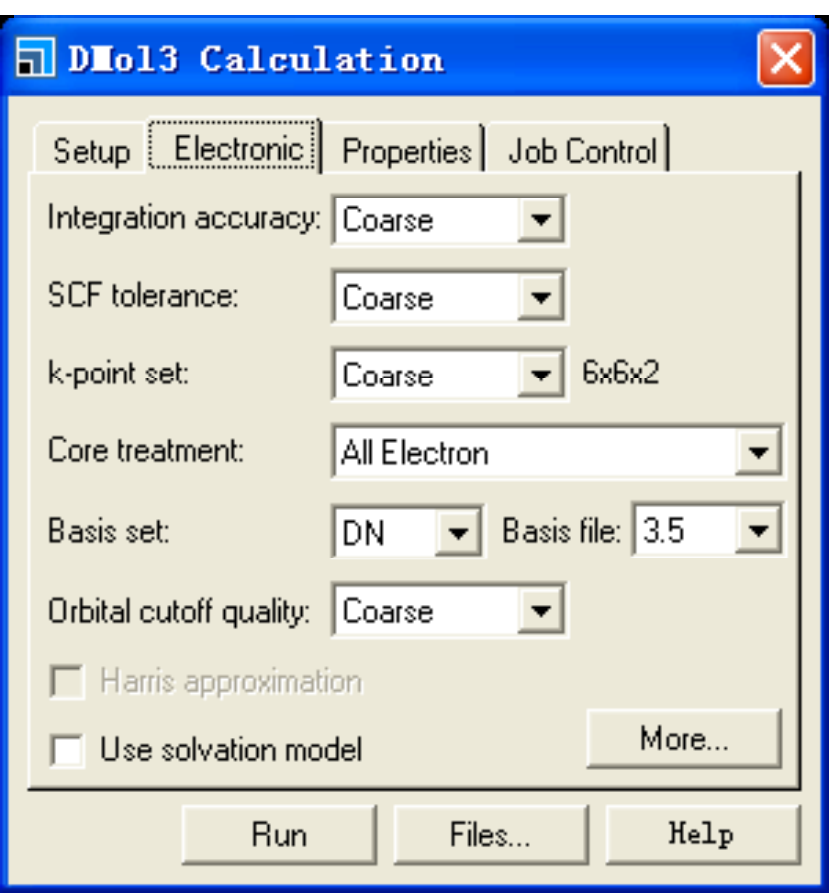

• Integration: 各个基函数的精 度

**Solutions for discovery** 

- SCF tolerance: SCF迭代误<br>差
- •K-points : 布里渊区采样
- $\boxed{\mathsf{DN} \quad \blacksquare}$  Basis file: 3.5  $\boxed{\blacksquare}$  Core treatment (all electron, PP,…)
	- Basis set:基组选择
	- • Orbital cutoff quality:各个 原子轨道的半径设置
	- $\bullet$ More …

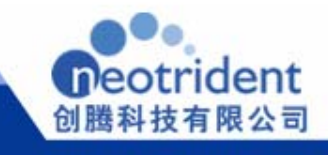

# Core Treatment?

Core treatment参数控制那些原子轨道上的电子需要进行处 理 默认的设置是对于所有的电子进行处理 对于重原子而言 理。默认的设置是对于所有的电子进行处理。对于重原子而言, 内核电子的速率接近光速, 就必须考虑到相对论效应。

- All Electron 不对内核电子进行特殊处理, 所有的电子都被包含在计 单击此处编辑母版标题样式 All Electron – 不对内核电子进行特殊处理,所有的电子都被包含在计<br>算体系中进行处理。
- $\bullet$ Effective Core Potentials (ECP) - 使用单个有效势替代内核电子, 以缩 减计算成本。ECPs会在内核处理中引入相对论校正。
- All Electron Relativistic 处理体系中的所有电子,并在内核电子的处 理中引入相对论效应。此方法更为精确,但是计算成本最长。
- DFT Semi-core Pseudopots (DSPP) 使用单个有效势替代内核电子,  $\bullet$ 以缩减计算成本。DSPP<sub>S</sub>会在内核处理中引入相对论校正。

注意: ECP和DSPP都是对21号以后的重元素进行处理, 如果体 系内包含C、H、O、Zn, 那么程序将只会考虑Zn的相对论效应, 其它元素则使用全电子进行处理。其中,DSPP特别针对DMol<sup>3</sup> 模块开发,而ECP则来源于Hartree-Fock势。

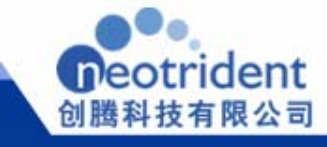
## 基组设置

- **Min —**一个占位原子轨道之使用一个数值轨道基组。速度更快,精度 最低。
- **DN** —双数值轨道基组。在Min基组的基础上加入了第二组价电子原 子轨道。
- DND<br>• DND —双数值轨道基组+d轨道极化函数。与DN基组类似,但是为所 有非氢原子加入了d轨道函数极化。为DMol<sup>3</sup>模块默认基组,在可接受 的计算时内, 确保精度在可接受的范围内。也是DMol<sup>3</sup>计算的最低可 信精度基组。
- DNP 双数值轨道基组+轨道极化函数。与DND基组类似, 但是为所 有氢原子加入了 <sup>p</sup>轨道函数极化。 精度更高,计算时间更长。对于氢 键计算更为重要。
- **TNP —** 三数值轨道基组 <sup>+</sup>轨道极化函数。 与DNP基组类似,为所有原 子加入极化函数。目前只能够使用与H到CI的元素, 且不包括He和Ne 。 精度更高,计算时间更长。

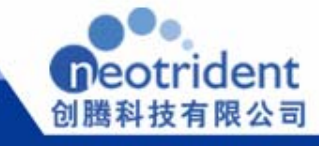

基组设置

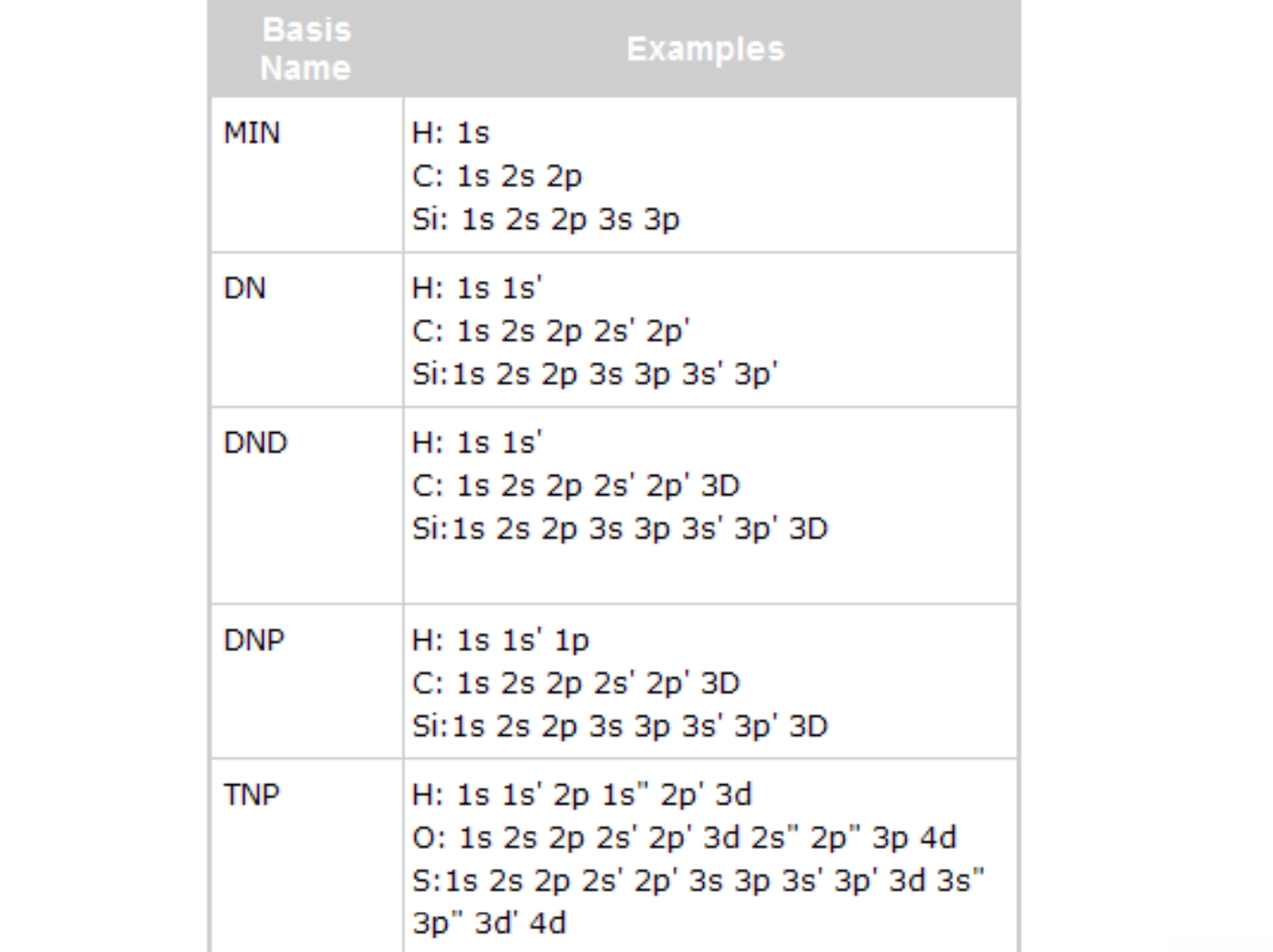

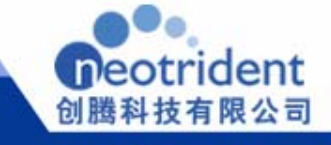

轨道半径设置

从理论上讲,体系的电子密度和相关函数都是针对整个空间来进行处 理的。由于电子密度在远离原子核的时候迅速衰减,因此,可以限制积 分的范围。这一设置能够大大减少计算的时间,但不会影响到计算的精 度。注意,全局半径要按照体系内具有最大半径的元素标准进行设置。

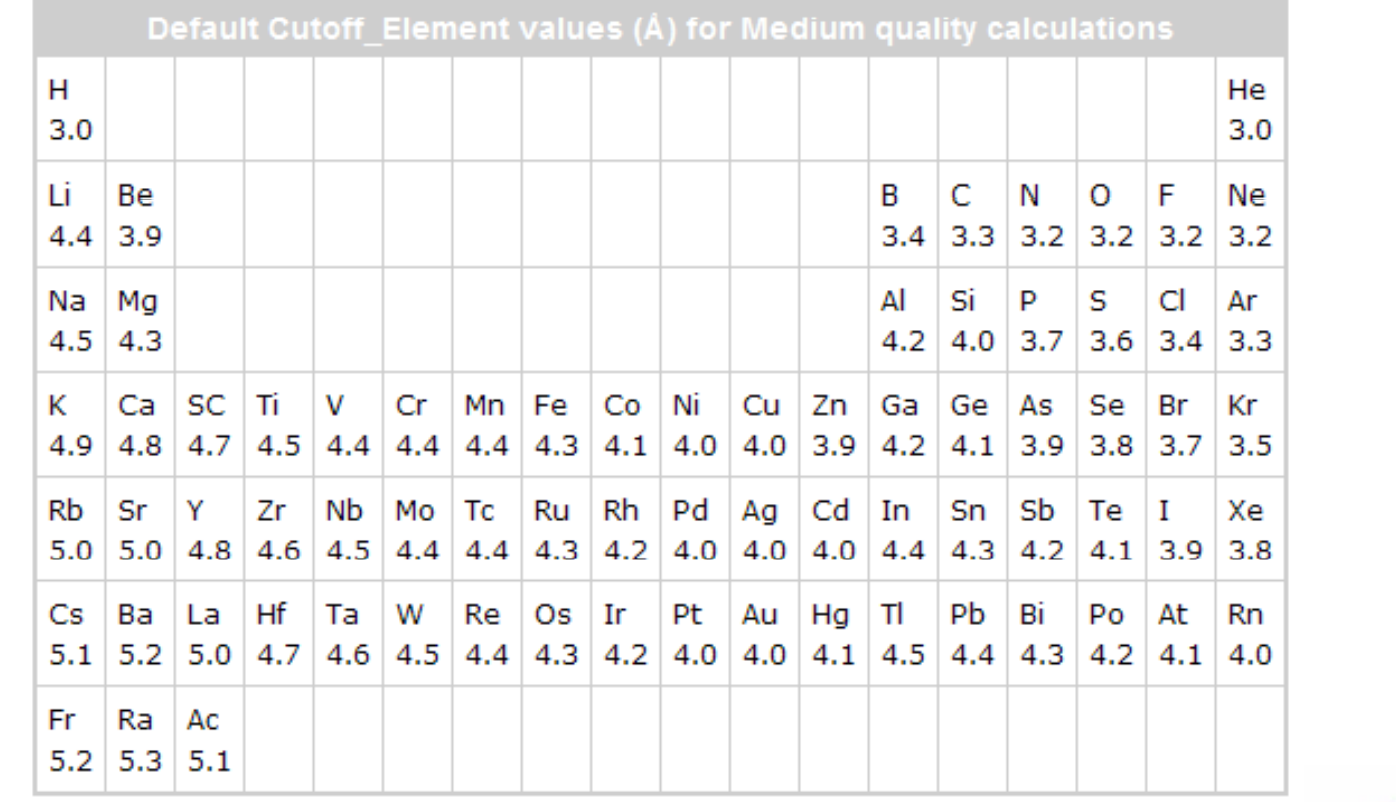

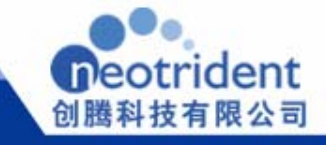

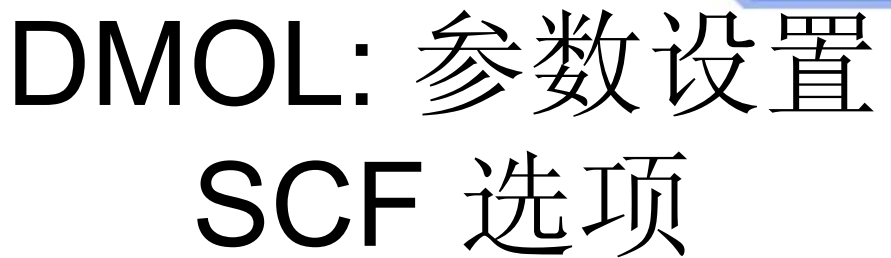

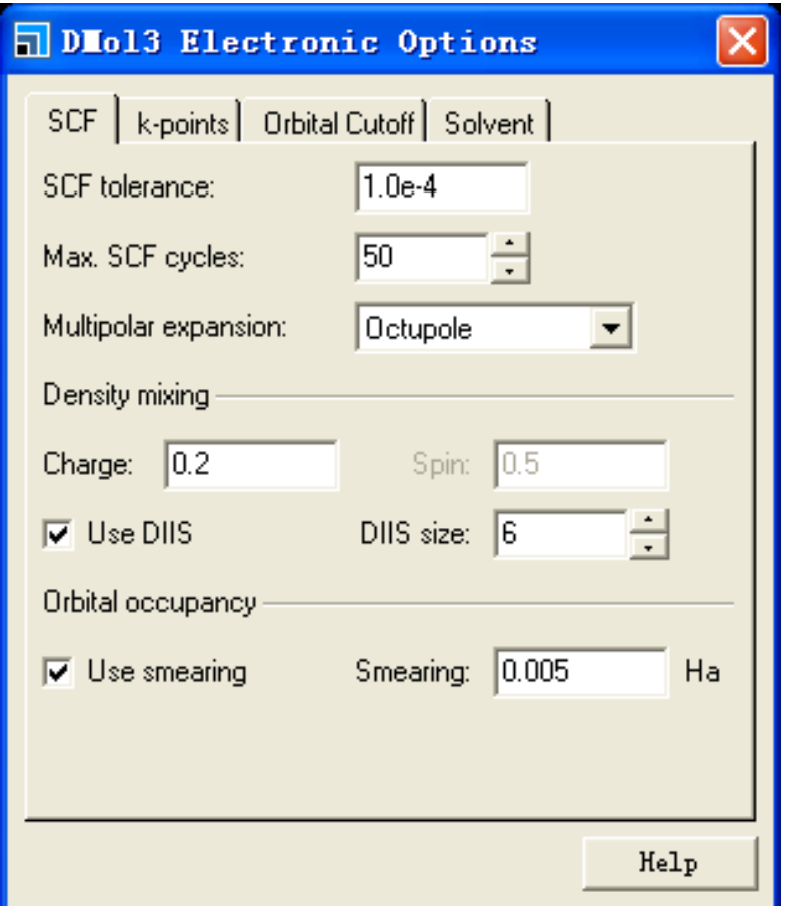

- SCF tolerance: SCF迭代中, 两次能量之间的差值,以电子密 度的差异为评判标准
- • Smearing: 选中后,意味着将热 第一项需要调的参数) 拖尾效应应用到轨道占据上,来 加速收敛速度(SCF迭代失败后,
- •Density mixing (SCF迭代失败后, 第二项需要调的参数)

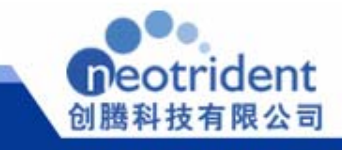

## Smearing - Fermi (thermal) occupancy

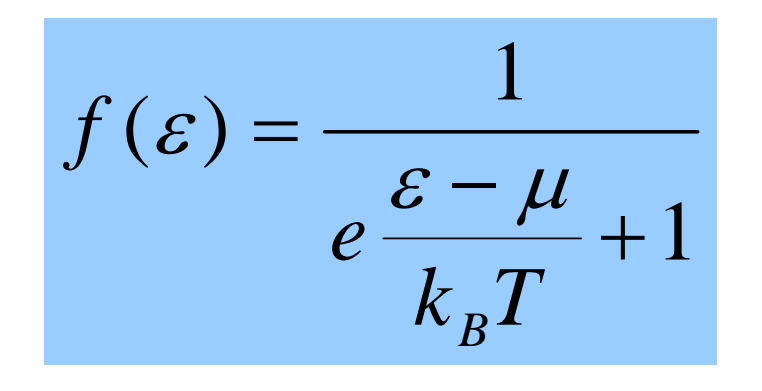

1 Smearing参数允许电子在所有轨道中 按照指定的能量差Δ*E* 进行拖尾。类似 于物理上的热占位现象。此方法能够通 过允许轨道驰豫而大大加速SCF迭代的 单击此处编辑母版标题样式 *<sup>k</sup> <sup>T</sup> <sup>B</sup>* 收敛速度。会导致虚轨道与占据轨道进 行混合,因此,会有一些轨道出现分数 占位 占位。

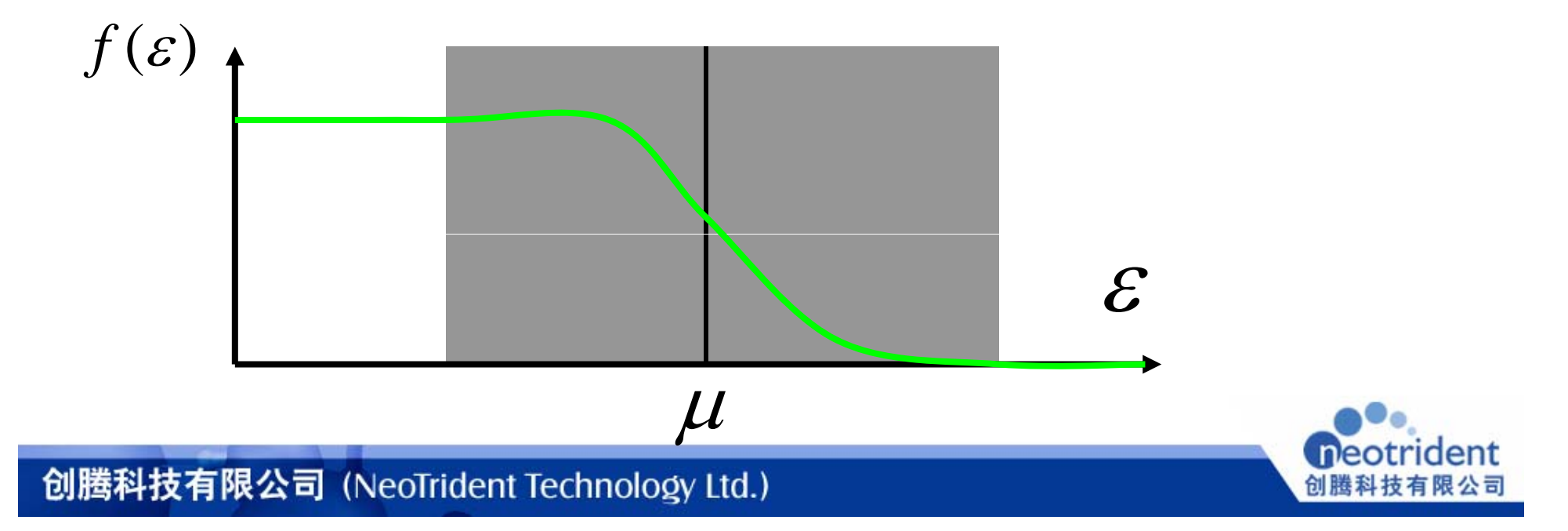

### **Solutions for discovery** Smearing – 热占位模式的效果

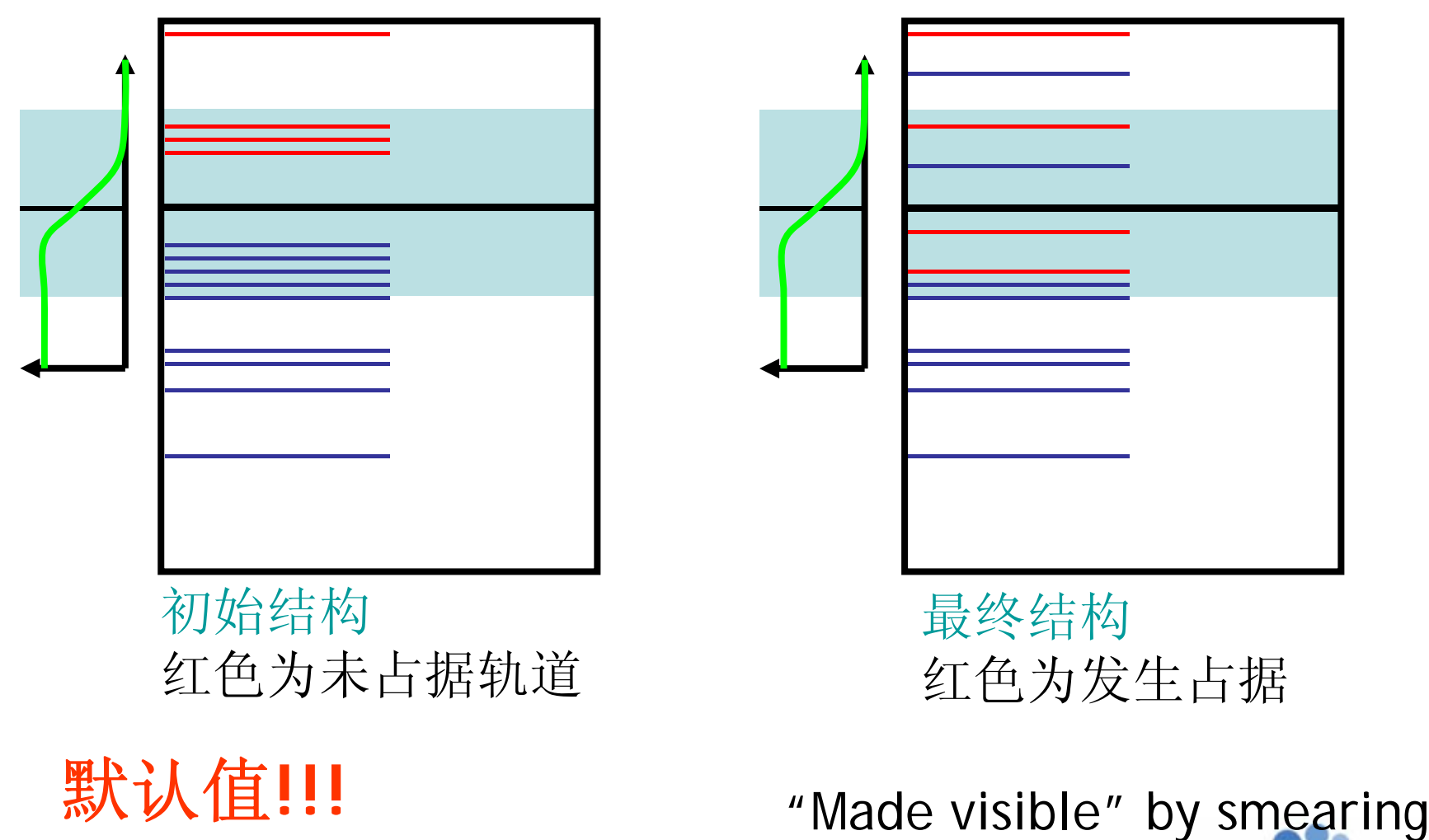

neotrident

创腾科技有限公司

## Density Mixing

Density Mixing参数控制体系中,如何根据特征方程来如何构造新的 电子密度。在整个体系中,通过加入阻尼振荡来确保整个体系的平滑收敛。 对于一个最简单的阻尼方法,遵循如下方程:

<sup>d</sup>单击此处编辑母版标题样式 就是阻尼系数。 *<sup>ρ</sup>old*是当前前一步SCF迭代计算得到的电子密度,根 据这一项来构建特征矩阵。ρ. 起没有考虑阻尼系数,根据新的分子轨道 据这一项来构建特征矩阵。ρ<sub>new</sub>是没有考虑阻尼系数,根据新的分子轨道<br>系数构建得到的电子密度。而ρ则是真正用于下一步迭代的电子密度。 系数构建得到的电子密度。而p则是真正用于下一步迭代的电子密度。

**DIIS**(direct inversion in an iterative subspace) :

也称为Pulay mixing方法,由Peter Pulay发展得到,是一种外推方法。 用于Harter-Fock SCF迭代方法的加速并稳定体系的收敛过程中。

当选中时, 能够加速整个体系的SCF迭代速度。

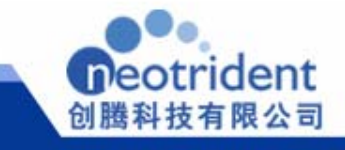

## **Solutions for discovery** DMOL: 参数设置 K-points

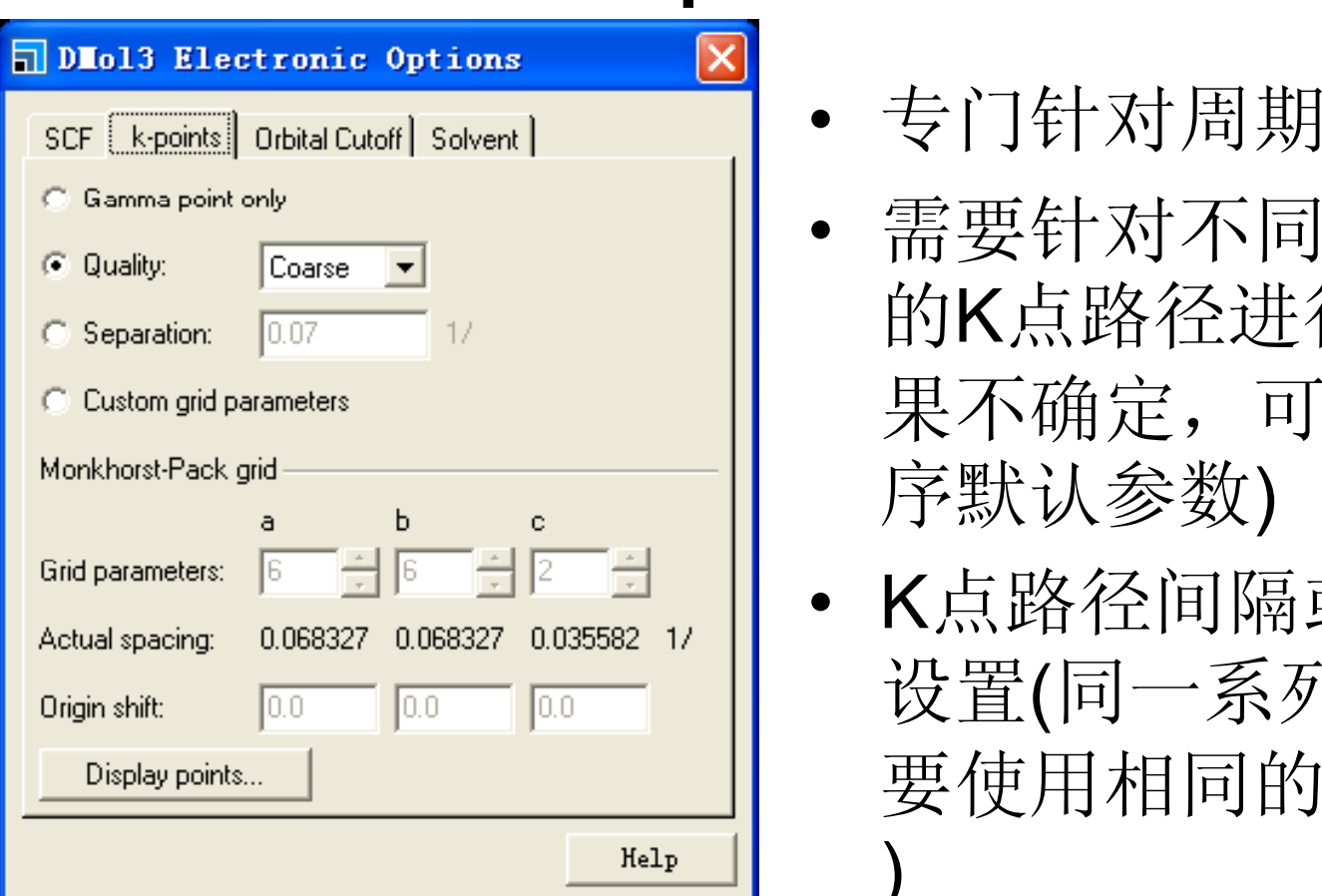

- •专门针对周期性体系
- 需要针对不同布里渊区<br>的K点路径进行设置(如 果不确定,可以使用程
- • K点路径间隔或者格点 设置(同一系列体系需 要使用相同的格点间隔 )

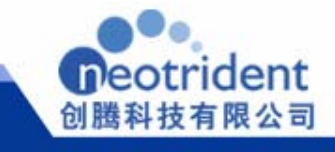

## DM OL: 参数设置 Orbital Cutoff

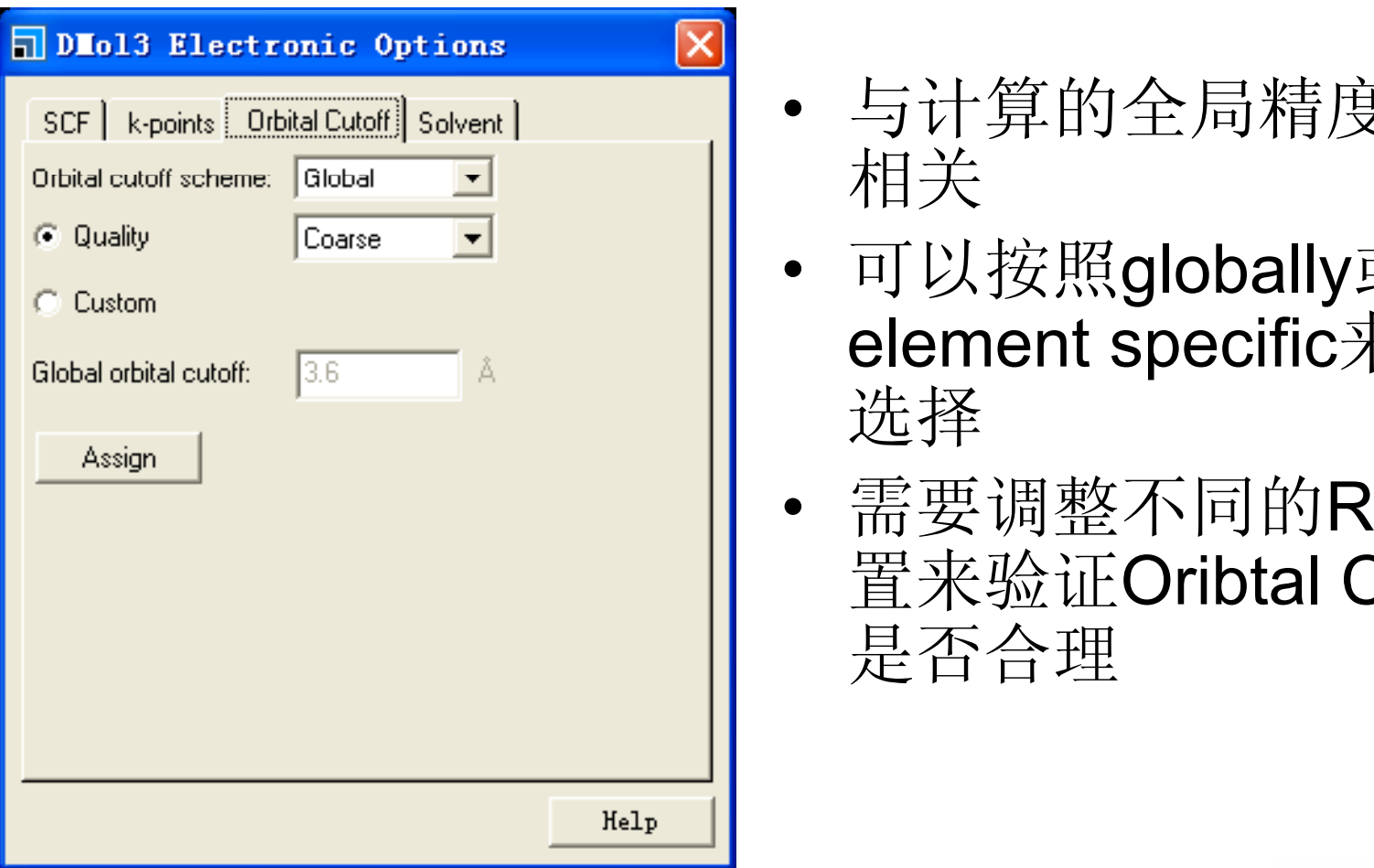

- •与计算的全局精度设置
- 可以按照globally或者 element specific来进行 选择
- 需要调整不同的Rcut 设 置来验证Oribtal Cutoff 是否合理

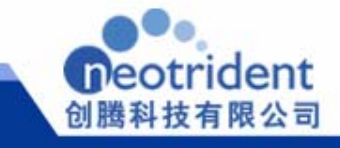

## DMol3 性质

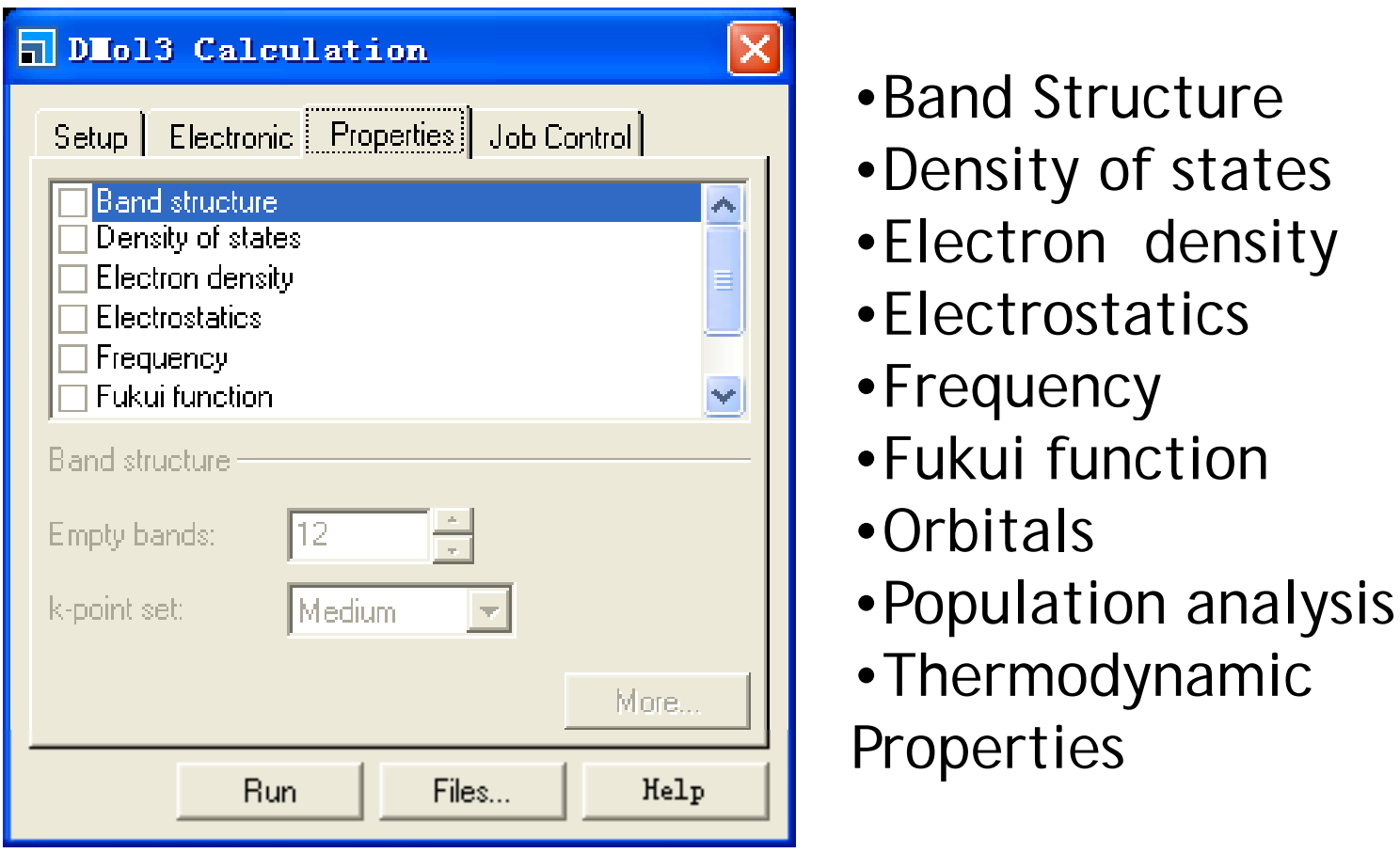

- •Band Structure
- •Density of states
- 
- 
- •Frequency
- •Fukui function
- 
- •Population analysis
- •Thermodynamic Properties

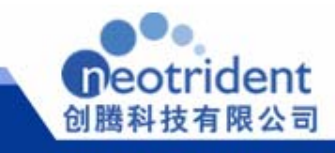

## Orbitals - 预测反应性

对于使用数值轨道的DMol<sup>3</sup>模块,在计算后能够给出整个体系 的分子轨道信息。对于单个分子而言,这些分子能够帮助我们判断 电子的可能跃迁(需要用到群论知识);对于反应而言,也可以使用 福井谦一的前线轨道对称守恒原理,判断反应发生的区域。

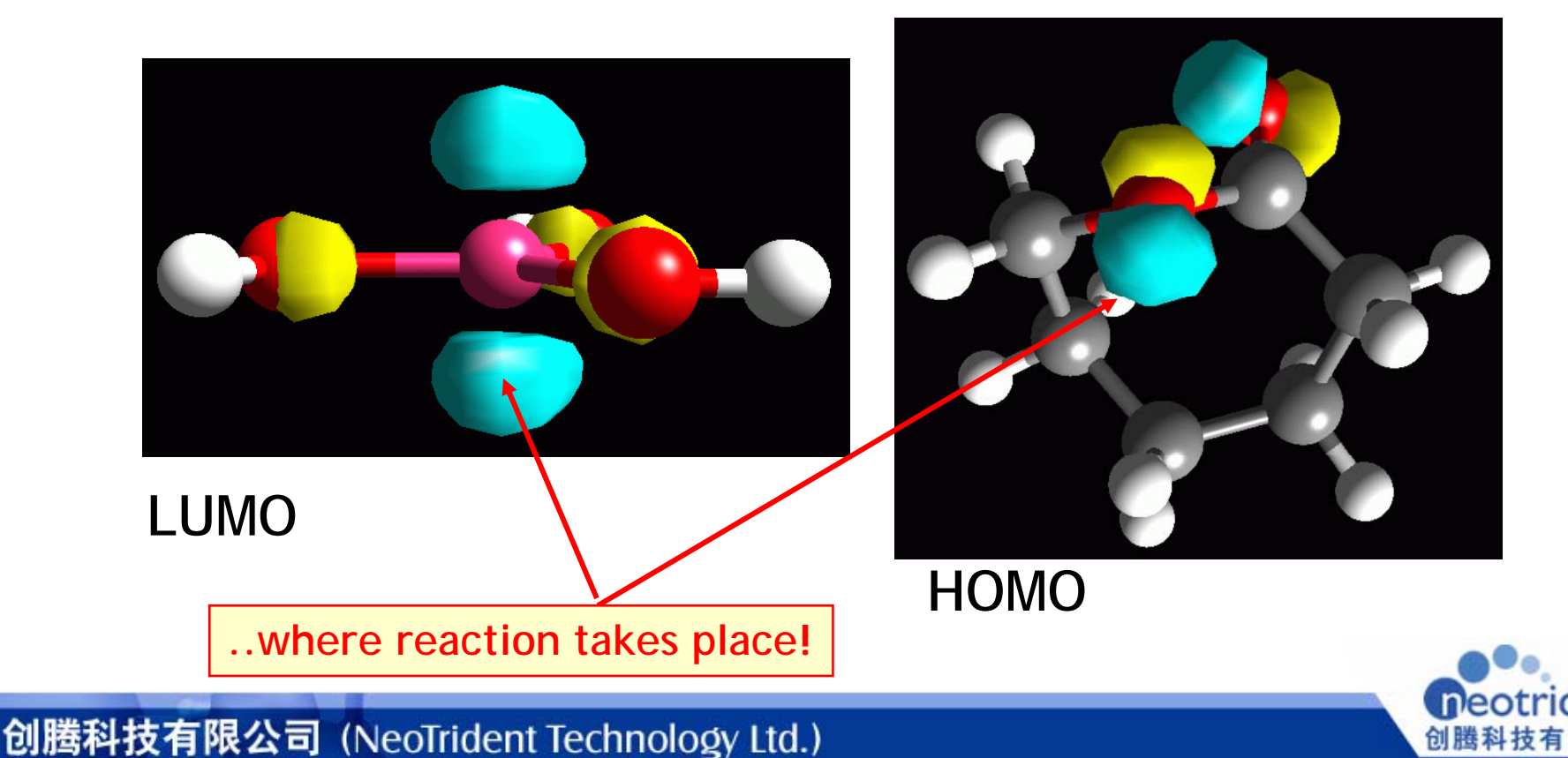

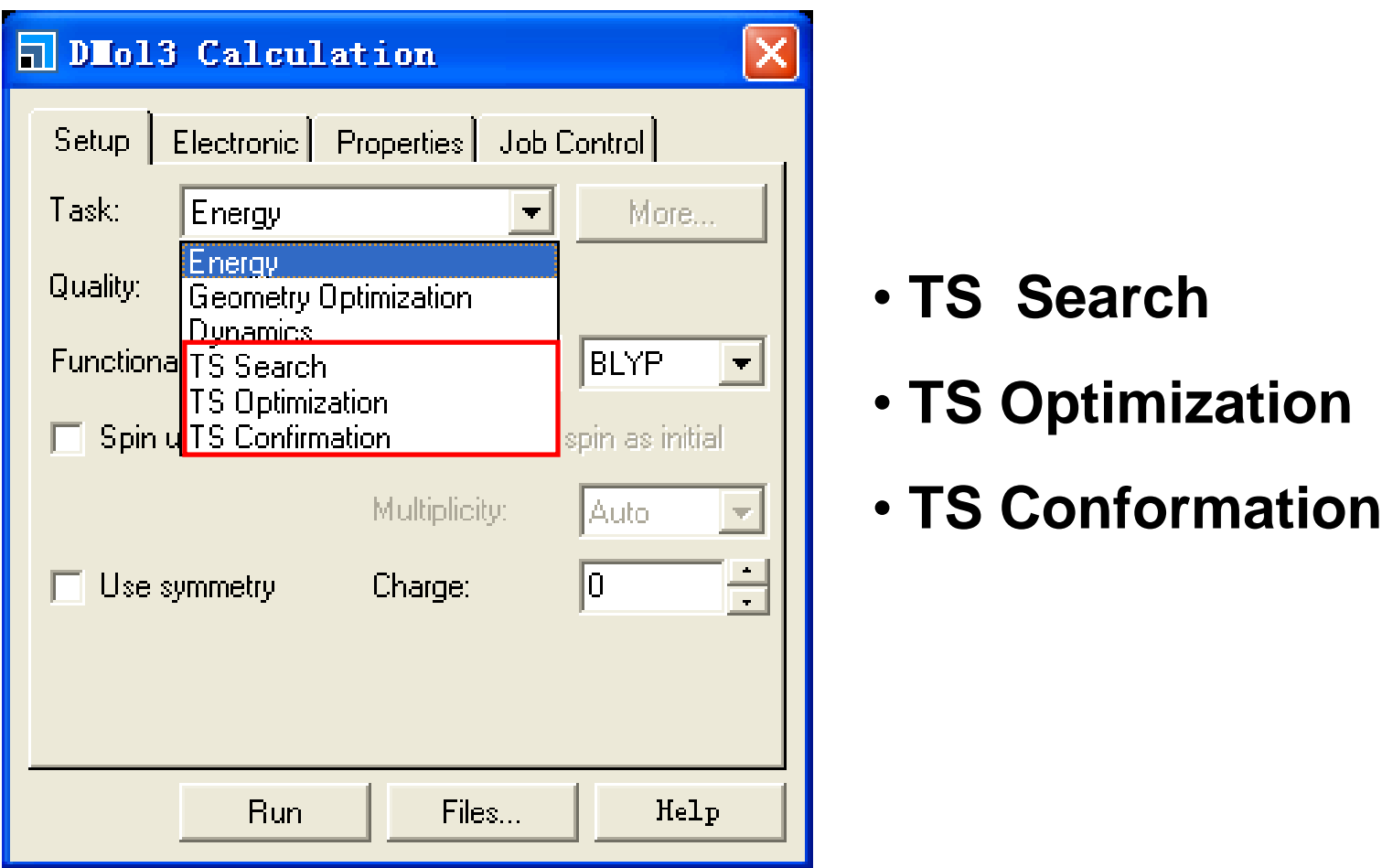

- **TS Search**
- 
- **TS Conformation**

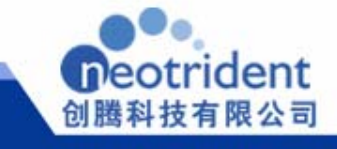

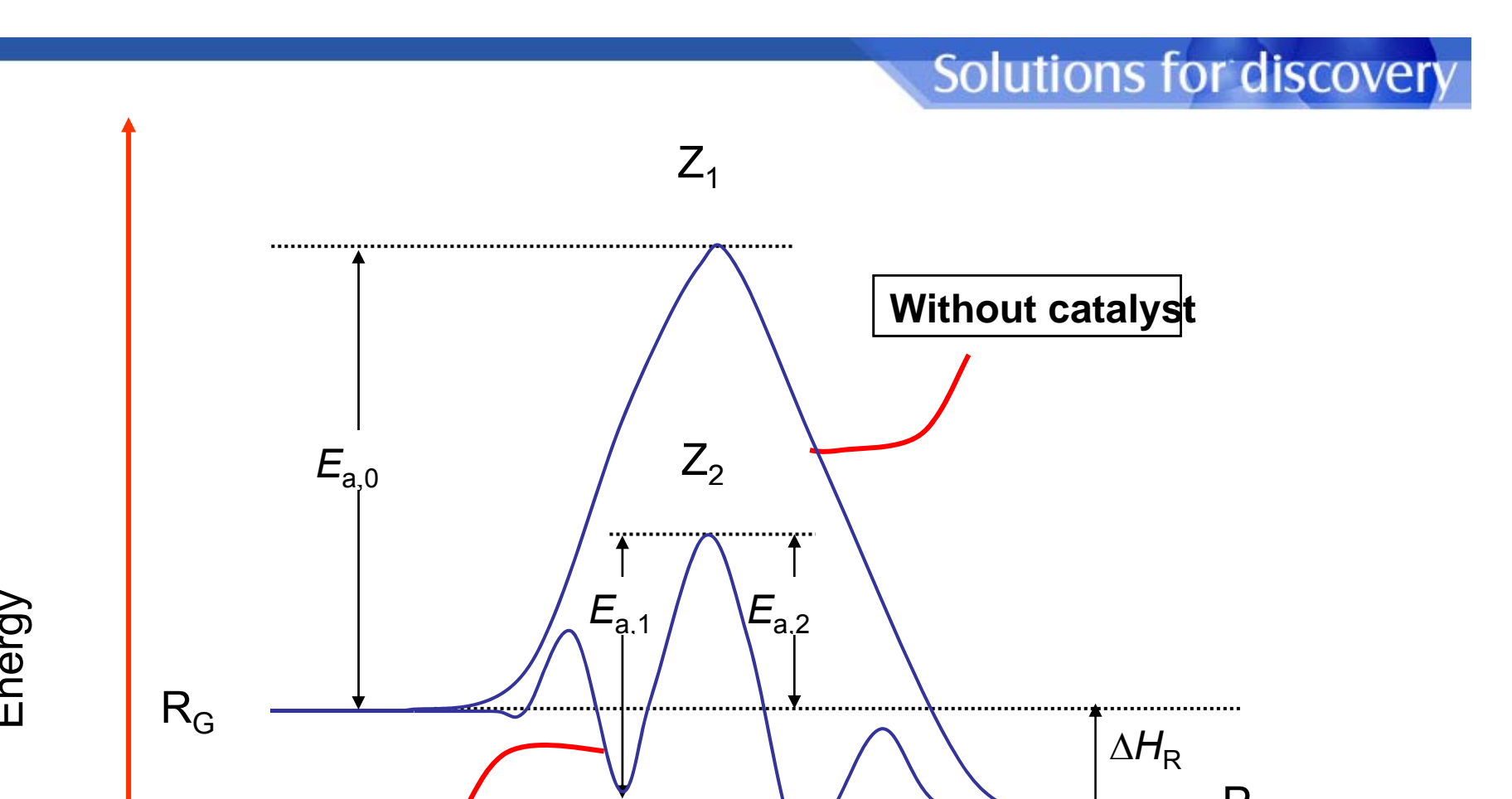

 $A^*$   $\vee$   $\overline{\phantom{a}}$ 

P\*

g Ener

 $A^*$ 

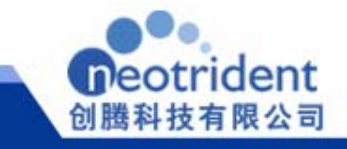

P<sub>G</sub>

创腾科技有限公司 (NeoTrident Technology Ltd.)

**With catalyst**

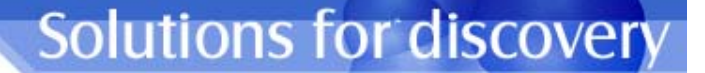

过渡态计算方法一览

### •局域法: (*EF, ScanPES*)

- –从单 一结构出发 结构出发
- 计算势能面 –计算势能面
- TS 计算较为准确 –
- 推倡力法: (LS*I/Q*SI, RIage, NEB<sub>)</sub> • 插值方法: (LST/QST, Ridge, NEB)
	- –需要给定初始反应物和产物结构
	- –计算单个结构的能量和能量梯度
	- –一般需要作更进一步的验证

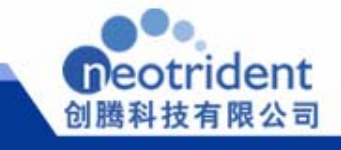

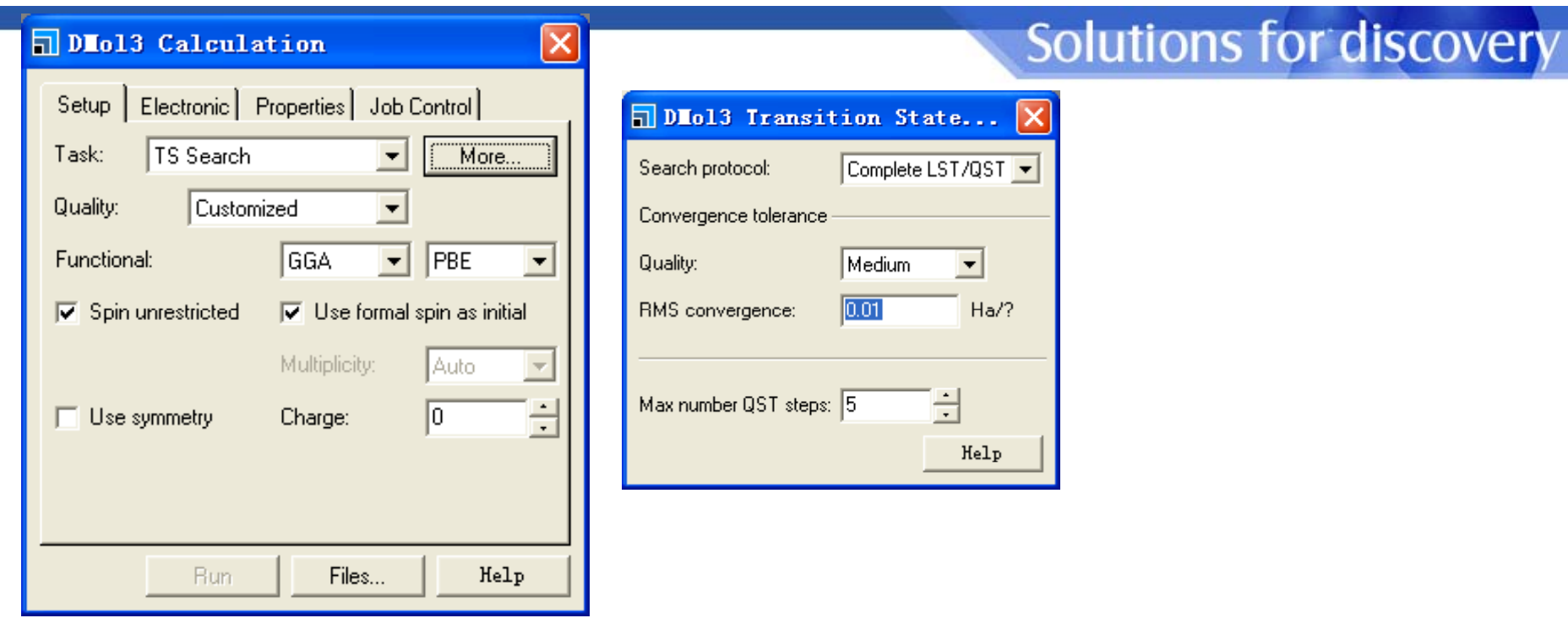

- LST Maximum:执行单个LST极大值化计算。找到反应物和产物之 间的能量最高点结构。
- 间的能重最尚点结构。<br>• Halgren-Lipscomb: 执行单个LST极大值化计算,并使用单线搜索最 小点方法进行后继处理。
- LST/Optimization: 执行单个LST极大值化计算, 并使用完全共轭梯 度法对结构进行后继处理。
- Complete LST/QST:执行单个LST极大值化计算,并重复使用共轭 梯度法优化和QST极大值方法进行后继处理,直到确定过渡态结构。
- QST / Optimization: 从QST路径出发, 重复使用共轭梯度法优化和 QST极大值方法进行后继处理,直到确定过渡态结构。

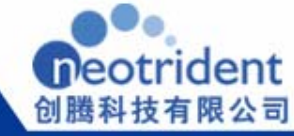

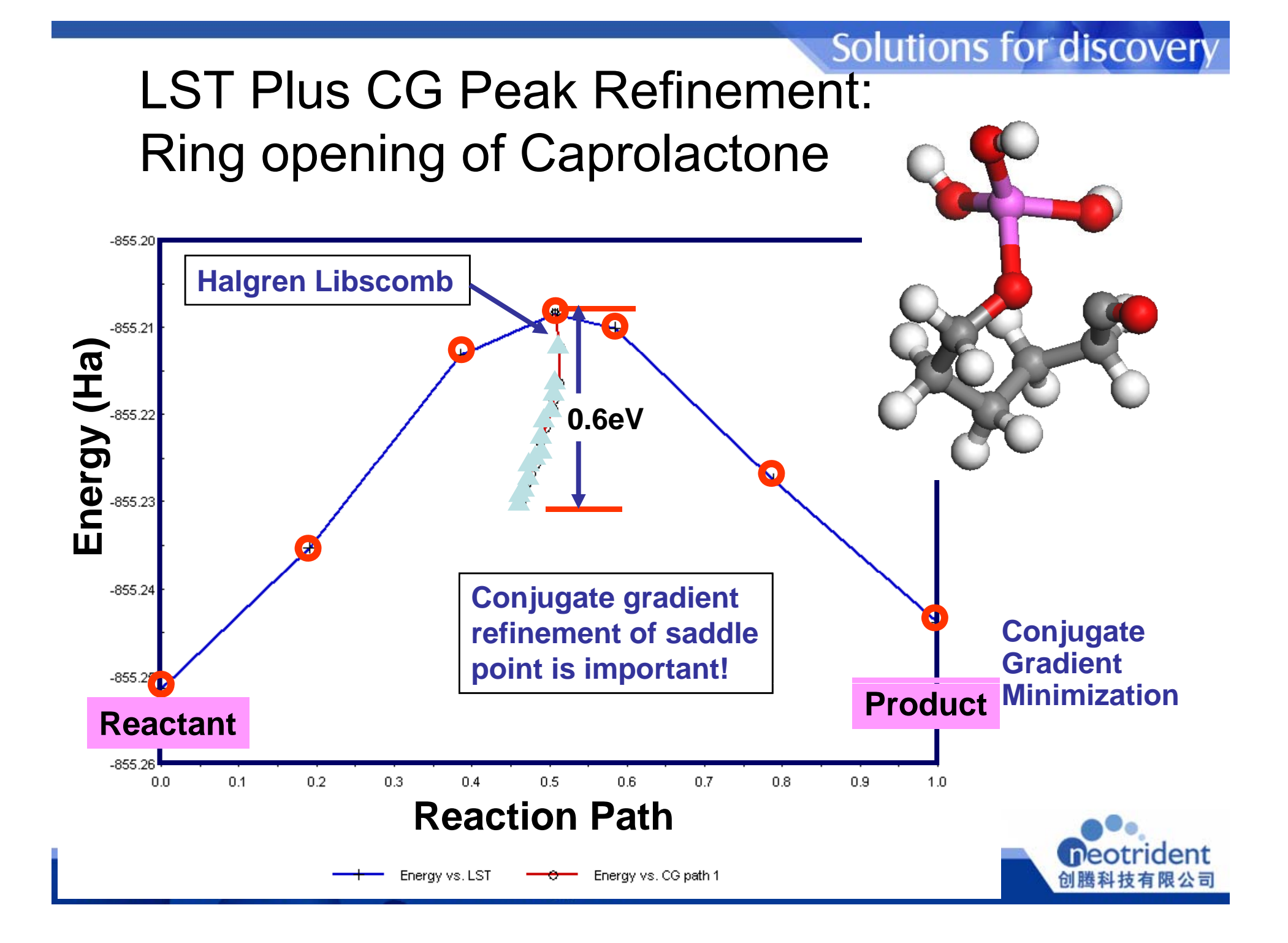

### **Solutions for discovery** 过渡态结构的频率分析

- • 真实的过渡态结构应该 是一个鞍点,反映在频 率计算上,应该只有一<br>个虚频率
- •当是在反应物和产物之 间发生震荡,由此保证<br>反映过程的一致性。

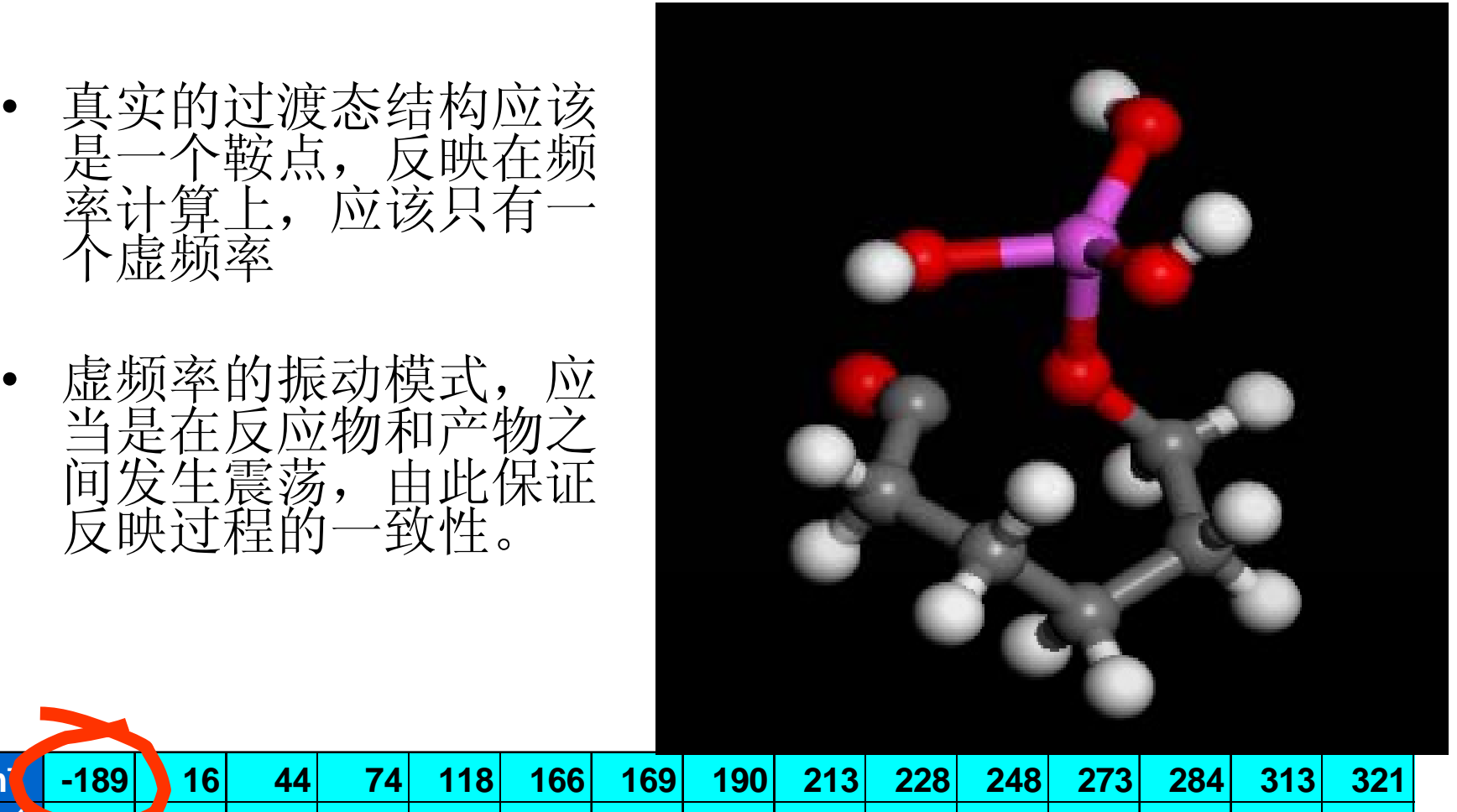

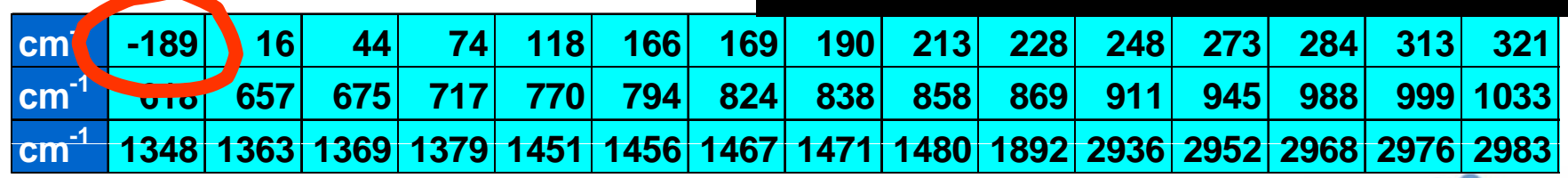

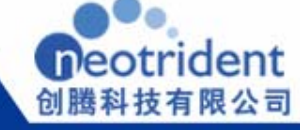

当过渡态结构中存在多个虚频, 有时候就需要使用TS Optimization方法将多 余的虚频消除,以获得真正的一阶鞍点。  $\overline{\mathsf{x}}$ **El Vibrational Analysis** 

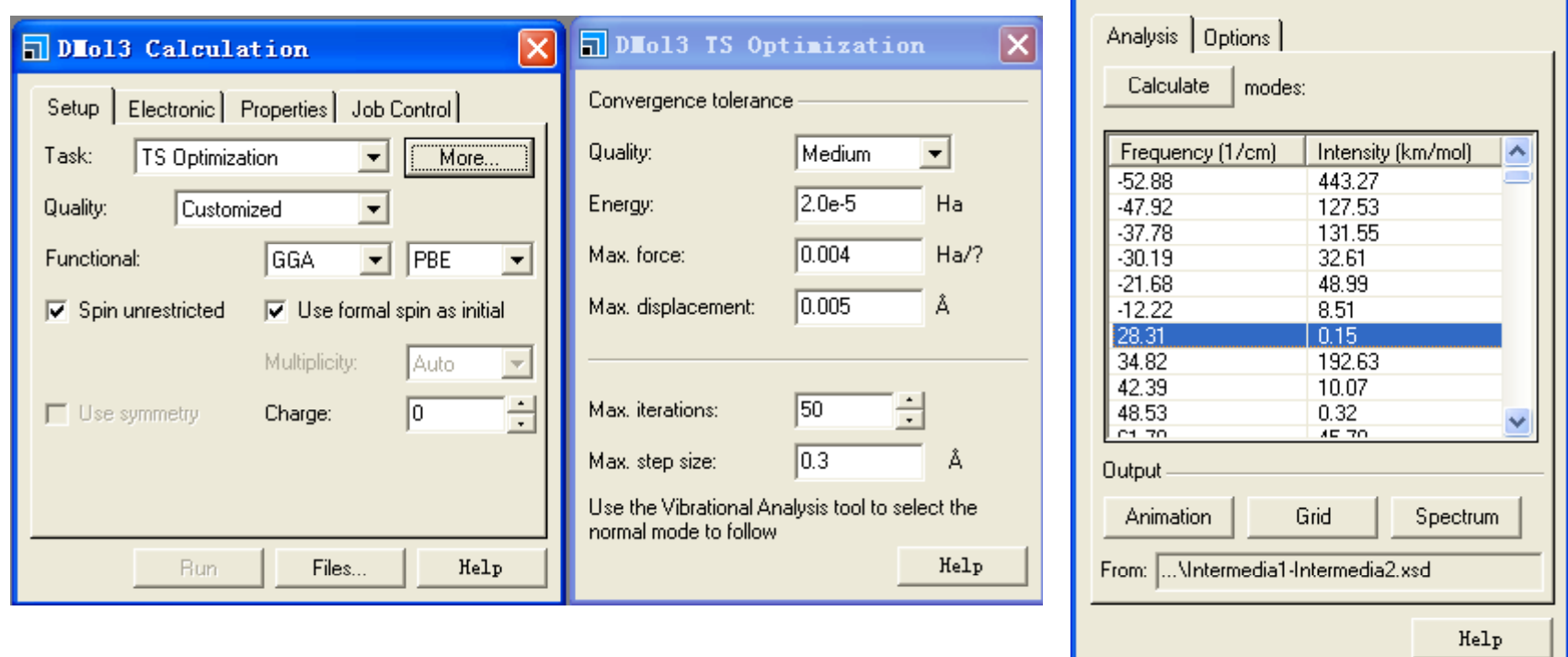

在使用TS Optimization的时候, 首先需要使用Tools | Vibrational Analysis对 整个体系的Hessian矩阵进行计算处理。

在设置参数的时候, 需要将Vibrational Analysis的窗口激活, 并选中最小的正 频率, 之后开始DMol<sup>3</sup>计算。

当体系发生震荡的时候,可以将Max. Step size的数值调小,以确保收敛<br>创**腾科技有限公司**(NeoTrident Technology Ltd.)

### **TS Conformation**,一个人的人都是一个人的人,我们就是一个人的人,我们就是一个人的人,我们就是一个人的人,我们就是一个人的人,我们就是一个人的人,我们就是一个人的人,我们就是一个

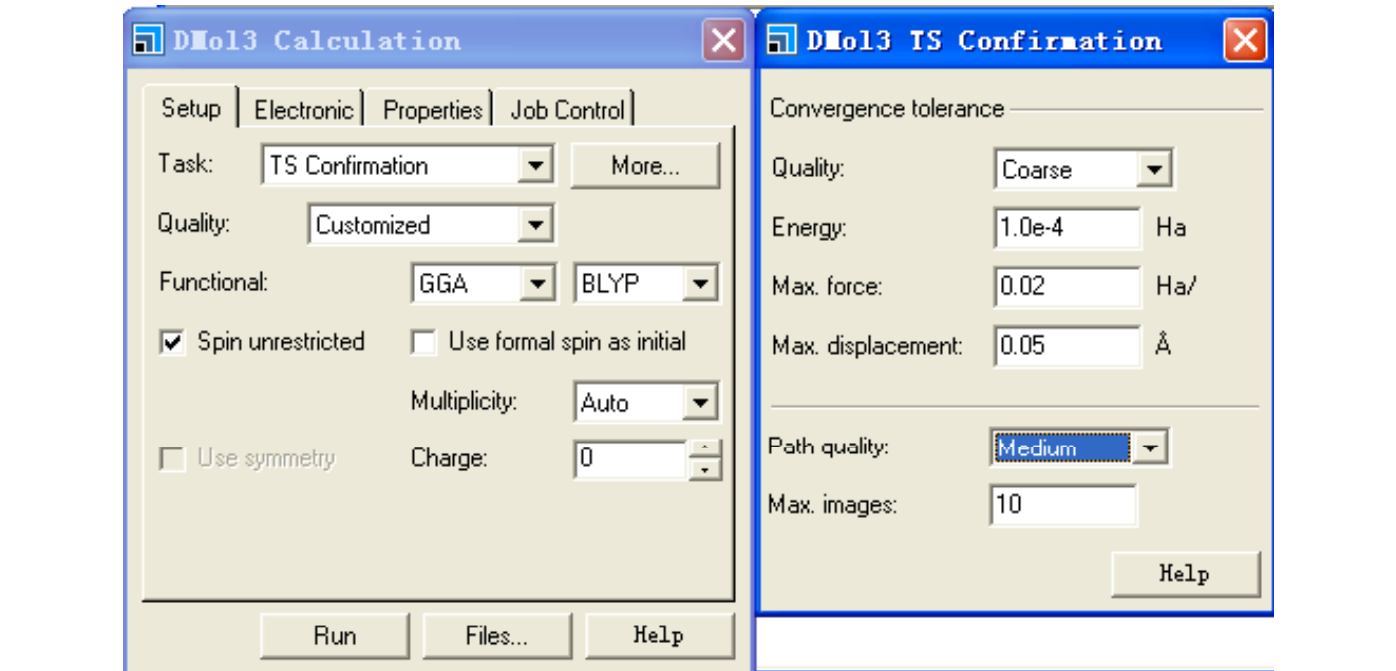

在执行TS Conformation的时候, 需要注意, 一定要将TS Search 中得到的xtd轨迹激活,并在这一窗口下执行TS Conformational工作。

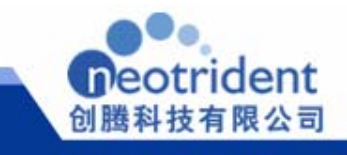

## GULP

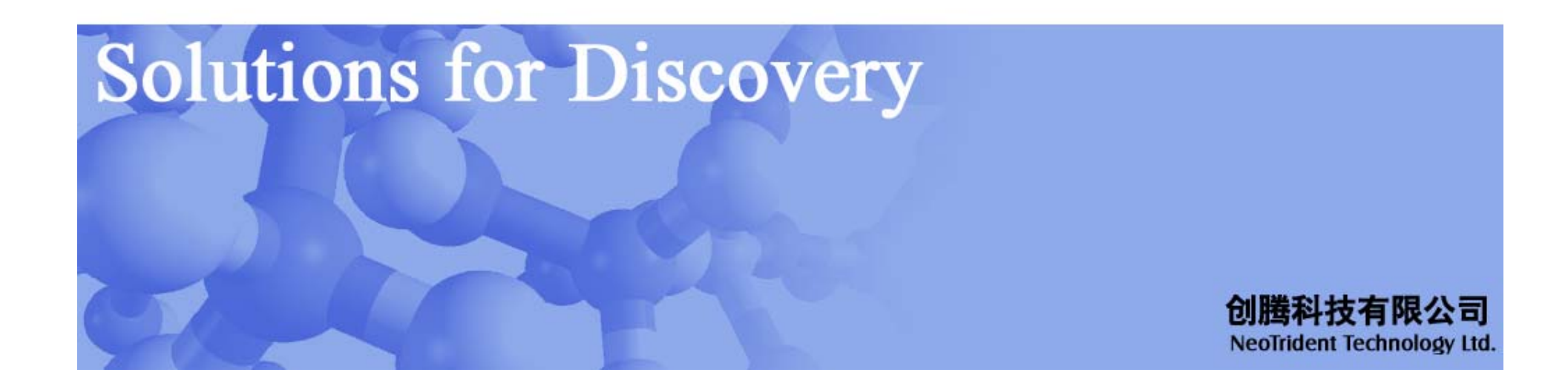

### *The concept of modeling —— Molecular Mechanics*

$$
V(r_1, r_2, ..., r_N) = V_r + V_a + V_\theta + V_{nb} + V_q
$$
  
\n
$$
= \sum_{\substack{b \text{ on } d s}} \frac{1}{2} K_r [r - r_{eq}]^2 + \sum_{\substack{angle \text{ and } d s}} \frac{1}{2} K_a [\alpha - \alpha_{eq}]^2
$$
  
\n
$$
+ \sum_{\substack{d i \text{ in } d s s}} K_\theta [1 + \cos(n\theta - \delta)]
$$
  
\n
$$
+ \sum_{\substack{pairs(i,j) \\ i < j}} \left[ \frac{A_{ij}}{r_{ij}^{12}} - \frac{B_{ij}}{r_{ij}^6} \right]
$$
  
\n
$$
+ \sum_{\substack{pairs(i,j) \\ i < j}} \frac{q_i q_j}{\varepsilon r_{ij}}
$$

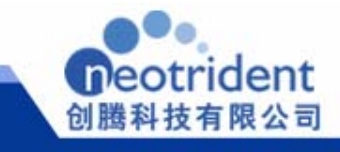

三次方项拟合区

### **GULP**

### 分子动力学

NVE、NVT 和NPT 系综

允许使用壳层模型MD

### 拟合与编辑力场

- 对弹性常数、体模量、静态与高频介电常数、 Gamma 振动模式的非分析修整<br>晶格能、压电常数、梯度、频率、静电势以 声子态密度<br>及结构的经验拟合
- •拟合时同时对壳层位置和半径的驰豫
- • 弛豫拟合 —与位移而不是梯度相匹配,这也 意味着弛豫结构的性质也被拟合
- •同时与多个结构匹配
- •可改变电荷
- • 多种壳层模型供选:二体势、三体势、四体 势以及多体势 ヱlwæ. ニゖヮい ニゖヮい 曰ゖ゛ 。 电场<br>势

### 晶体 **/**固态性质

- 弹性常数
- •体模量
- •杨氏模量
- •泊松比
- •剪切模量
- •压电常数
- •声子频率
- •Gamma 振动模式的非分析修整
- •声子态密度
- •投影声子态密度
- •声子散射谱
- •零点振动能
- うち 出会 にっぽん (常体积)<br>勾匹配 • <sup>熵</sup>(常体积)
	- •热容(常体积)
	- •静电势
	- •
	- •电场梯度
	- •Born 有效电荷
	- •频率依赖的介电常数张量
	- • 光学性质(反射率、折射因子、介电 常数、介电常数张量)

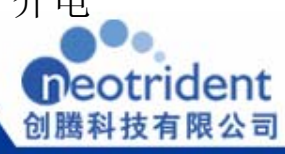

### **Solutions for discovery**

## Polarisability – The shell model

# an ion is divided into a core (nucleus and inner electrons  $\rightarrow$ 单击此处编辑母版副标题样式<sup>2</sup>

short range forces act on the shell Coulomb potential acts on both

The core and shell are coulombically screened from each other, but Massive Core (Coupled by a harmonic spring of  $M$  assiess shell force constant  $K$ <sub>shell</sub>. If the shell charge is q<sub>shell</sub>, the polarizability α of<br>the ion in vacuo is given by:

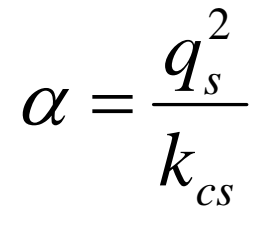

the short range forces act to damp the polarizability by effectively increasing  $K_{shell} \rightarrow \alpha$  is now dependent on the environment.

## Forcefields

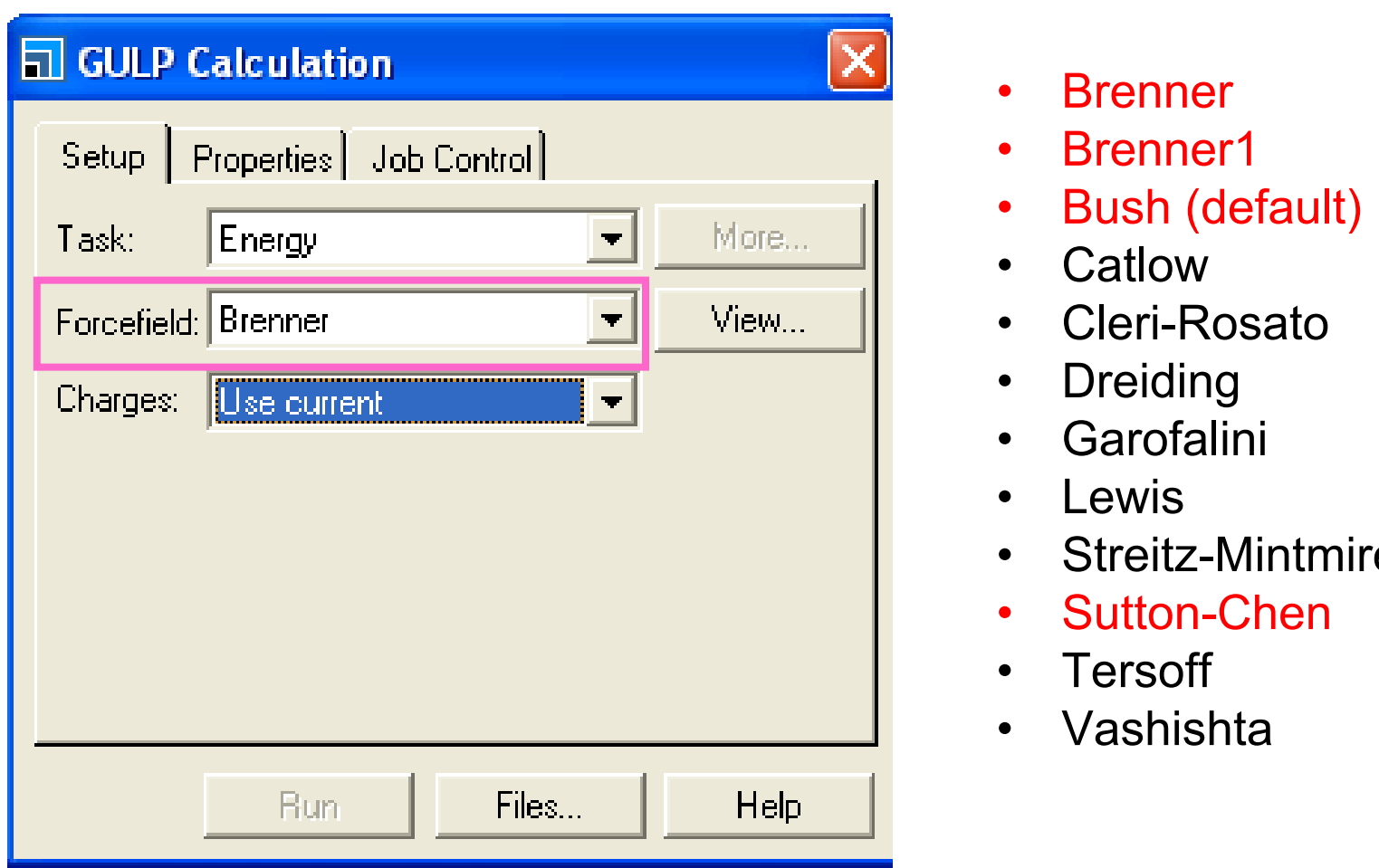

- $\bullet$ Brenner
- •Brenner1
- $\bullet$
- 
- Cleri-Rosato
- Dreiding  $\bullet$
- $\bullet$ **Garofalini**
- Lewis<br>• Streitz
- Streitz-Mintmire
- $\bullet$ Sutton-Chen
- $\bullet$ **Tersoff**
- $\bullet$ Vashishta

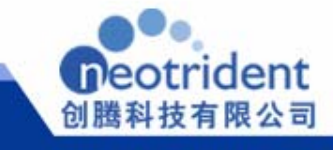

## You can import forcefields

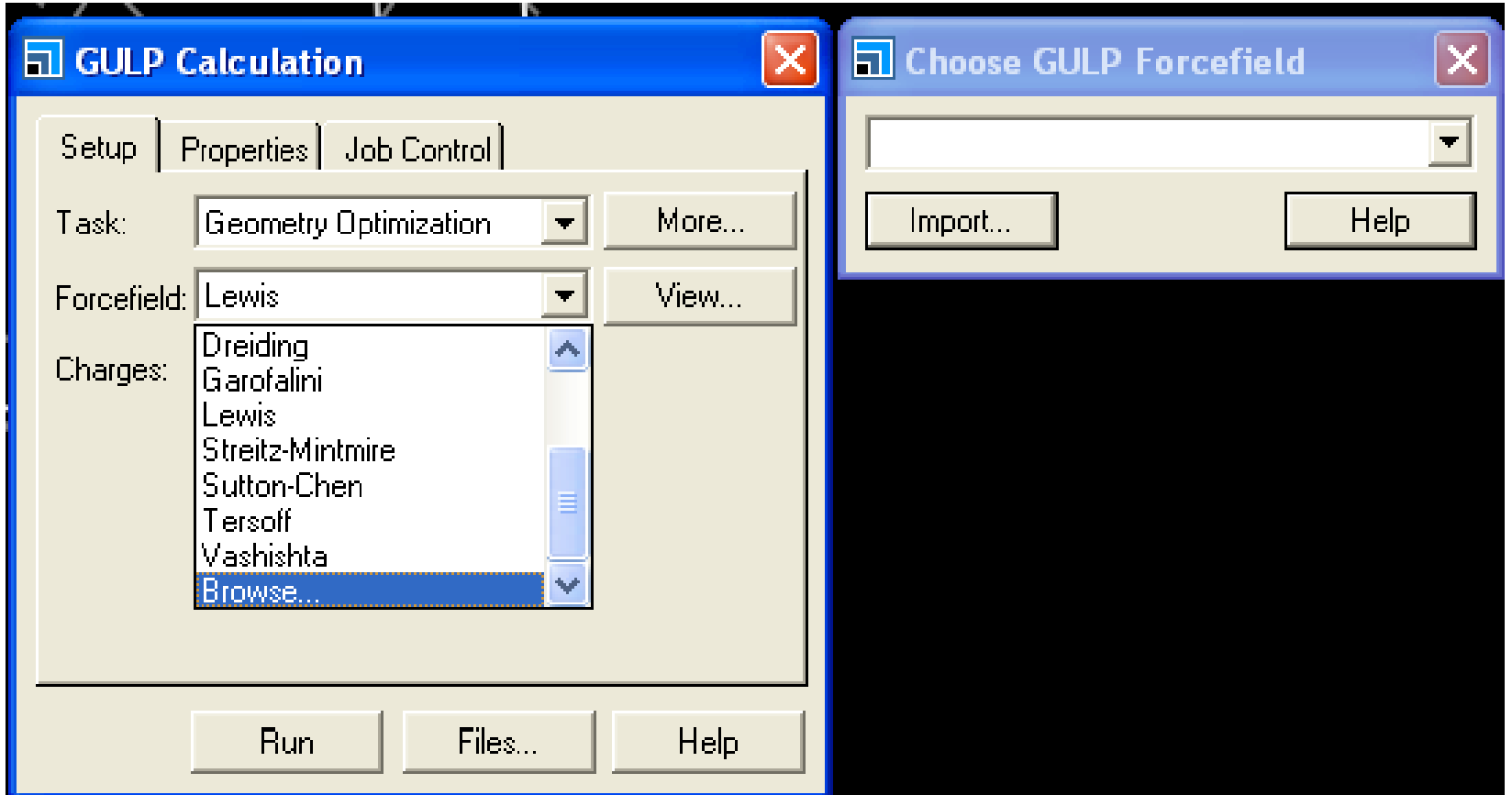

If you select Browse you open open**Choose GULP Forcefield**

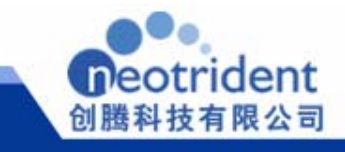

## Force field fitting

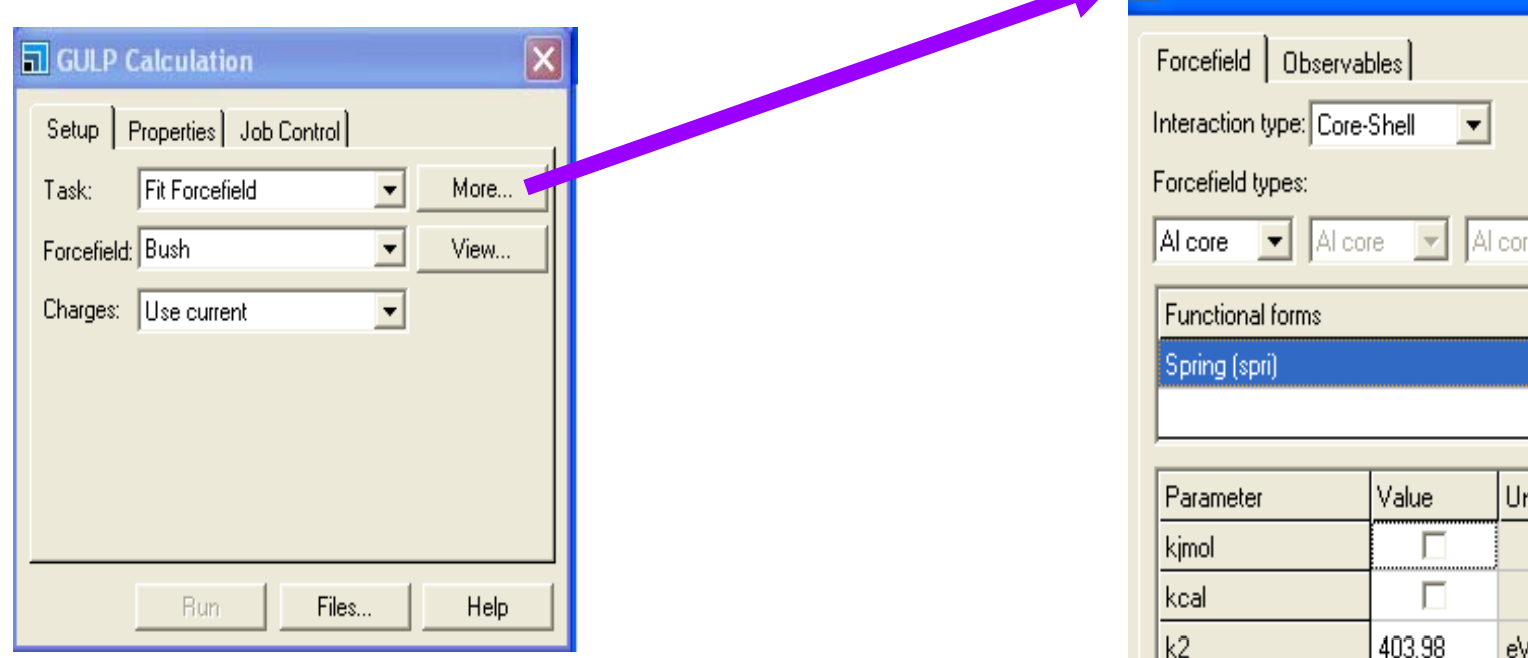

Forcefield: Allows you to edit the parameters of the functional forms in the selected forcefield lib

Observables: Allows you to enter experimentally determined values for the parameters to be fitted in the forcefield fittin g run

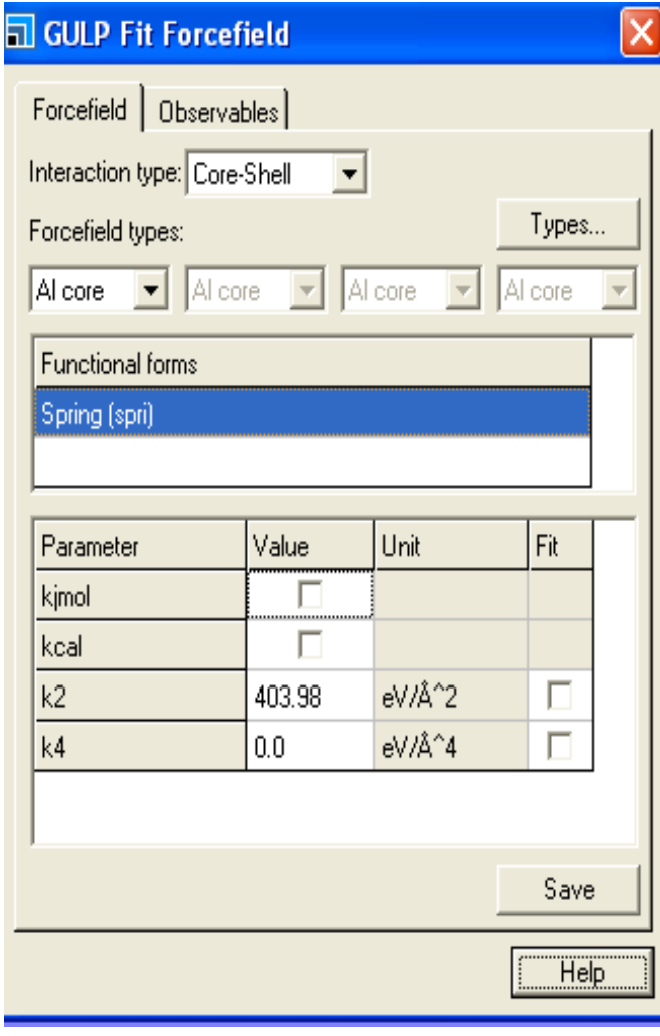

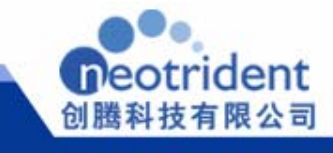

## Forcefield

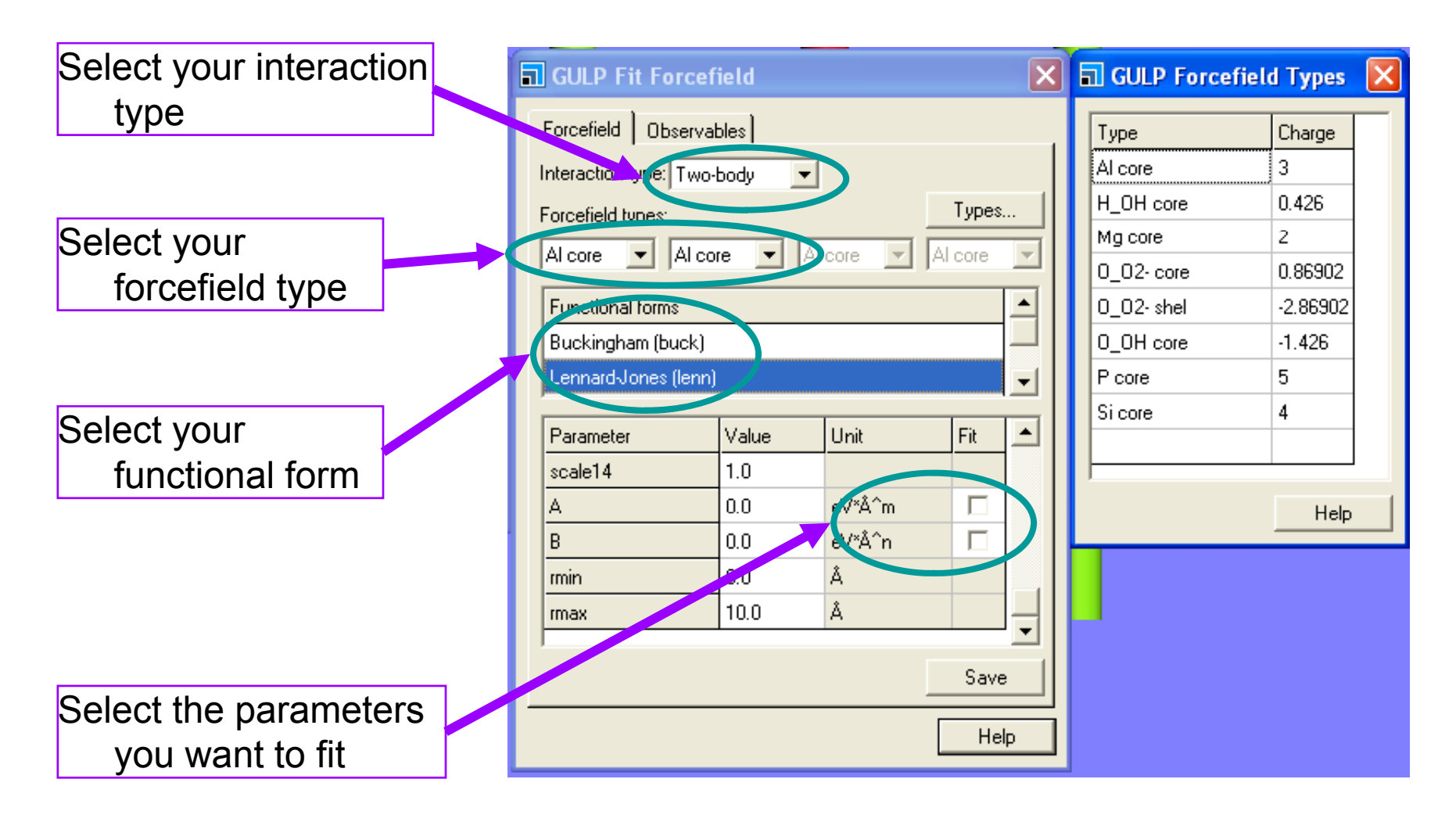

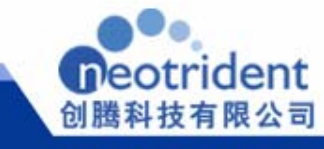

## **Observables**

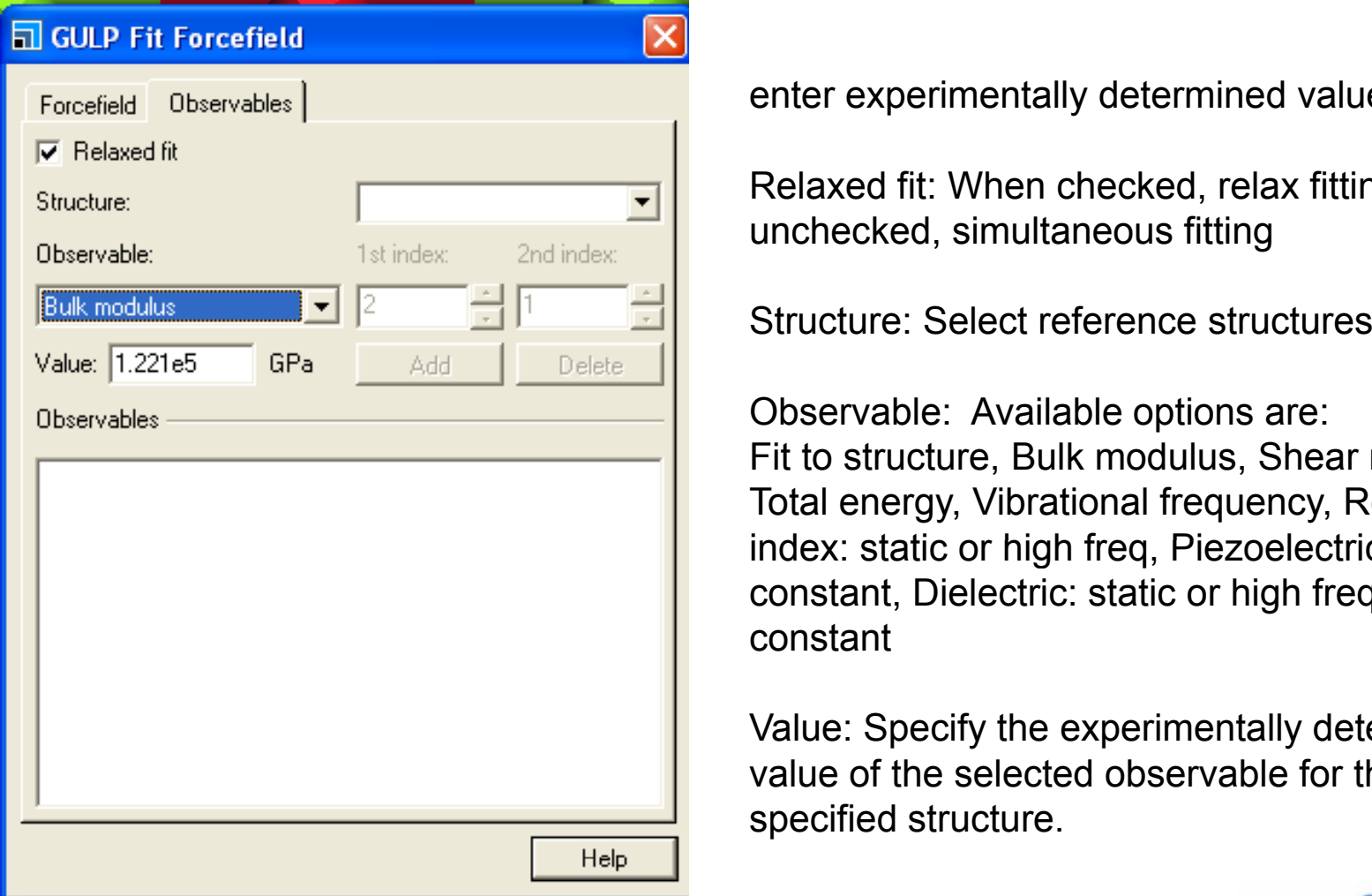

enter experimentally determined values

Relaxed fit: When checked, relax fitting, if hecked, simultaneous fitting

Total energy, Vibrational frequency, Refractive<br>andex: static or high freq. Piezoelectric Observable: Available options are: Fit to structure, Bulk modulus, Shear modulus, index: static or high freq, Piezoelectric constant, Dielectric: static or high freq., Elastic constant

> Value: Specify the experimentally determined value of the selected observable for the specified structure.

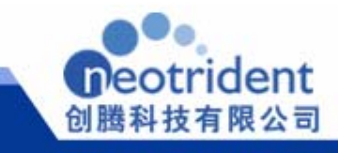

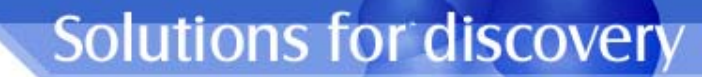

## Surfaces单击此处编辑母版标题样式

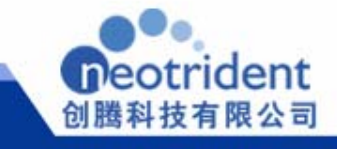

## Surface Calculations

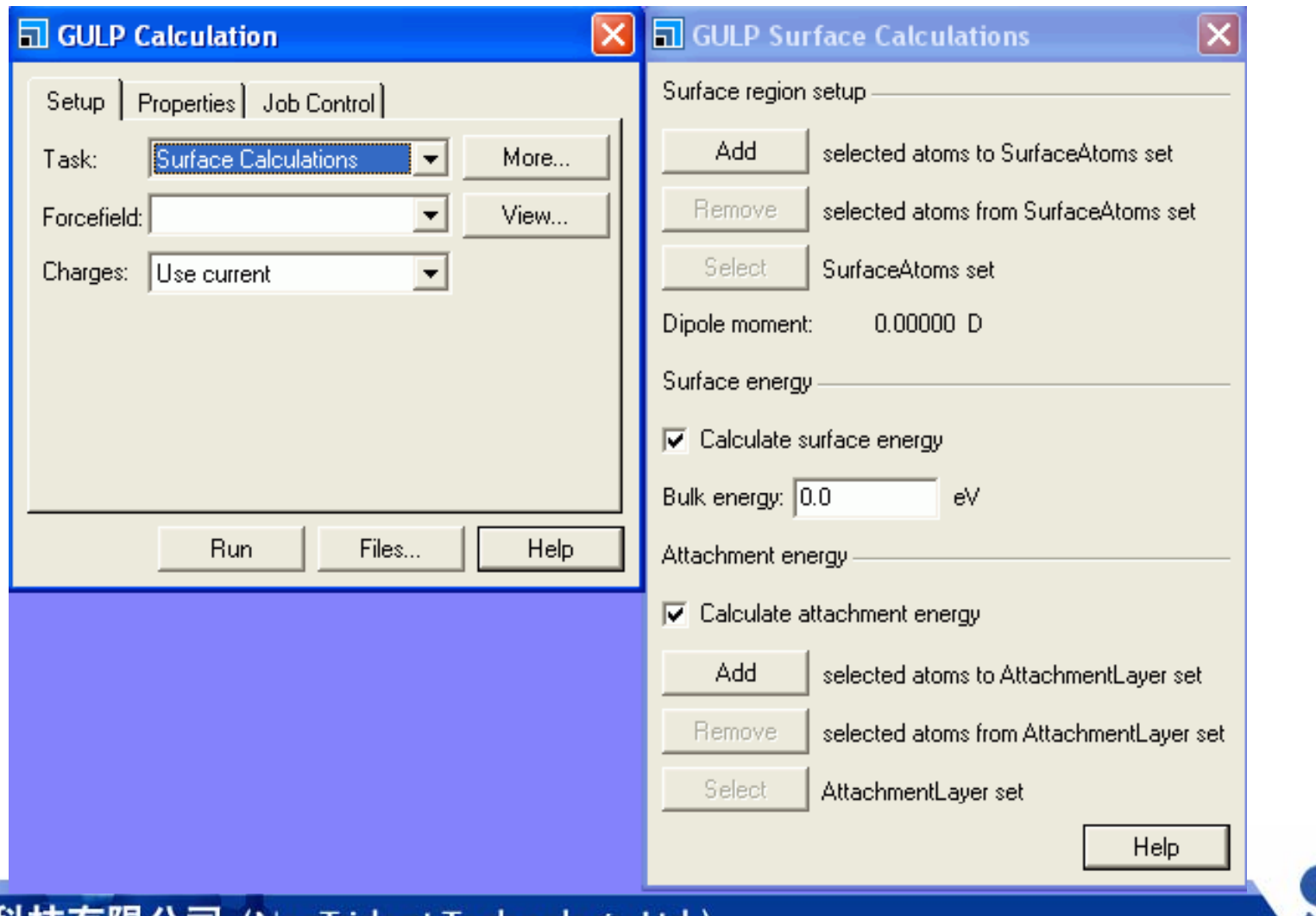

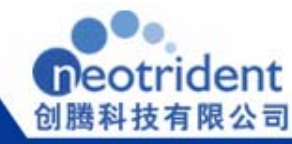

## Surface Calculations

• **Surface energy calculations:**

surface energy = thermodynamic penalty for<br>cleaving a surface from a bulk material cleaving a surface from a bulk material

 $\bullet$ • **Attachment energy calculations**

attachment energy = quantifies the energy associated with the addition of a stoichiometric layer of material onto the surface cut

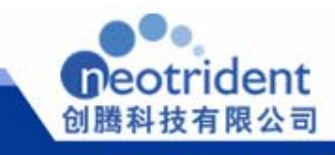

## Modelling Surfaces

- $\bullet$  Two Methods:
	- Creating Slabs within 3D periodic cells

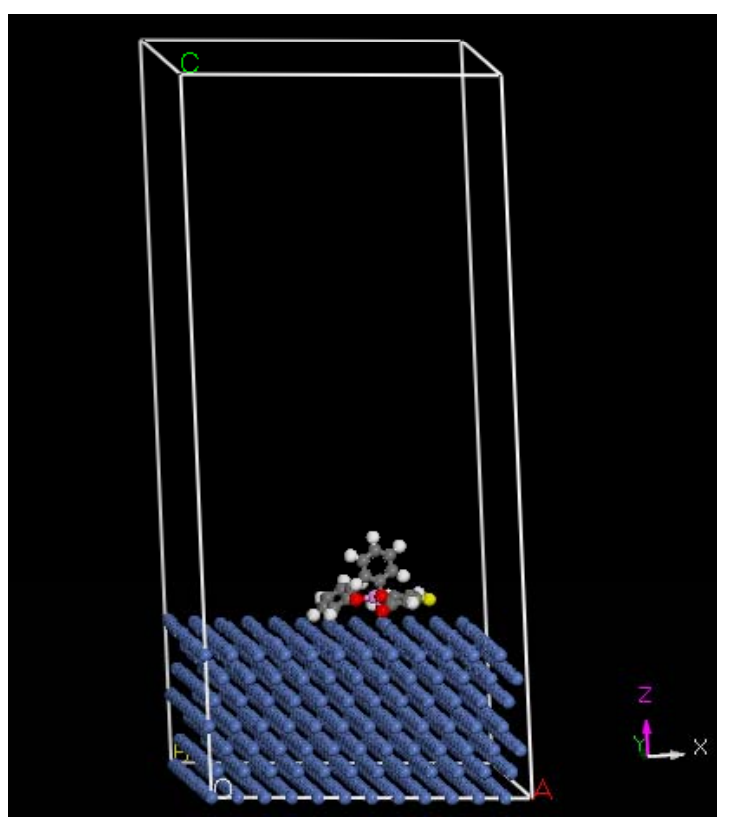

 Modelling with 2D periodic cells (2D periodic boundary conditions parallel to the interface

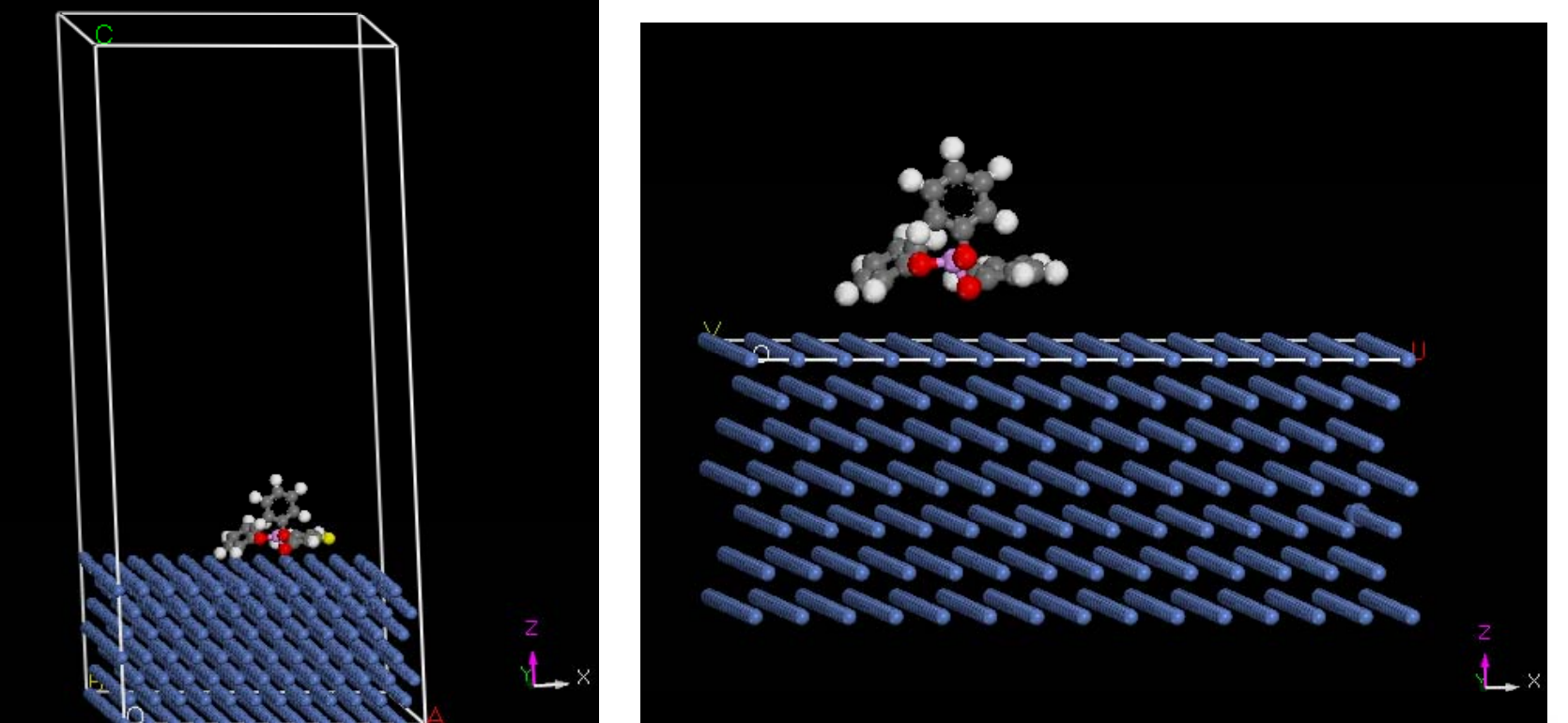

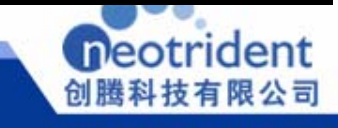

## Properties

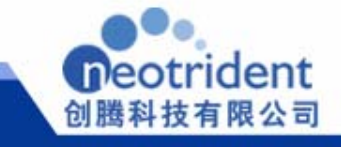

## Solutions for discovery Properties within GULP

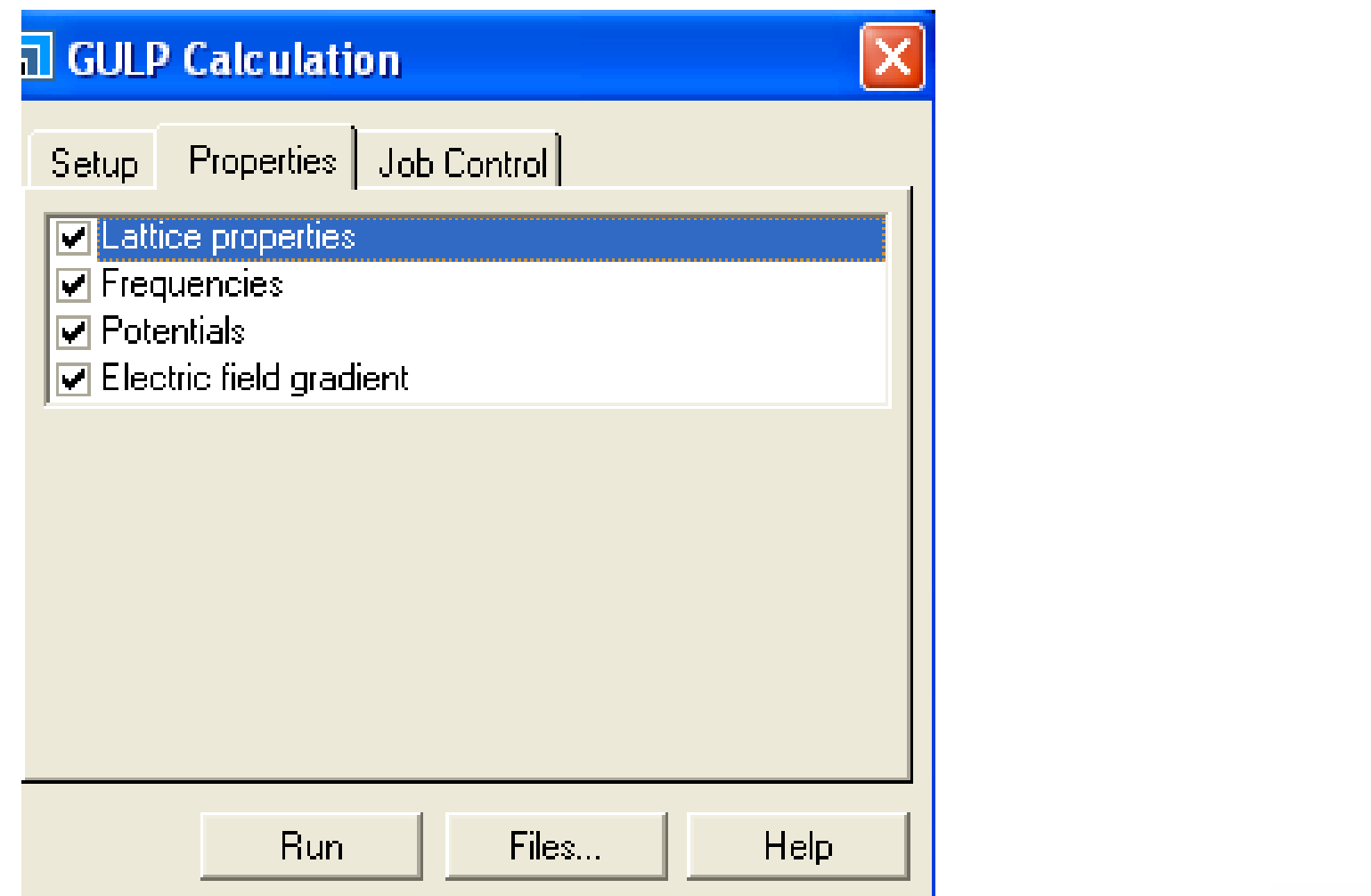

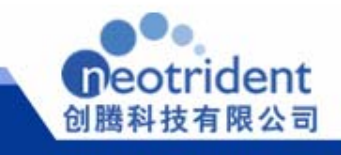

## **Lattice Properties**

For an optimized bulk structure, it is possible to calculate the second derivatives with respect to both internal and external strains. A number of properties that are a function of the second derivatives and play an important role in describing the response of the lattice to different types of perturbation can then be derived:

- •Elastic constants
- •Dielectric constants
- •Piezoelectric constants
- Piezoeiectric constants<br>• Electrostatic potential, electric field, and electric field gradients •
- •Born effective charges
- •Optical properties
- •Phonons

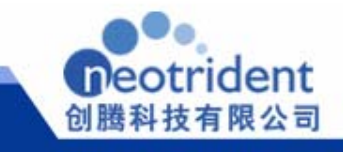

## Elastic Constants

### **Elastic constant tensor**

Describe the mechanical hardness of the material with respect to deformation

### **B lk d h d li ulk and shear mouli**

e elastic constant tensor, the bu Like the elastic constant tensor, the bulk (K) and shear (G) moduli contain information regarding the hardness of a material with respect to various types of deformation

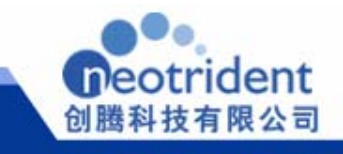
# Elastic Constants

#### **Youn g's moduli and Poisson's ratio**

When a uniaxial tension is applied to a material, then the lengthening of the material is measured according to the strain. The ratio of stress to strain defines the value of strain. The ratio of stress to strain defines the value o<br>the Young's modulus for that axis

right angles to the uniaxial stress. Formally, it is defined The Poisson ratio measures the change in a material at as the ratio of lateral to longitudinal strain under a uniform, uniaxial stress.

#### **Acoustic velocities**

The acoustic velocities are key quantities in the interpretation of seismic data.

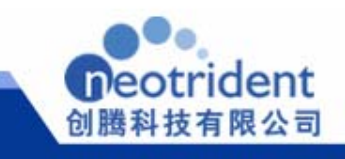

#### **Solutions for discovery**

# Dielectric Constants

static and high frequency dielectric constants;

Static: all degrees of freedom of the crystal, both nuclear and electronic, are able to respond to the electric field and, therefore, to provide screening

vibrational inequency or the material and only the elect High frequency limit: oscillation is greater than the maximum vibrational frequency of the material and only the electrons are

The refractive index can be calculated:

$$
n=\sqrt{\varepsilon}
$$

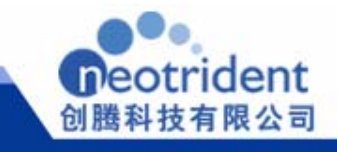

# Piezoelectric constants

govern the correlation between strain in a material and applied electric field for non-centrosymmetric materials

the polarization can be induced by a given strain or the<br>stress/strain can be induced by an applied electric field

GULP calculates both the piezoelectric stress constants, d, and the piezoelectric strain constants, e

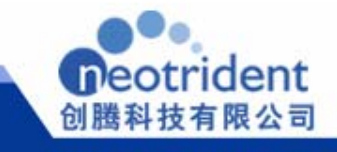

# Electrostatic potential

The electrostatic site potential is <sup>a</sup> measure of the Coulomb interaction per unit charge experienced by an ion at a given position in space:

$$
V_i = \sum_{j=1}^N \frac{q_j}{r_{ij}}
$$

The electrostatic energy

$$
U^{electrostatic} = \frac{1}{2} \sum_{i=1}^{N} q_i V_i
$$

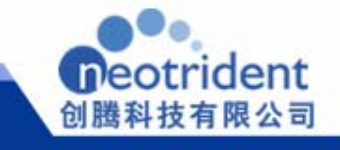

# Electric field gradient (EFG)

The second derivatives of V  $V_{ii} = \frac{\partial^2 V}{\partial x^2}$ ∂ = 2  $\partial x_i \partial x_j$ *ij x x* ∂ ∂

 $|V_{zz}| > |V_{yy}| > |V_{xx}|$  $>|V|$  *yy*  $>$   $|V_{xx}$ Transform to principal tensor  $\rightarrow$  the principal components  $\bm{\mathsf{V}}_{\mathsf{xx}}, \bm{\mathsf{V}}_{\mathsf{yy}}, \bm{\mathsf{V}}_{\mathsf{zz}}$ 

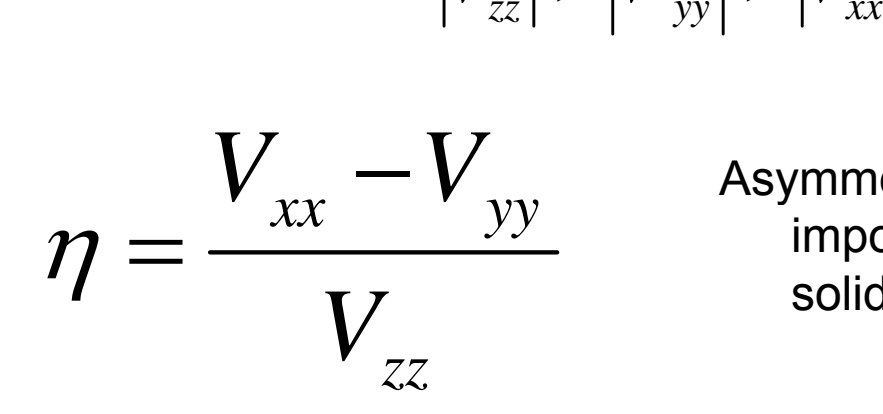

 $V_{\text{max}}$  Asymmetry parameter, which can be important in the interpretation of solid-state NMR data

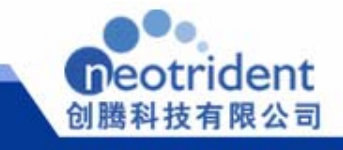

# Born effective charges

The quantification of the charges associated with atoms/ions has been always a problem

Mulliken: overlap density is apportioned equally to both nuclear centers Bader: partitioning electron density

Born effective charge: response of the dipole moment (can be calculated!) of the system with respect to perturbations

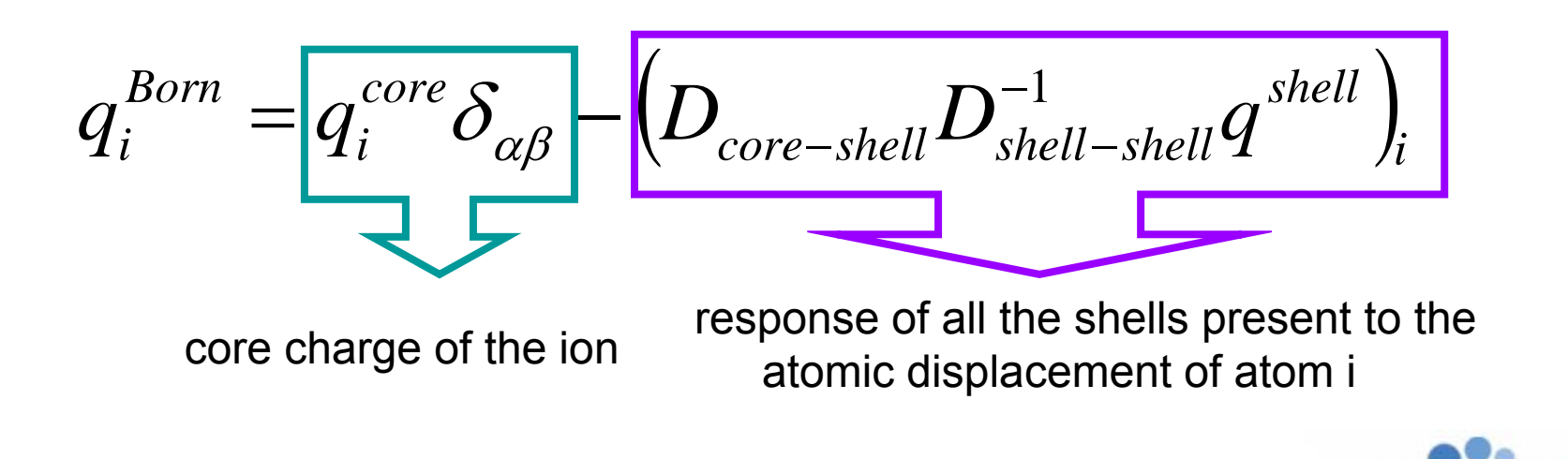

# Phonons

A molecule has 3N - 6 vibrational modes (or 3N - 5 for a linear system)

An infinitely perfect 3D solid has an infinite number of **phonons,** 3N phonons per k-point

Phonons are the quanta of Sound

which is zero at k = 0,0,0 (i.e. the center of the Brillouin zone of<br>the C rejit The lowest three modes represent the so-called ac∂ustic branch,

the G-point.<br>To calculate the vibrations or phonons of a system, the starting point is the force constant matrix:

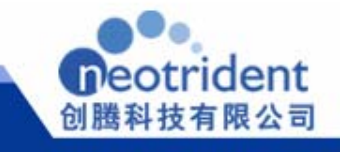

# Phonons

GULP is mainly intended for studies of large and complex systems where phonon dispersion is usually irrelevant;

They are used together with oscillator strengths 单击此处编辑母版副标题样式 to generate optical spectra;

They also play a role for fitting potentials

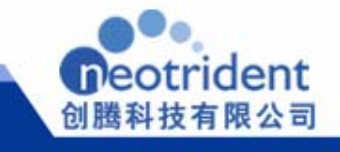

# Optical Properties

The dielectric constant may also be calculated as an explicit function of the frequency of an applied field,  $\omega_{\rm f}$ . In order to determine this, it is first necessary to calculate the oscillator strength,  $\Omega$ , for each vibrational mode based on the Born effective charges and the eigenvector, e, for that mode :

$$
\Omega_{\alpha\beta} = \left(\sum_{i=1}^{N} \frac{q_{i\alpha\gamma}^{Born} e_{i\gamma}}{m_i^2}\right) \left(\sum_{i=1}^{N} \frac{q_{i\beta\gamma}^{Born} e_{i\gamma}}{m_i^2}\right)
$$

The dielectric constant at the applied field is then given by:

$$
\varepsilon_{\alpha\beta}(\omega) = \varepsilon_{\alpha\beta}^{\infty} + \frac{4\pi}{V} \sum_{m} \frac{\Omega_{\alpha\beta}^{m}}{\omega_{m}^{2} - \omega^{2} + i\Gamma \omega}
$$

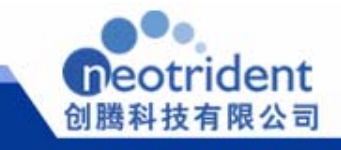

# 第五级 **QMERA**特性描述

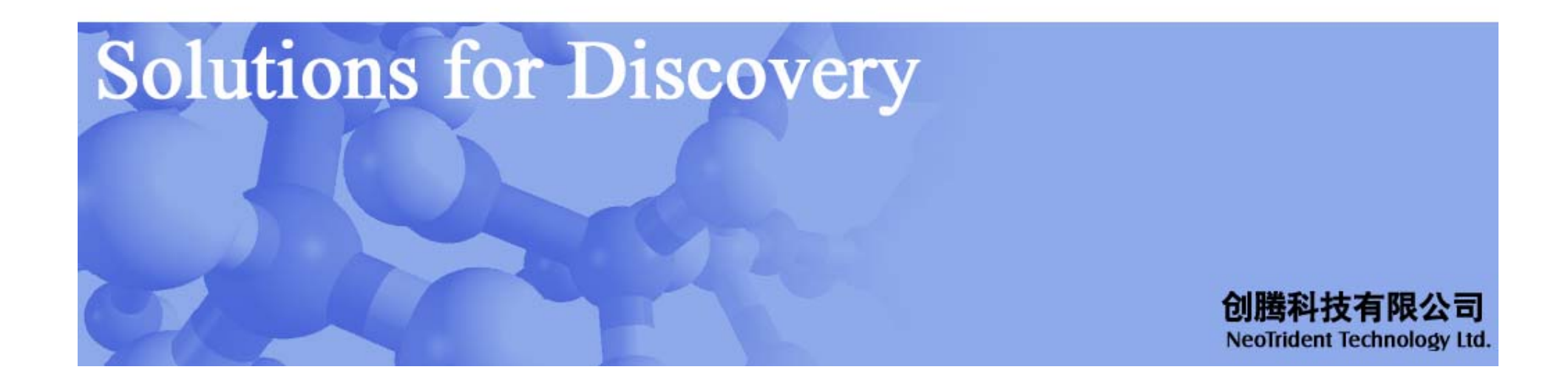

### 能量的计算

#### Subtractive – entire system needs MM

$$
E_{\text{tot}}^{\text{sub}} = E_{\text{MM}}(S) + E_{\text{QM}}(C) - E_{\text{MM}}(C)
$$

Additive –Additive  $-QM$  and MM considered complementary  $\overline{Q}$ 

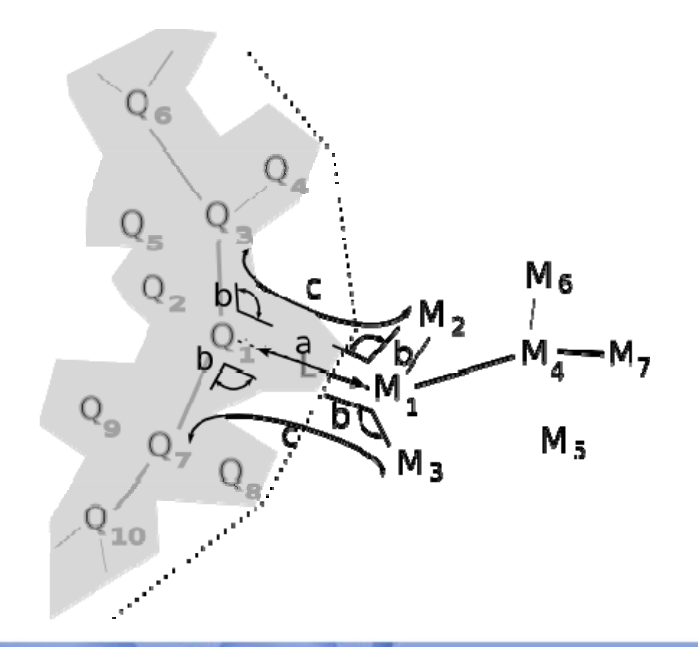

# QM和MM区域间的耦合

#### mechanical

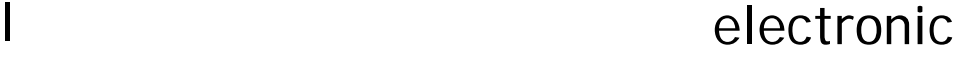

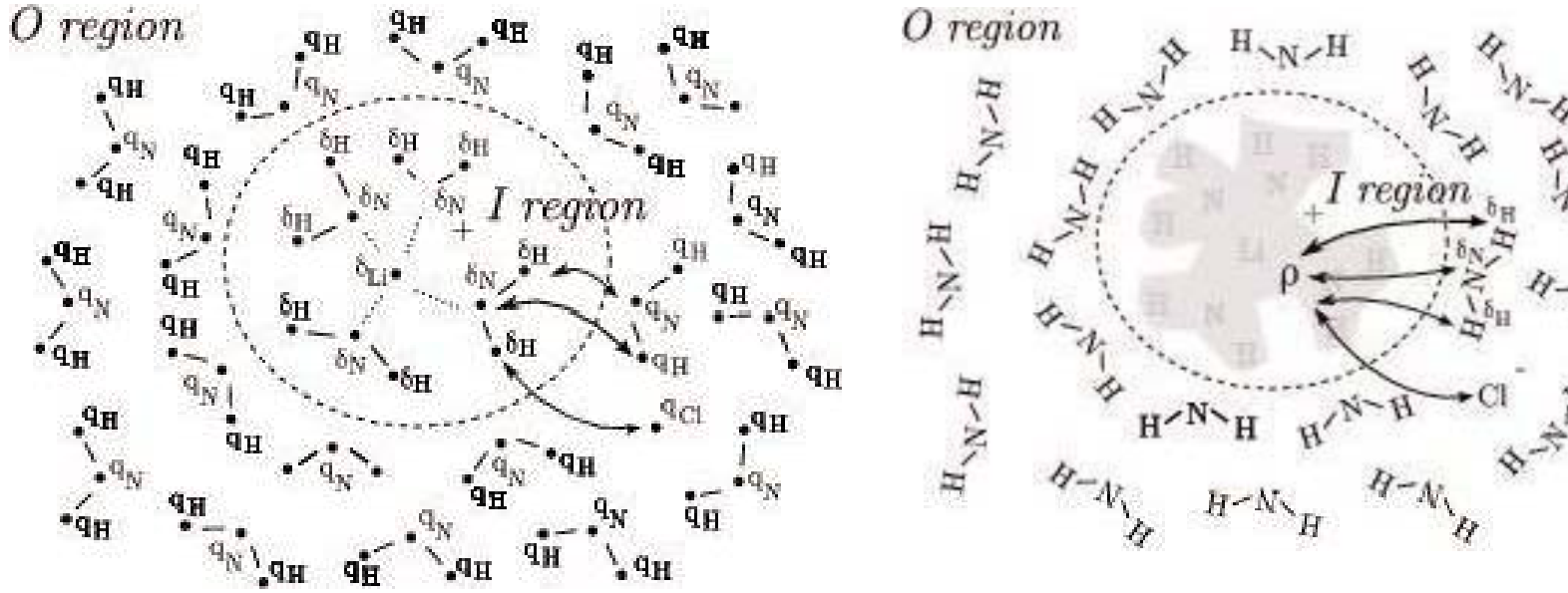

**O** charges interact with I charges **O** charges polarize I+L density

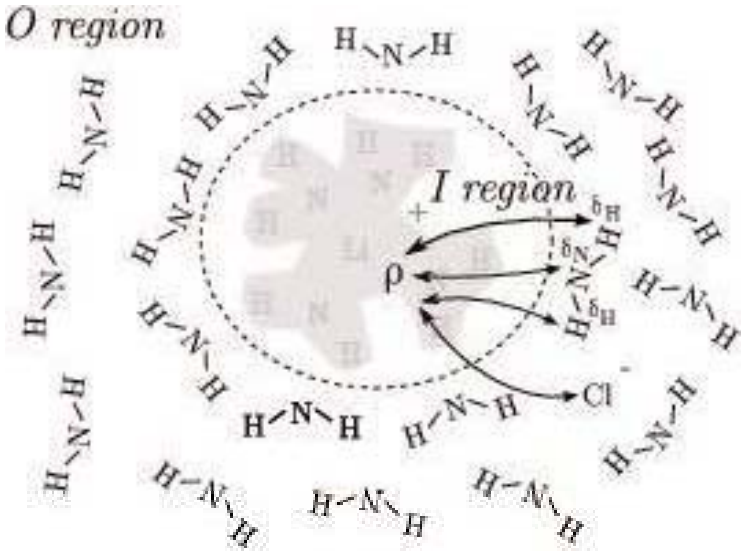

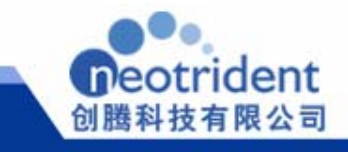

#### **Solutions for discovery**

## QM和MM区域间化学键的处理

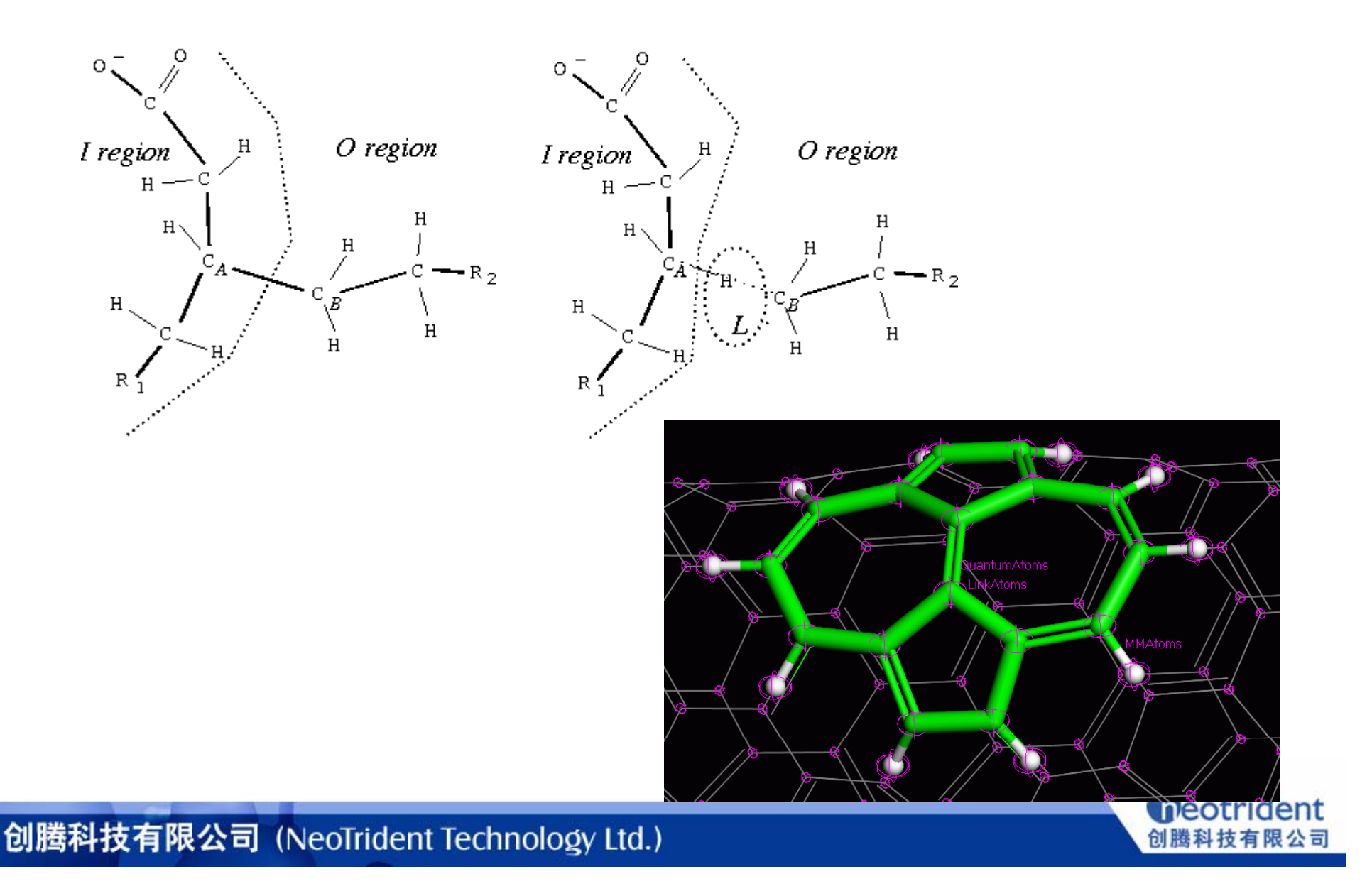

#### **Reflex** 第五级 - 第五级 - 第五级 - 第五级 - 第五级 - 第五级 - 第五级 - 第五级 - 第五

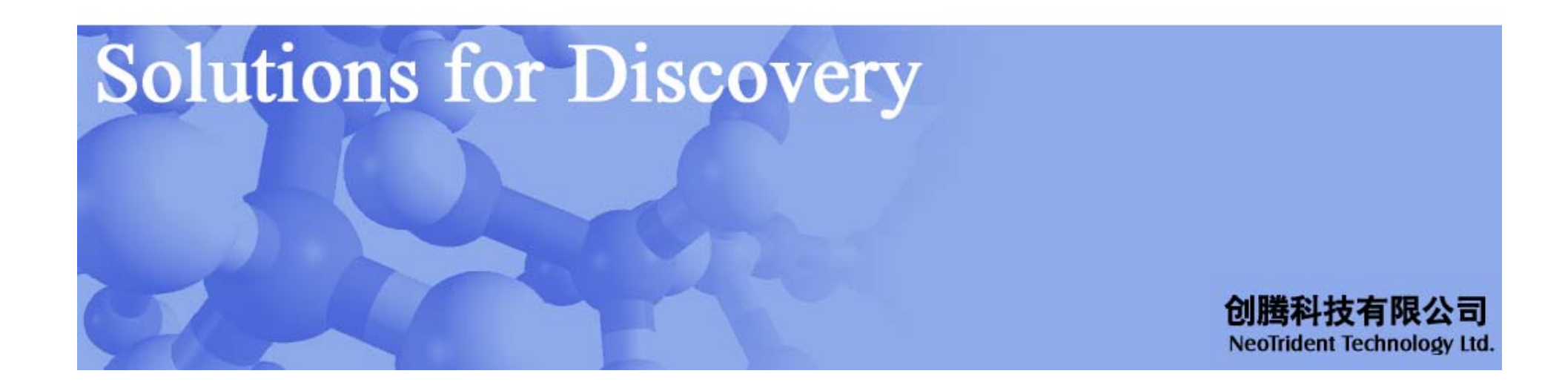

### **Reflex** Plus

- 处理包含 **X**射线衍射,中子衍射以及电子衍射在内的粉末衍射图谱
- 具有**ITO, TREOR, DICVOL**以及**XCELL**在内的多种指标化方法
- •具有**Pawley**修正方法
- 利用蒙特卡洛模拟退火法确定Rietveld修正的初始结构
- Rietveld修正中可以利用力场引入对能量的考量,有助于轻原子位置的确定

#### 其研究领域包括:

- 粉末衍射图谱的获取与指标化
- 晶体结构的修正
- 单击此处编辑母版副标题样式 • 混和物相分析
- 结晶度分析

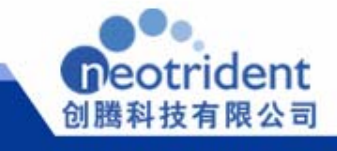

#### **Solutions for discovery**

## **Reflex Plus :** 基本任务

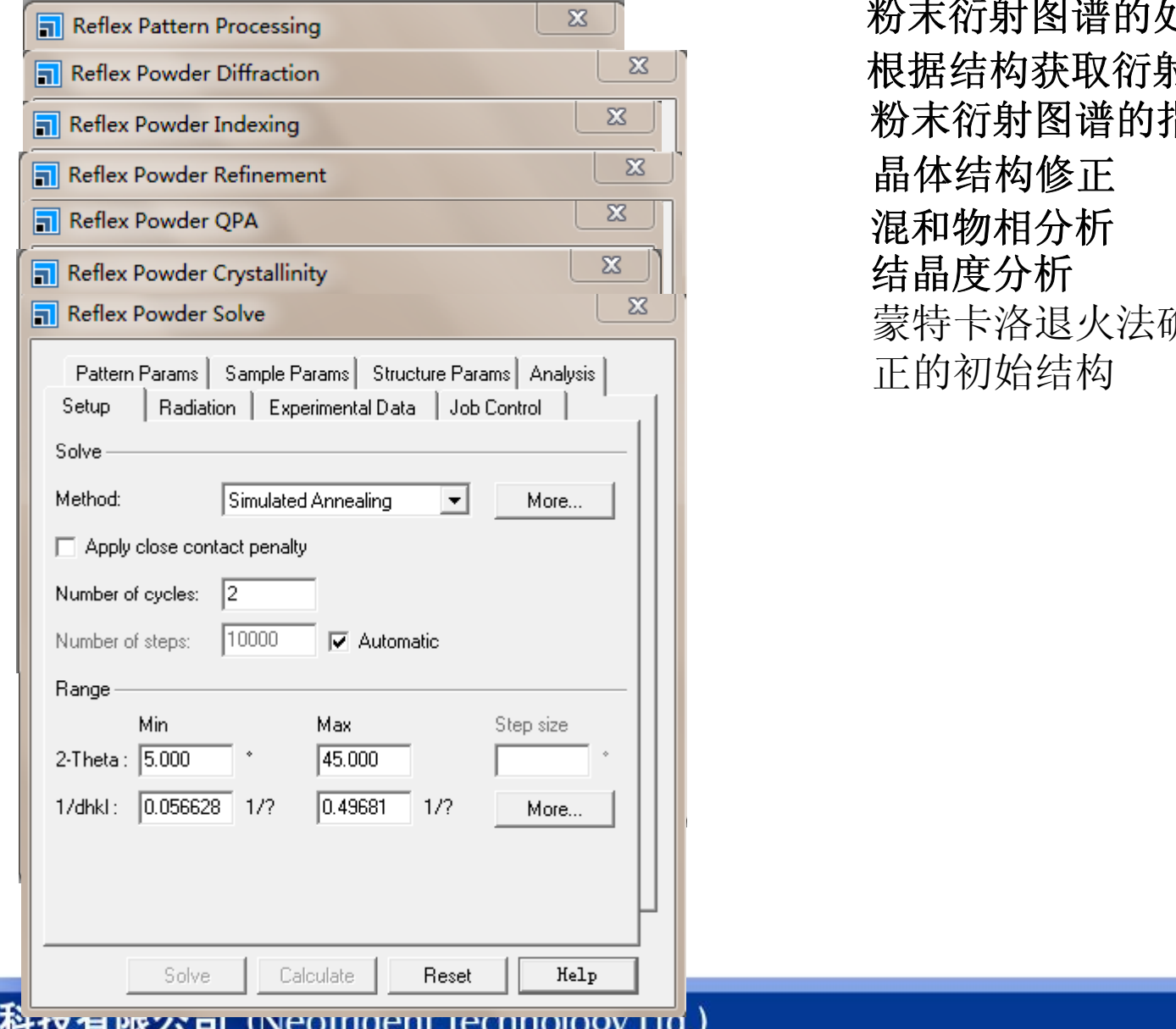

创腾

粉末衍射图谱的处理 根据结构获取衍射图谱 粉末衍射图谱的指标化 晶体结构修正 混和物相分析 结晶度分析 蒙特卡洛退火法确定rietveld修<br>正的初始结构

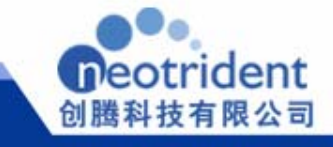

#### **Solutions for discovery**

### 粉末衍射

$$
I(hkl) = \left| \sum f_n(hkl) \exp(-2\pi i \left[ h \; x_n + k \; y_n + l \; z_n \right] \right|^2
$$

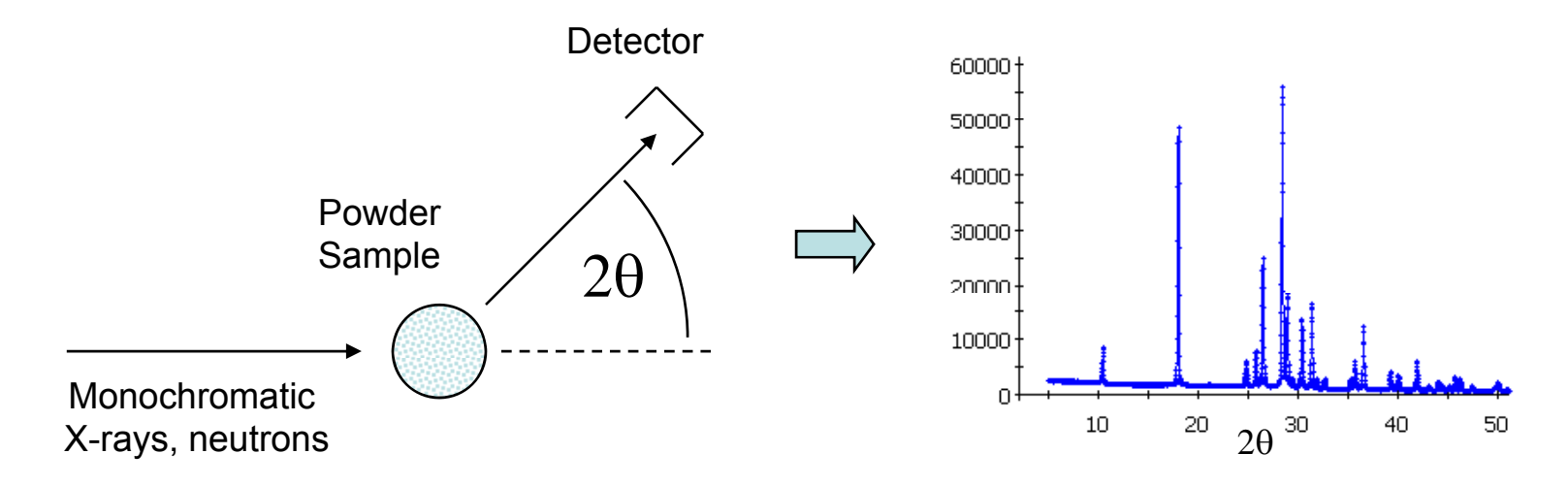

衍射峰位置 晶胞参数 衍射峰强度 原子位置

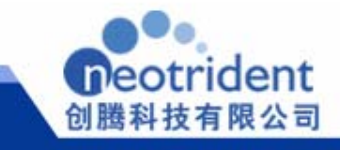

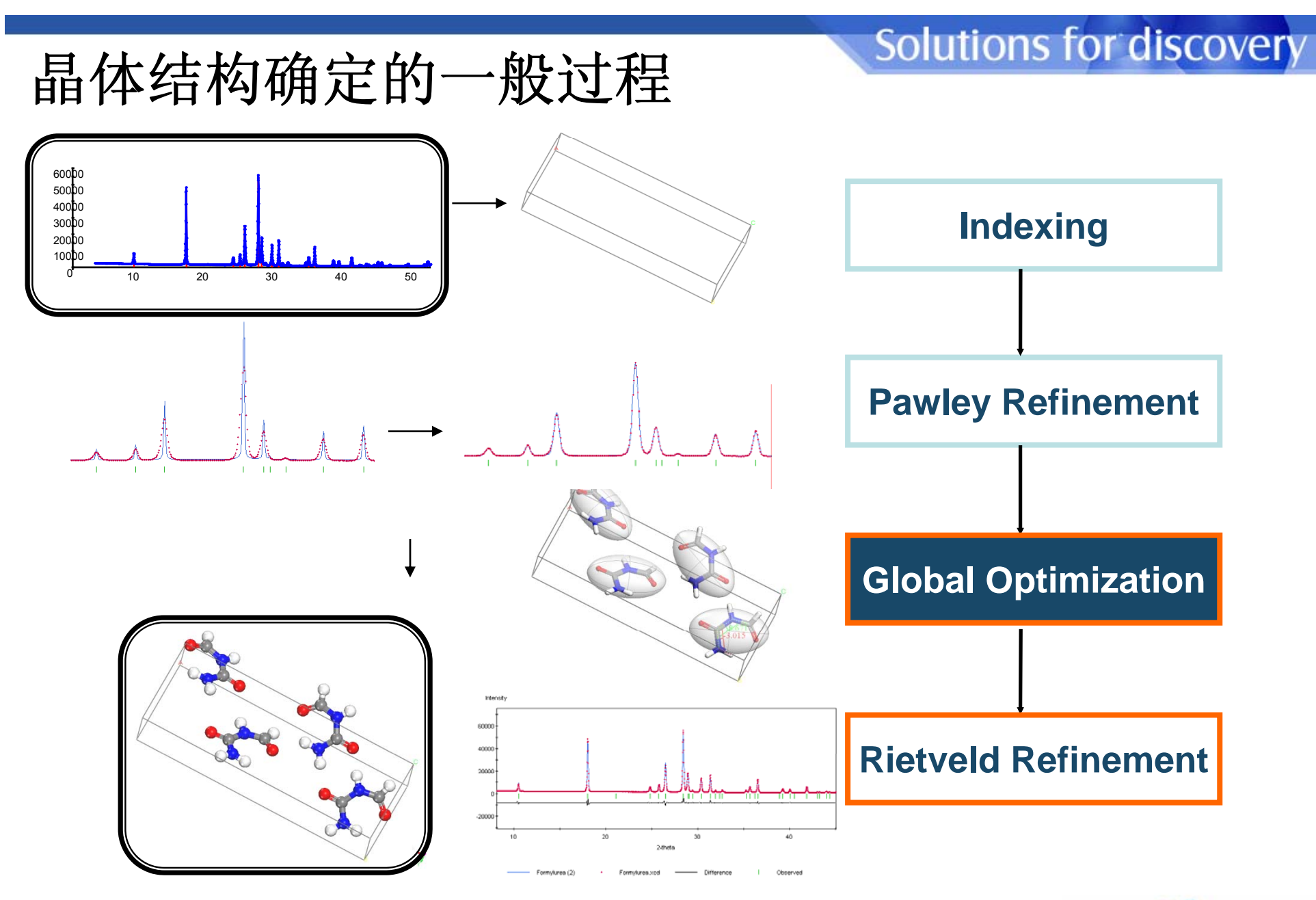

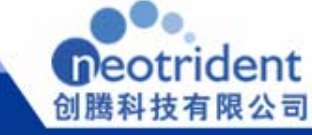

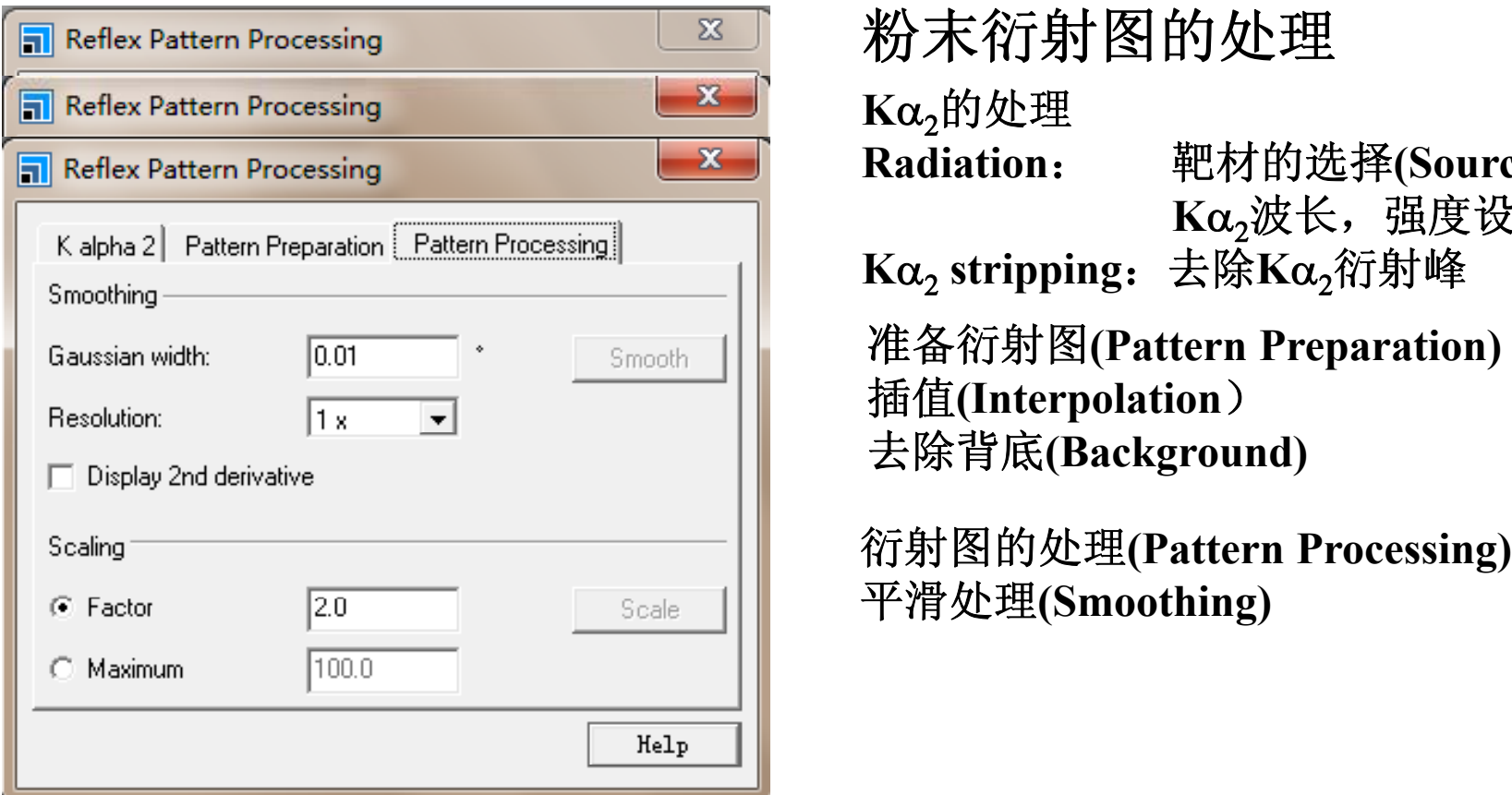

#### 粉末衍射图的处理

 $K\alpha$ <sub>2</sub>的处理

**Radiation**: 靶材的选择**(Source)**  $K\alpha_2$ 波长, 强度设定

去除背底 **(Background)**

平滑处理(Smoothing) 衍射图的处理(Pattern Processing)

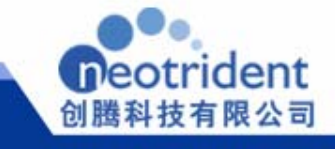

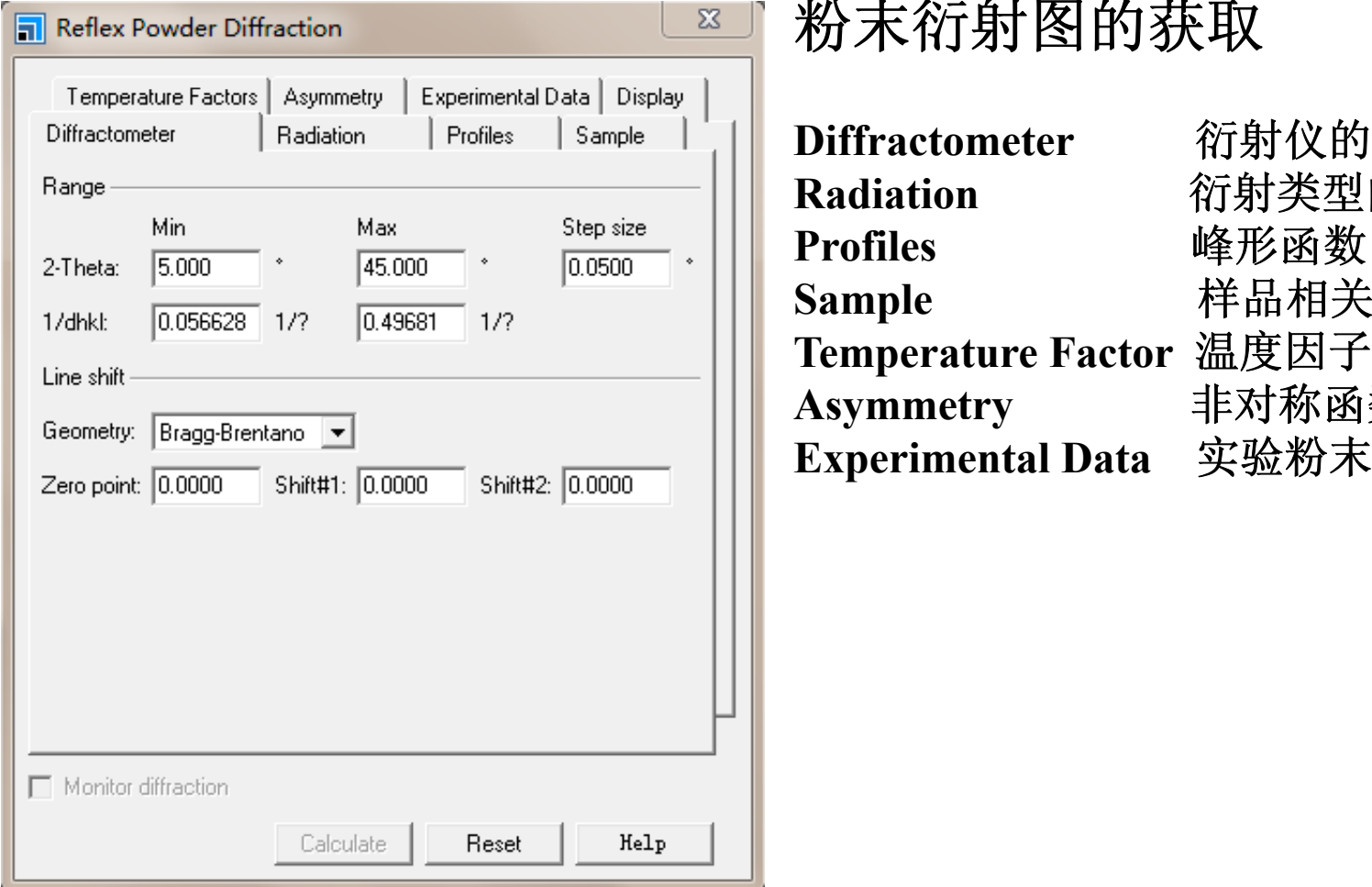

### 粉末衍射图的获取

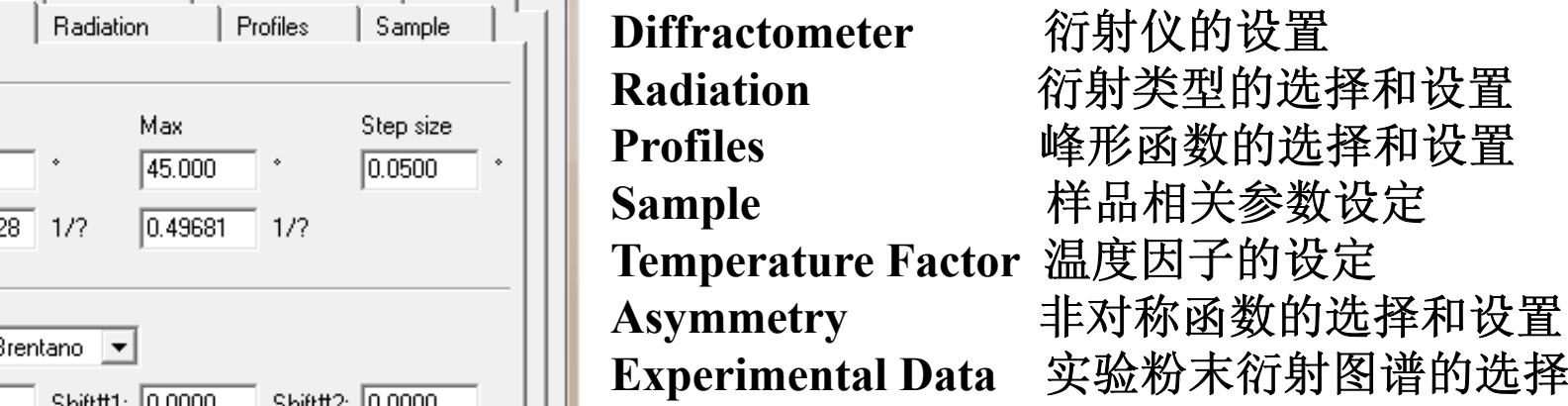

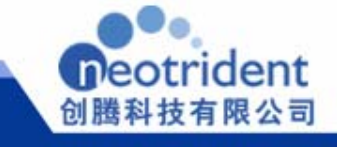

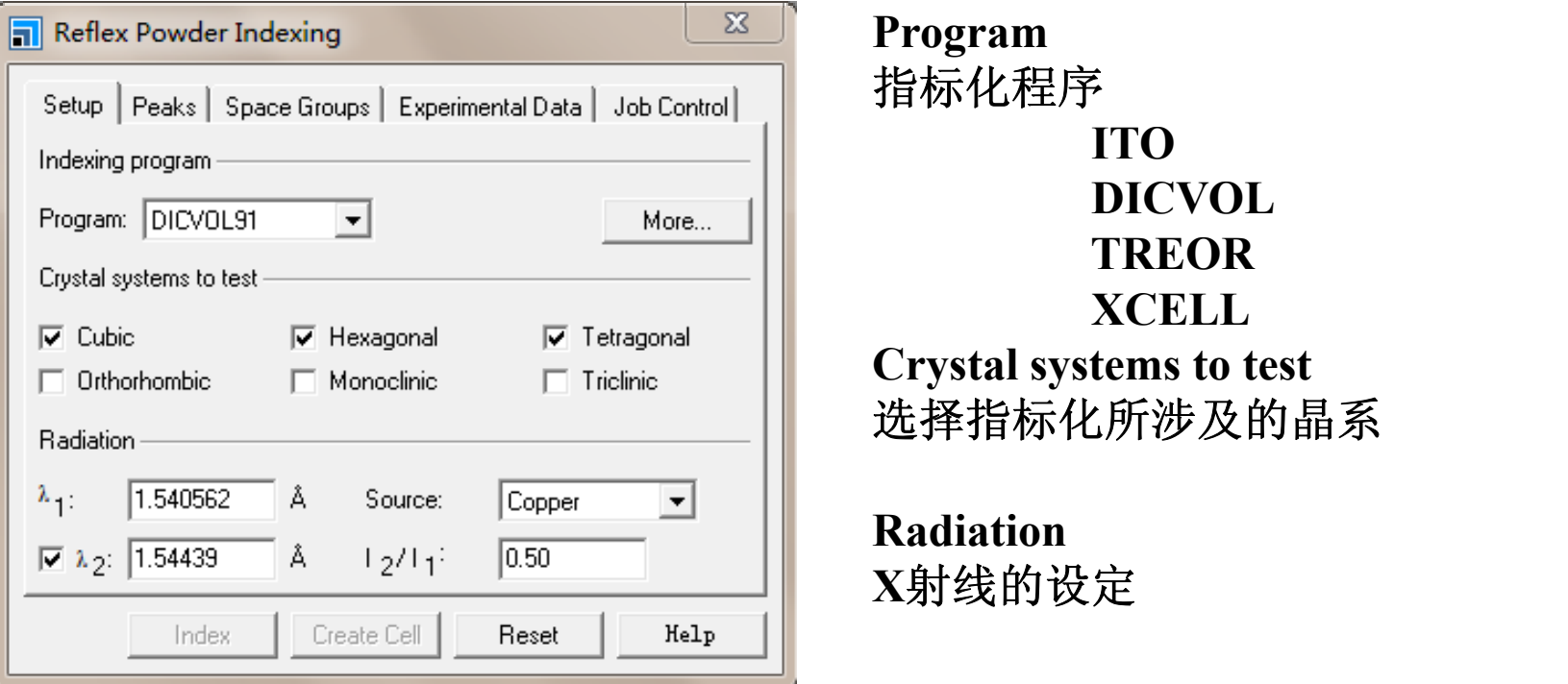

粉末衍射图的指标化

**Program**  指标化程序 **ITOC tl t t t t Crystal systems to test**选择指标化所涉及的晶系

 **RadiationX**射线的设定

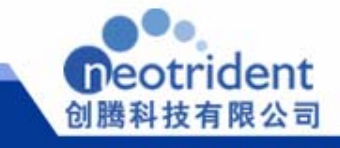

## 粉末衍射图的指标化

#### **ITO**

**ITO**适用于低对称性的晶体 **(**正交晶系及以下 **)**,**ITO**要求输入的衍射线的条数不 得少于20条,而且最好是30-40条。

#### **DICVOL**

DICVOL是一个通过二分原理实现穷举过程的指标化程序,在给定的晶胞参数<br>的范围内,按晶系对称性从高到低的逐一进行穷举,这样只要输入的数据有解 一个通过二分原理实现穷举过程的指标化程序,在给定的晶胞参数 的范围内,按晶系对称性从高到低的逐一进行穷举,这样只要输入的数据有解, 那么正确的解就不会丢失。 **DICVOL**对输入数据的要求很高,不能含有任何过 多的杂质衍射峰,同时输入衍射线的数目最好在20条左右。 DICVOL在进行三 斜晶系试探求解时速度较慢。

#### **TREOR**

**TREOR**是一个以自试差法为原理的指标化程序, **TEROR**对数据的要求并不 严格,可以允许有一定量的杂质衍射峰出现,对输入的衍射峰数目要求也不高, 当然最好在25条左右,而且不能少于7条。 TEROR对高对称性晶系的解析,其 准确性和可靠性都非常高。当然,**TEROR**也可以对低对称性晶系求解,而且 速度比**DICVOL**要快得多,但显然不能象**DICVOL**一样保证包含正确的结果。

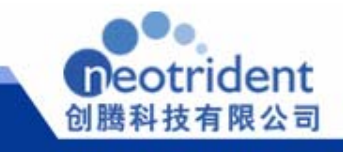

## 粉末衍射图的指标化

**XCELL**

**XCELL** 是一种新的,强大的指标化程序。它利用对称性消光规律加速指标化, 并在所有空间群中搜索可能的指标化结果,并且按照对称性由高到低的顺序寻 找。**XCELL** 与**DICVOL**类似,同样是通过二分原理实现穷举过程的指标化程序, 但是其效率更高,而且对于衍射图谱的 单击此处编辑母版标题样式 要求相对较低,使用者可以通过设置杂 质误差的等级**(impurity tolerance level)**指定允许的最大未指标化衍射峰的数目。 此外,利用**XCELL** 进行指标化,还会自动考虑零点漂移,而且所有指标化结 果都会进行优化比较以给出相应的品质因子**(figure <sup>o</sup> f merit)**。对于细长和扁平 的晶胞**XCELL**也能够较好的处理。

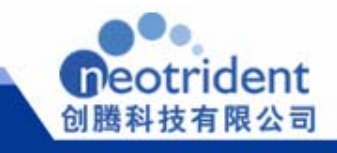

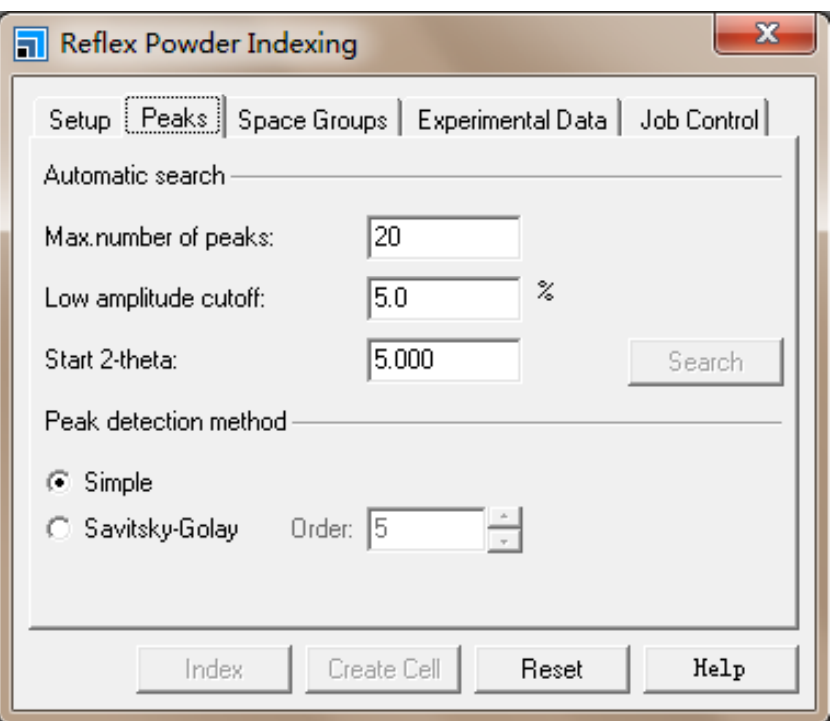

粉末衍射图的获取

衍射峰的选取**(Peaks)**

可以利用程序自动选取**(Automatic search)** 总共选取衍射峰的数目(Max. number of peaks)<br>所选取衍射峰的强度必须高于最强峰的百分数<br>(Low amplitude cutoff) 起始**2th <sup>t</sup>** 角**(St <sup>t</sup> <sup>2</sup> th <sup>t</sup> ) 2theta(Start 2-theta)**

单击此处编辑母版副标题样式 选择衍射峰的方法**(Peak detection method)** 基本方法**(Simple) Savitsky-Golay**方法

> 空间群的确定**(Space Groups)** 需要先做**Pawley**修正

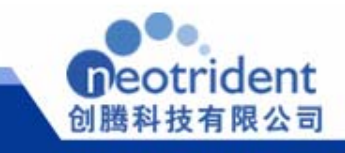

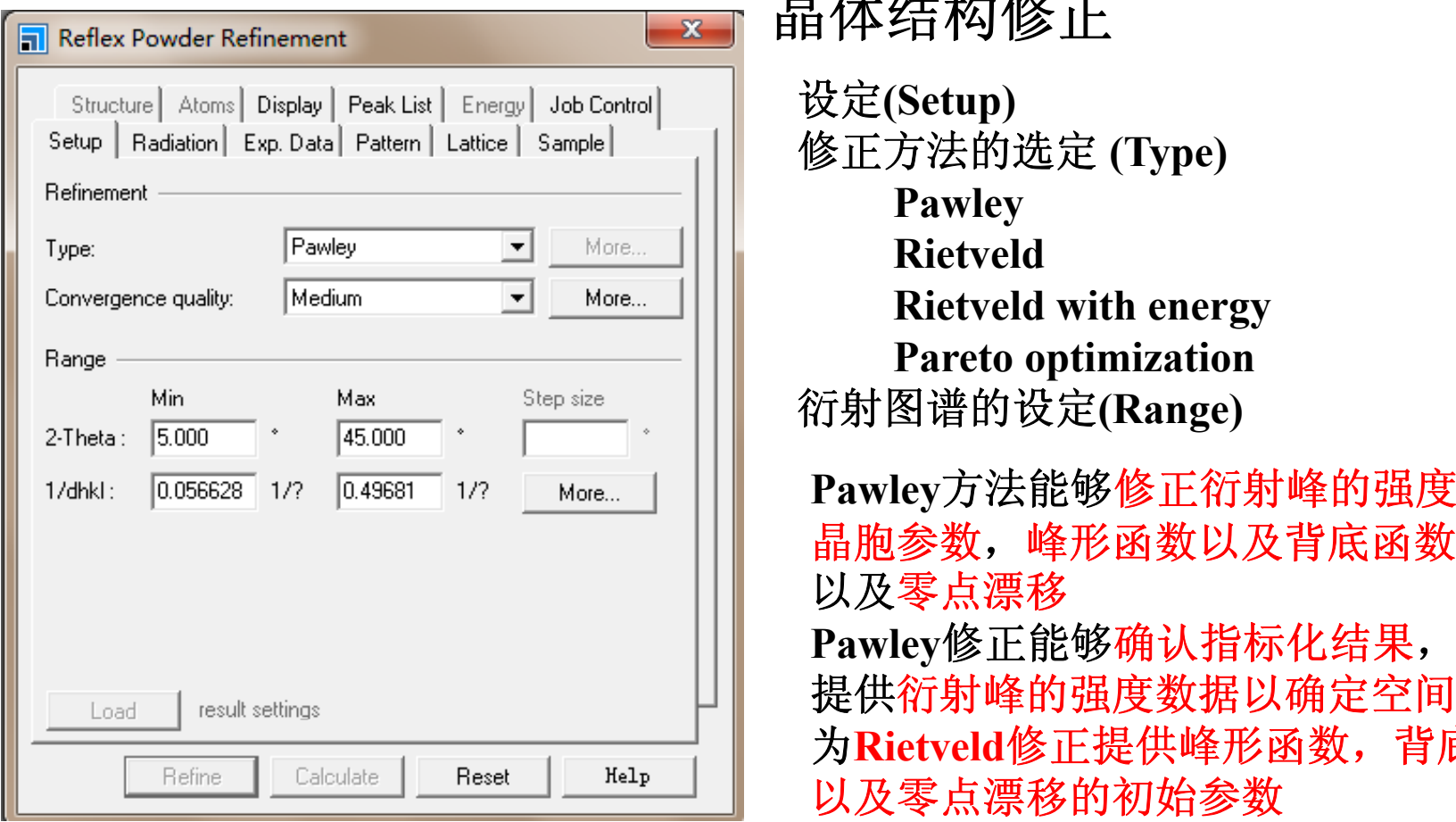

#### 晶体结构修正

设定**(Setup)** 修正方法的选定 **(Type) Pawley** 衍射图谱的设定**(R )**

单击此处编辑母版副标题样式 **(Range)Pawley**方法能够修正衍射峰的强度, 晶胞参数,峰形函数以及背底函数的参数 以及零点漂移 **Pawley**修正能够确认指标化结果, 提供衍射峰的强度数据以确定空间群, 为**Rietveld**修正提供峰形函数,背底函数 以及零点漂移的初始参数

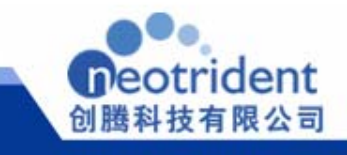

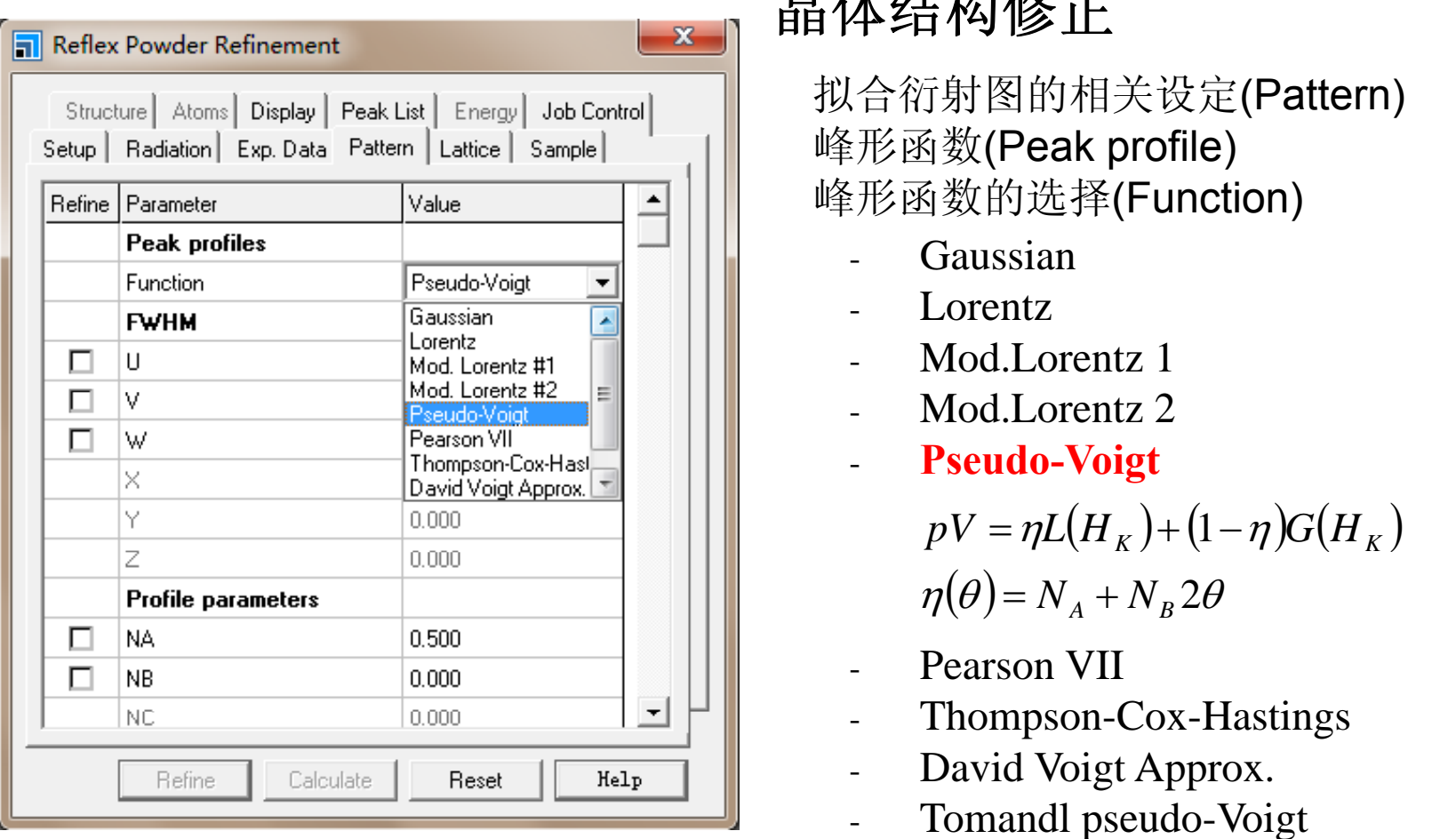

### 晶体结构修正

拟合衍射图的相关设定(Pattern) 峰形函数(Peak profile) 峰形函数的选择(Function)

- 
- 
- Mod.Lorentz 1
- Mod.Lorentz 2
- **Pseudo-Voigt**

$$
pV = \eta L(H_K) + (1 - \eta)G(H_K)
$$
  
\n
$$
\eta(\theta) = N_A + N_B 2\theta
$$

- Pearson VII
- Thompson-Cox-Hastings<br>David Voiet Approx
- David Voigt Approx.
- Tomandl pseudo-Voigt

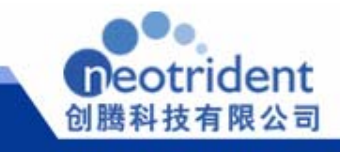

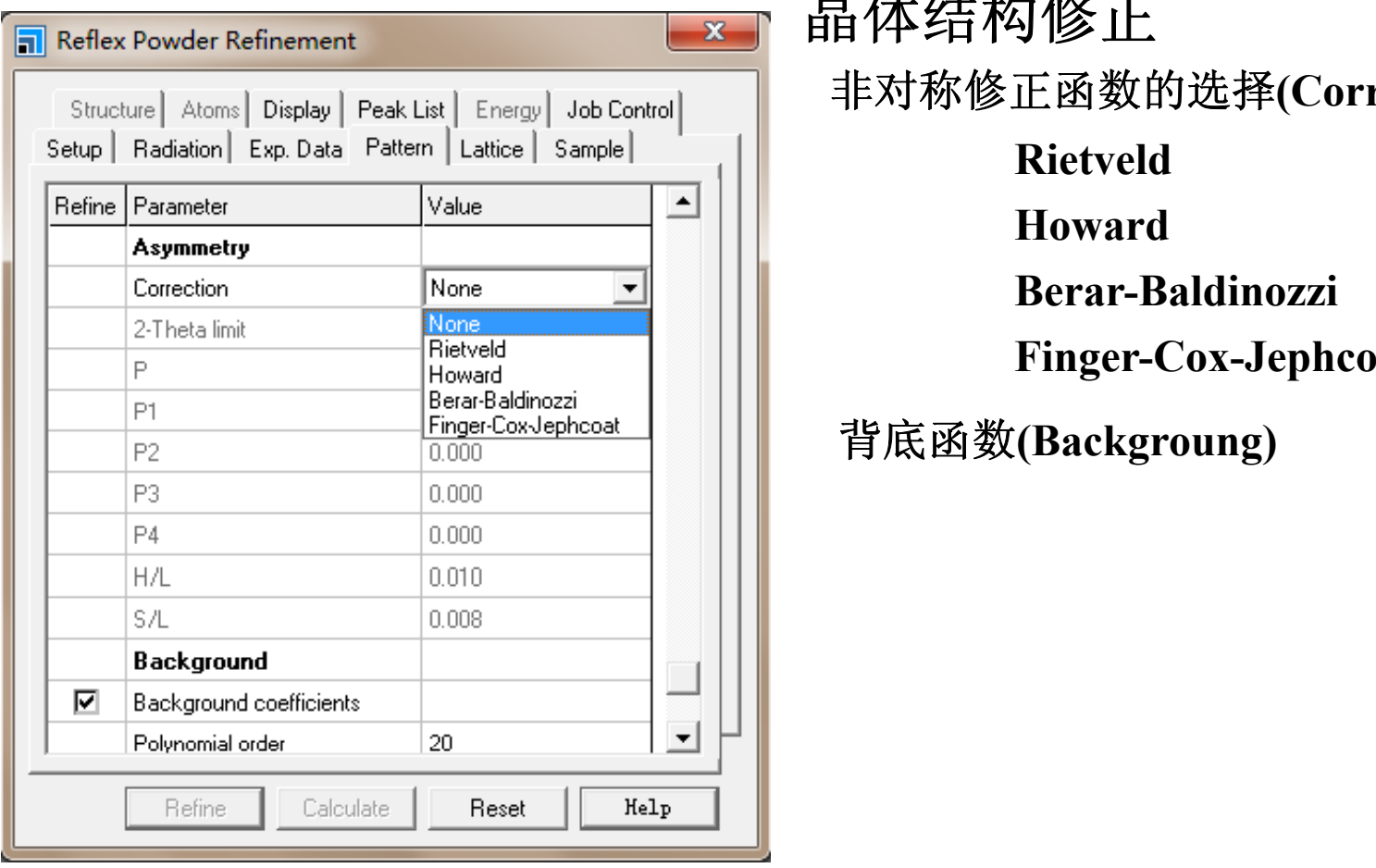

#### 晶体结构修正

非对称修正函数的选择**(C ti ) (Correction)**

**Rietveld** 

**Howard** 

Berar-Baldinozzi<br>Finger-Cox-Jephcoat

背底函数**(Backgroung)**

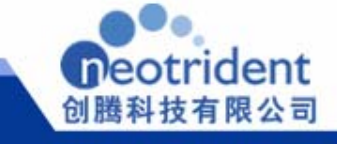

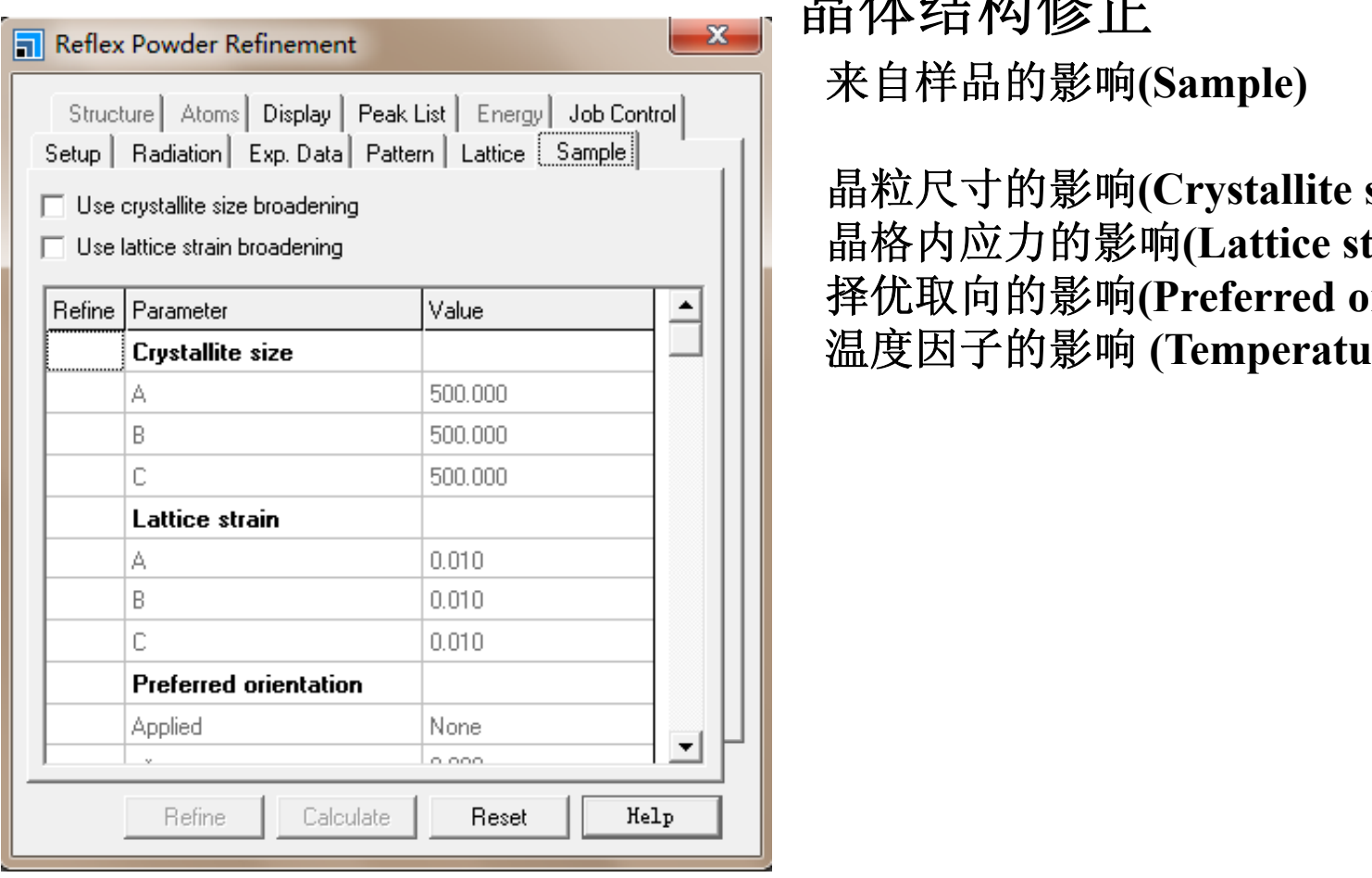

# 晶体结构修正

来自样品的影响**(S <sup>l</sup> ) amp <sup>e</sup>**

晶粒尺寸的影响**(Crystallite size)** 晶格内应力的影响(Lattice strain)<br>择优取向的影响(Preferred orientation)<br>温度因子的影响 (Temperature factor)

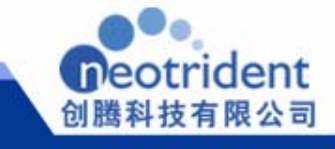

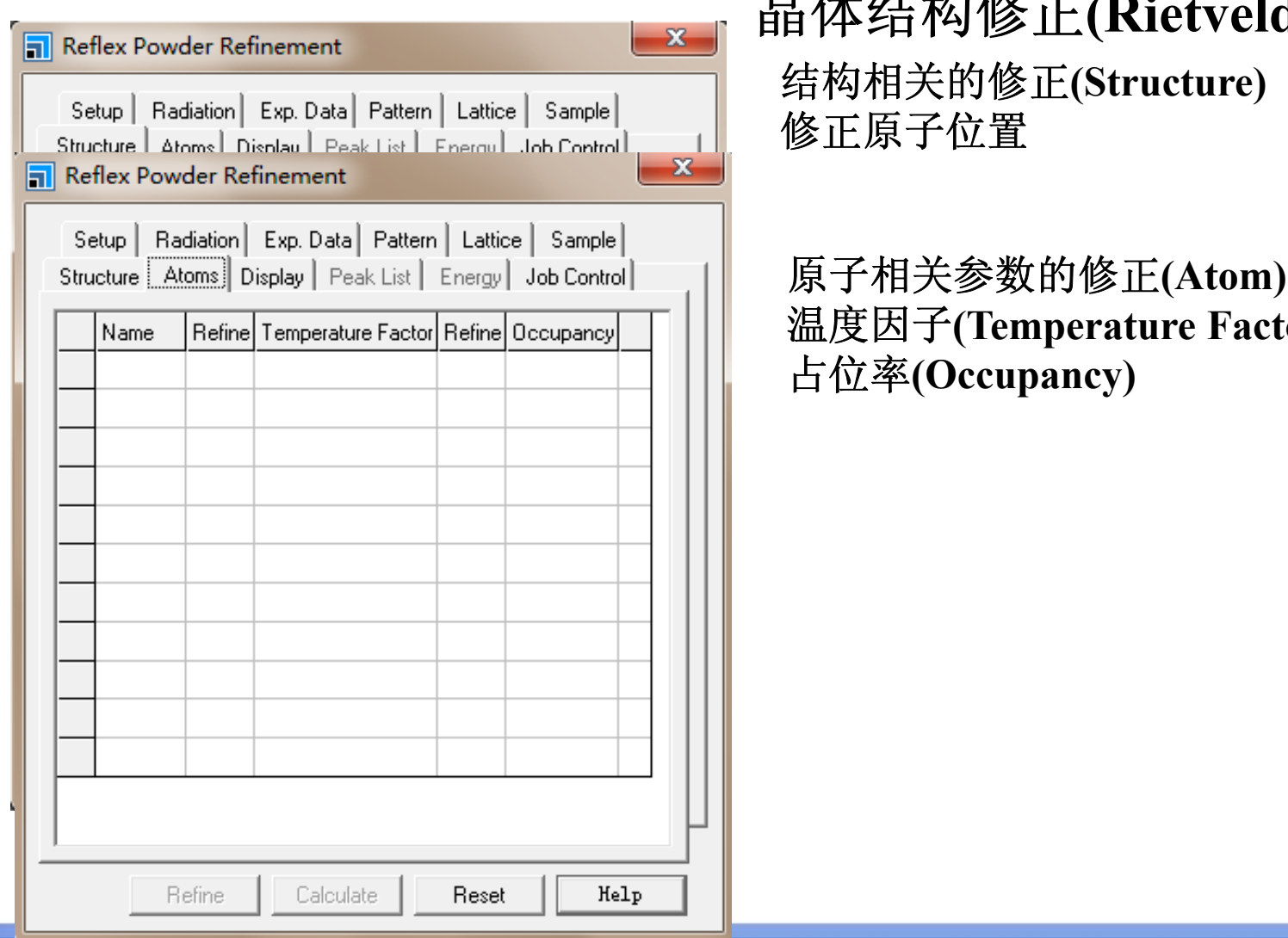

创腾科技有限公司 (NeoTrident Technology Ltd.)

#### 晶体结构修正**(Rietveld)**

结构相关的修正**(St <sup>t</sup> ) (Structure)** 修正原子位置

单击此处编辑母版标题样式 原子相关参数的修正**(Atom)** 温度因子**(Temperature Factor)** 占位率**(Occupancy)**

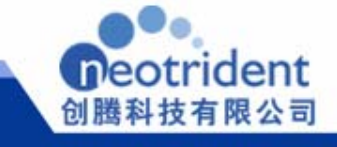

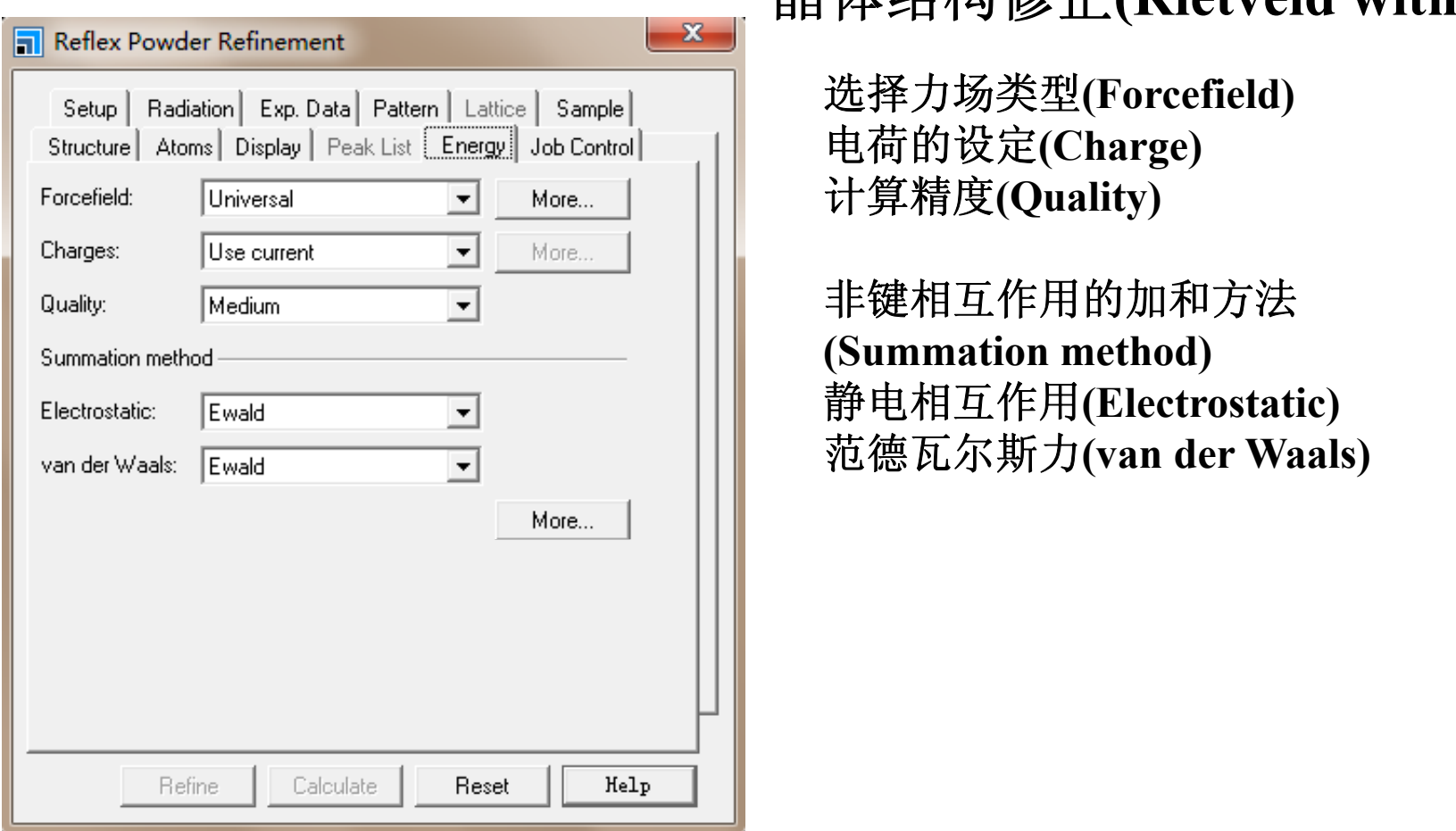

#### 晶体结构修正**(Rietveld with energy)**

选择力场类型**(Forcefield)** 电荷的设定**(Charge)** 计算精度**(Quality) (Q y)**

**(Summation method)** 静电相互作用**(Electrostatic)** 范德瓦尔斯力**(van der Waals)**

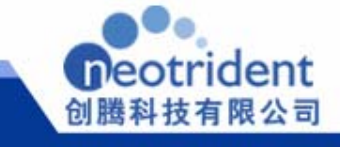

#### Solutions for discovery

## **Amorphous cell**构建复杂无定形模型并预测关键性质

- 支持多种分子力场
- 可研究配比或者溶剂的影响
- **MC**法建模
- 一般与**Discover**和**Forcite Plus**连用
- 其研究领域包括:
- 内聚能密度**/**溶解性参数
- 基于动态轨迹的分子及分子链的所有的几何性质
- 构象统计研究端距和回旋半径
- ートルの通知会社の場合をある。<br><br>射曲线 • 原子**-**原子对和取向相关函数
- **X**光或中子散射曲线
- 气体**/**小分子的扩散率
- 红外光谱和偶极相关函数
- 弹性强度系数
- 表面性质
- 研究润滑剂及润滑能力的限制性剪切模拟
- 研究电极化和绝缘体行为的**Poling**法

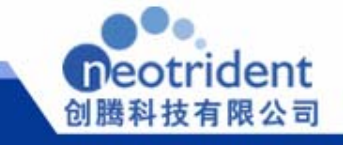

# Amorphous cell中实现了建立更加复杂

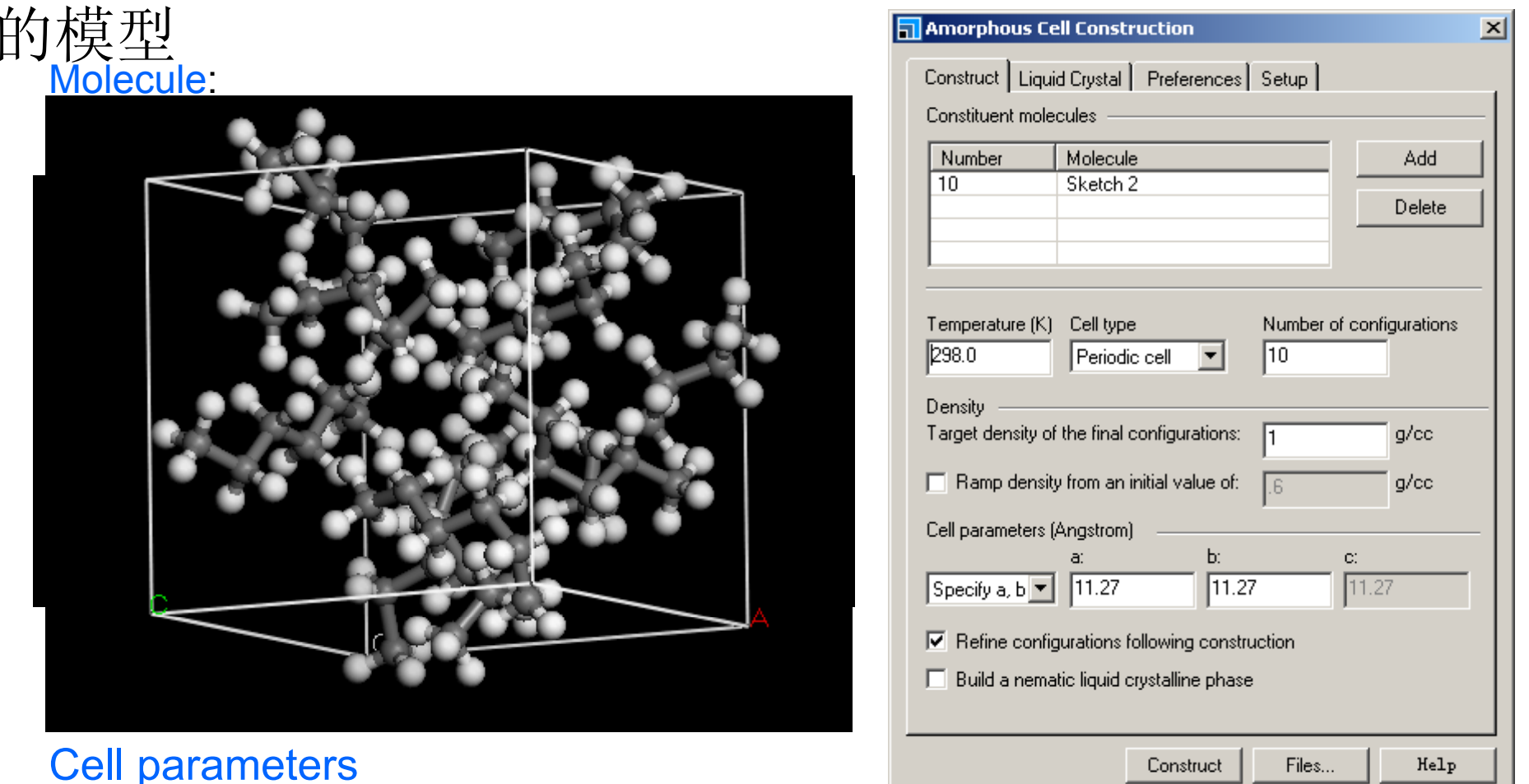

Select whether to use 2 dimensions (Specify  $\overline{a}$ , b) or a single dimension (Specify c) with assigned values.

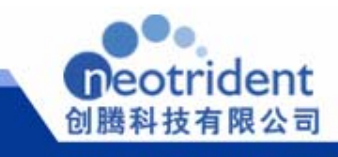

#### Solutions for discovery

### **Forcite Plus**是先进的分子力学和分子动力学模拟程序

- 支持多种分子力场
- 对各种体系均适用
- 随着计算机软硬件的发展,近年来备受重视

- 其研究领域包括:<br>•计算径向分布函数,取向关联函数和散射曲线
- •测量距离、角度和旋转半径的分布
- •给出特定成分的浓度曲线
- •绘制温度、压力、体积、应力以及单胞参数
- 和分子动力学模拟的势能及其组成项、动能和总能量 ·给出分子力学和分子动力学模拟的势能及其组成项、动能和总能量值<br>·材料力学性质研究

#### •

- •计算偶极相关函数
- •大量分子体系的内聚能密度和溶解性参数
- •对于估算自扩散系数的均方位移和速度相关函数
- •在学习表中观察并绘制轨迹数据

按任意性质排序,如,按能量排序,找到最低 能量构型

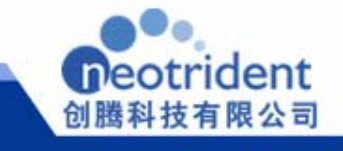

# 分子力学与力场原理介绍

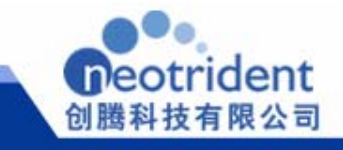

## 分子力学方法

- n 使用球和弹簧来描述原子之间所成的共价键 n 包括非键**Van der Waals**作用和静电相互作用 nn 通过实验手段和/或QM计算来获取相关参数 :<br>n 通常与动力学、结构优化或者蒙特卡罗方法联: 用
- n

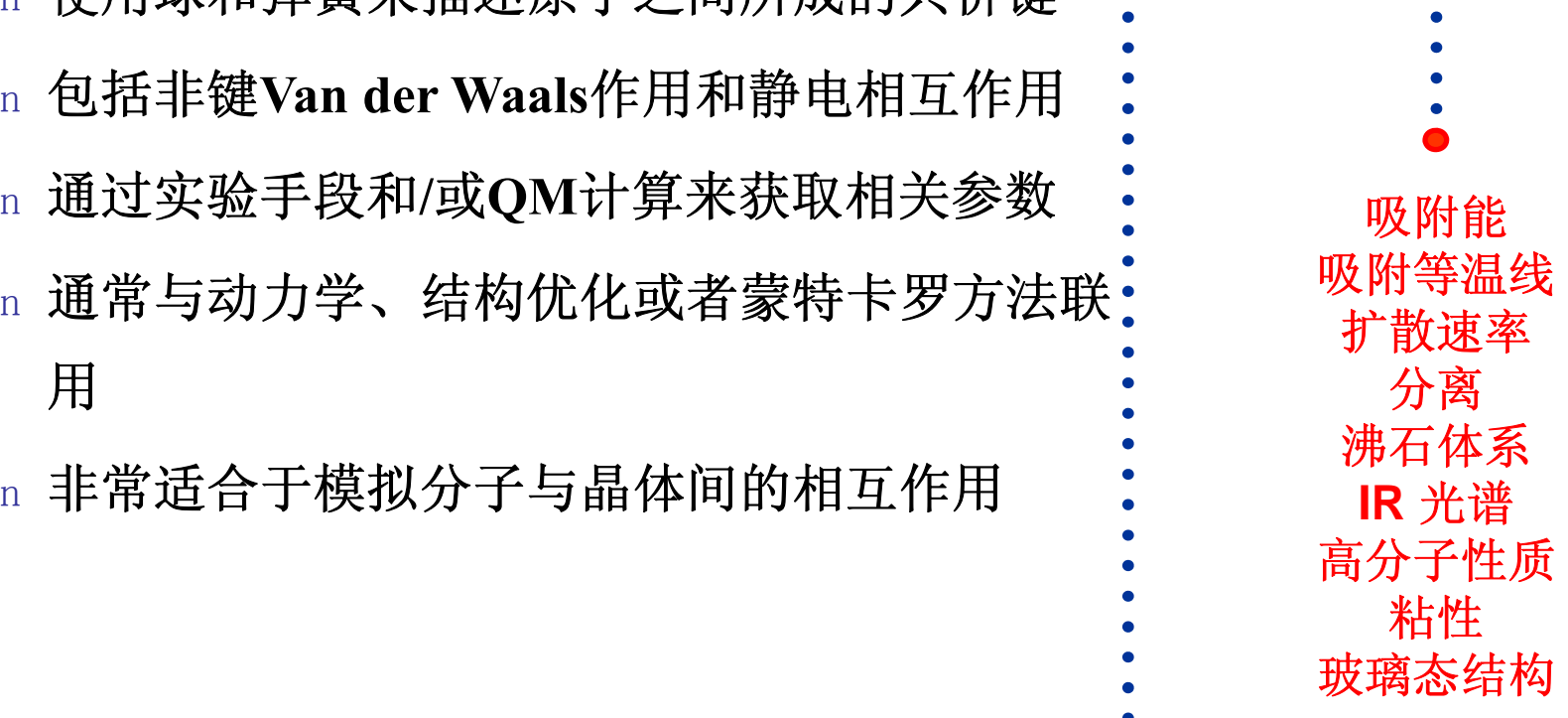

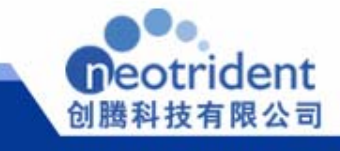

力场

• 分子可以用一系列带电点(原子)来描述, 之间由弹簧连接(键)

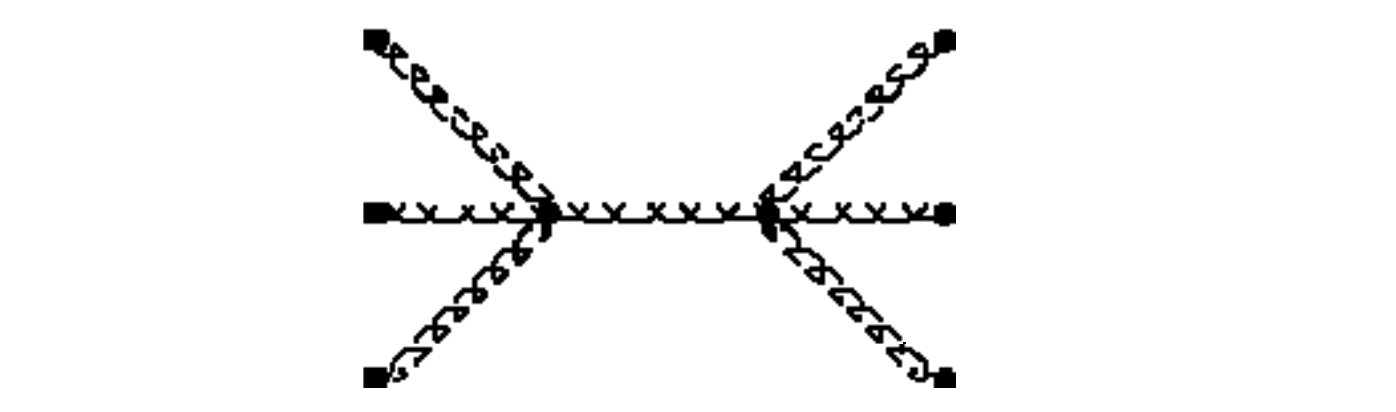

- 对于该体系的数学描述,就是我们所说的力场
- $\bullet$ 力场被用来计算分子的相对势能(相对于同样分子的其它构型)

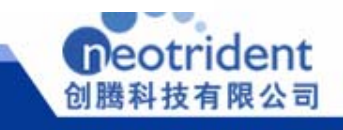
力场表达式 – Part 2

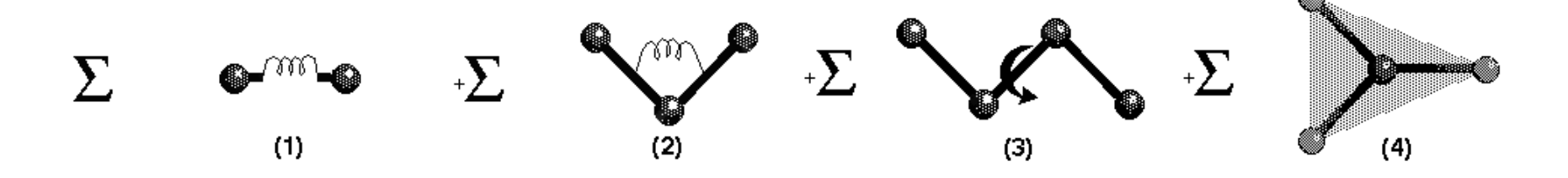

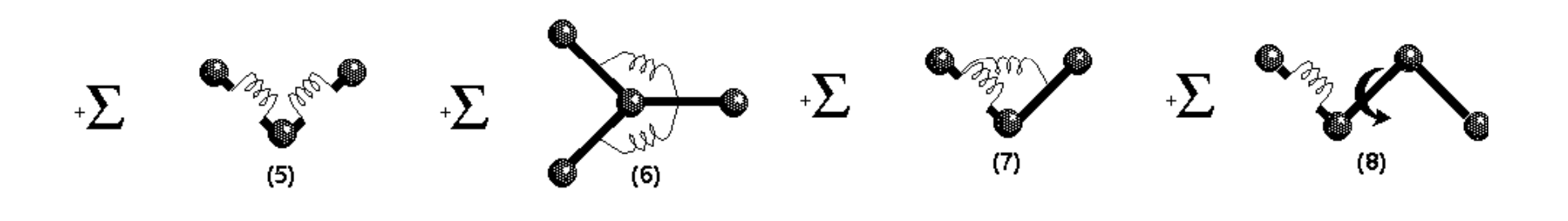

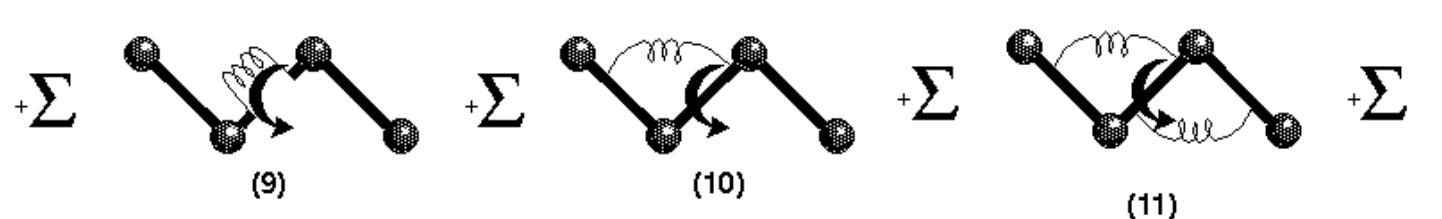

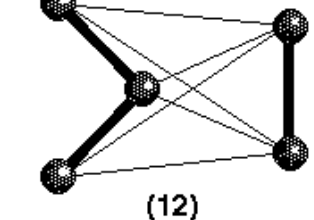

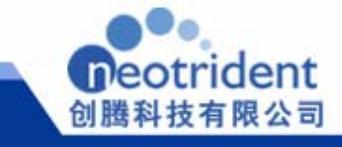

#### **CVFF** 力场函数形式

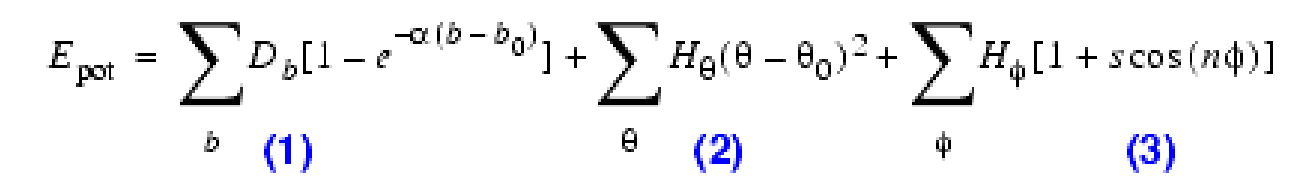

$$
+\sum_{\chi} H_{\chi} \chi^{2} + \sum_{\beta} \sum_{b} F_{bb'} (b - b_{0}) (b' - b'_{0}) + \sum_{\theta} \sum_{\theta'} F_{\theta \theta'} (\theta - \theta_{0}) (\theta' - \theta'_{0})
$$
  
(6)

$$
+\sum_{b}\sum_{\theta}F_{b\theta}(b-b_{0})(\theta-\theta_{0})+\sum_{\phi}F_{\phi\theta\theta}\cos(\theta-\theta_{0})(\theta'-\theta'_{0})+\sum_{\chi}\sum_{\chi'}F_{\chi\chi}\chi\chi'
$$
\n(9)

$$
+\sum_{i=1}^{\infty} \sum_{i=1}^{\infty} (r^{*}(r))^{1/2} - 2(r^{*}(r))^{6} + \sum_{i=1}^{\infty} q_{i}q_{i}/\epsilon r_{ij}
$$
\n(10)

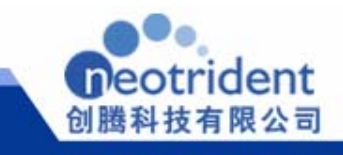

#### PCFF & COMPASS 函数形式

$$
F \& COMPASS \qquad (1)
$$
\n
$$
F_{\text{pot}} = \sum_{b} \left[ K_{2} (b - b_{0})^{2} + K_{3} (b - b_{0})^{3} + K_{4} (b - b_{0})^{4} \right]
$$
\n
$$
+ \sum_{\theta} H_{2} (0 - \theta_{0})^{2} + H_{3} (0 - \theta_{0})^{3} + H_{4} (0 - \theta_{0})^{4}
$$
\n
$$
+ \sum_{\phi} \left[ V_{1} \left[ 1 - \cos \left( \phi - \phi_{1}^{0} \right) \right] + V_{2} \left[ 1 - \cos \left( 2\phi - \phi_{2}^{0} \right) \right] + V_{3} \left[ 1 - \cos \left( 3\phi - \phi_{3}^{0} \right) \right] \right]
$$
\n
$$
+ \sum_{\phi} K_{\chi} Z^{2} + \sum_{b} \sum_{b'} F_{bb'} (b - b_{0}) (b' - b'_{0}) + \sum_{\theta} \sum_{\theta'} F_{\theta\theta'} (0 - \theta_{0}) (0' - \theta'_{0})
$$
\n
$$
+ \sum_{b} \sum_{\theta} F_{b\theta} (b - b_{0}) (0 - \theta_{0}) + \sum_{b} \sum_{\phi} (b - b_{0}) \left[ V_{1} \cos \phi + V_{2} \cos 2\phi + V_{3} \cos 3\phi \right]
$$
\n
$$
+ \sum_{b} \sum_{\phi} (b' - b'_{0}) \left[ V_{1} \cos \phi + V_{2} \cos 2\phi + V_{3} \cos 3\phi \right]
$$
\n
$$
+ \sum_{\theta} \sum_{\phi} (0 - \theta_{0}) \left[ V_{1} \cos \phi + V_{2} \cos 2\phi + V_{3} \cos 3\phi \right]
$$
\n
$$
+ \sum_{\theta} \sum_{\theta} \left( 0 - \theta_{0} \right) \left[ V_{1} \cos \phi + V_{2} \cos 2\phi + V_{3} \cos 3\phi \right]
$$
\n
$$
+ \sum_{\theta} \sum_{\theta} K_{\theta\theta\theta} \cos \phi (0 - \theta_{0}) (0' - \theta'_{0}) + \sum_{\theta} \frac{q_{\theta} q_{\theta}}{r_{\theta}} + \sum_{\theta} \left[ \
$$

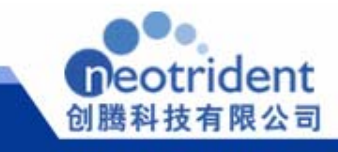

### *COMPASS* 力场

- 针对凝聚态专门优化的分子势,用于分子力学研究
- 价参数和原子点电荷由**ab initio**数据拟合得到
- **van der Waals**参数通过对实验测得的内聚能和平衡密度 数据的拟合得到
- ❖ 适合的范围包括有机和无机分子
- ◆精确、快速的预测体系的结构、构象、频率以及热物理<br>- 性质
- ◆ 专门针对-ONO2体系进行过优化,适合研究含能材料体 系

*H S.un, J Ph Ch B 1998 112 7338 J. Phys. Chem. B, 1998, 112: 7338-7364*

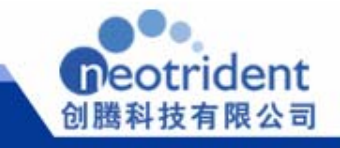

非键截断

非键截断: 计算范德华和静电作用能时

考虑体系中所有原子相互作用计算量庞大

原子间距增加范德华和静电作用能减小很多

非键截断函数:

$$
E_{elec} = \sum_{r} E_{elec}(r) S(r_{on}, r_{off})
$$
\n
$$
E_{vdw} = \sum_{r} E_{vdw}(r) S(r_{on}, r_{off})
$$
\n
$$
r \leq r_{on} \text{ H } , S = 1
$$
\n
$$
r_{on} \leq r \leq r_{off} \text{ H } , E \& \text{ H } \oplus F \text{ H } \oplus 0
$$
\n
$$
r \geq r_{off} \text{ H } , S = 0
$$

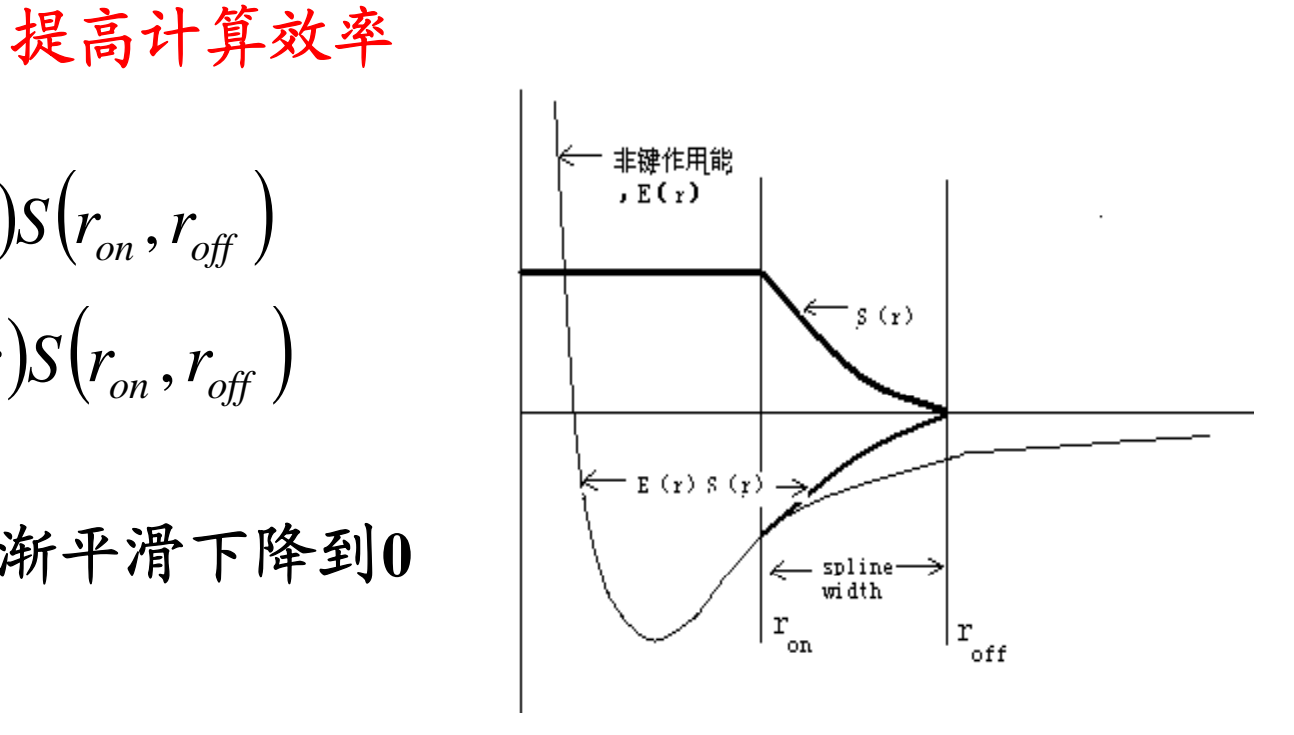

创腾科技有限公司 (NeoTrident Technology Ltd.)

非键作用能截断函数neotrident 创腾科技有限公司

### 结构优化与动力学的异同点

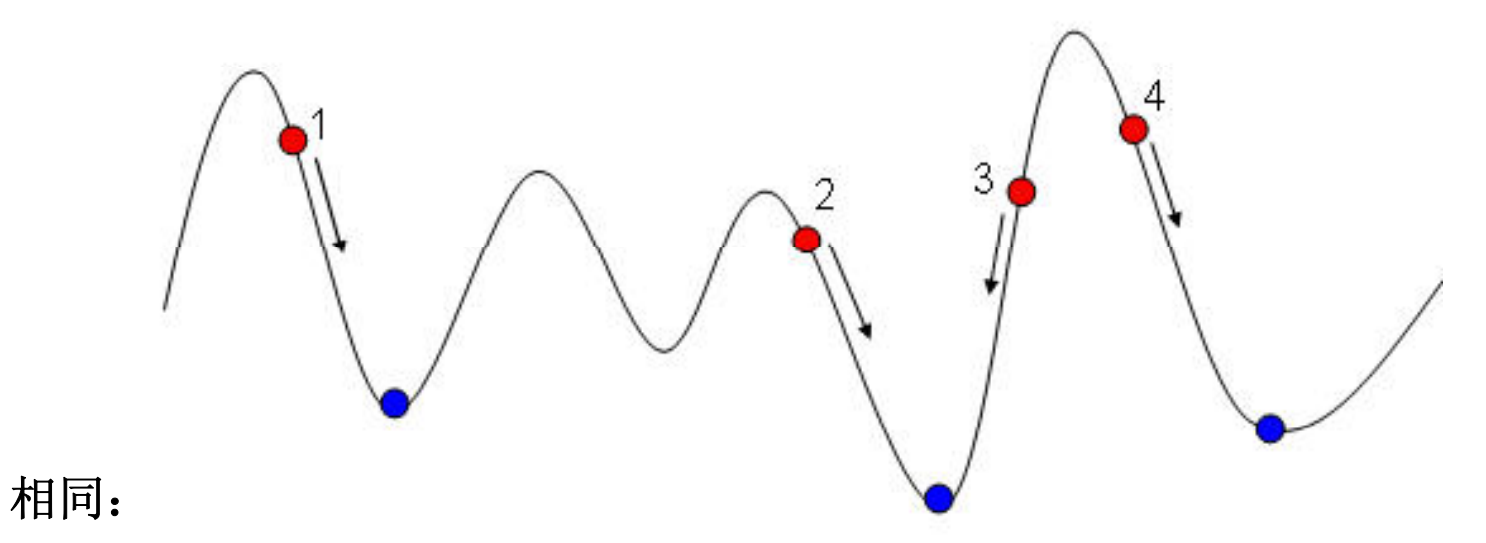

Minimizer与Dynamics都是寻找能量最低点的方法。

区别:

Minimizer只能够找到与其相邻的能量最低结构,但是不能够找到全局能量 最低结构。0K

Dynamics可以考虑温度因素,通过加入能量扰动来搜索势能面,从而找到 全局最优结构。

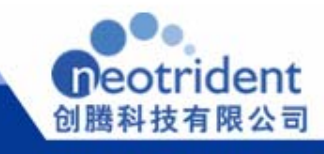

## 模块参数设置

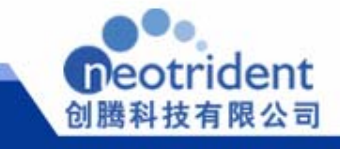

## **Setup**菜单

- 计算任务 • 计算任务(Task)
	- 单点能计算;几何优化 ; 动力学计算;淬火模拟<br>;退火模拟;内聚能密度 的计算;力学特性的计算
- 精度控制(Quality) • 精度控制(Quality)

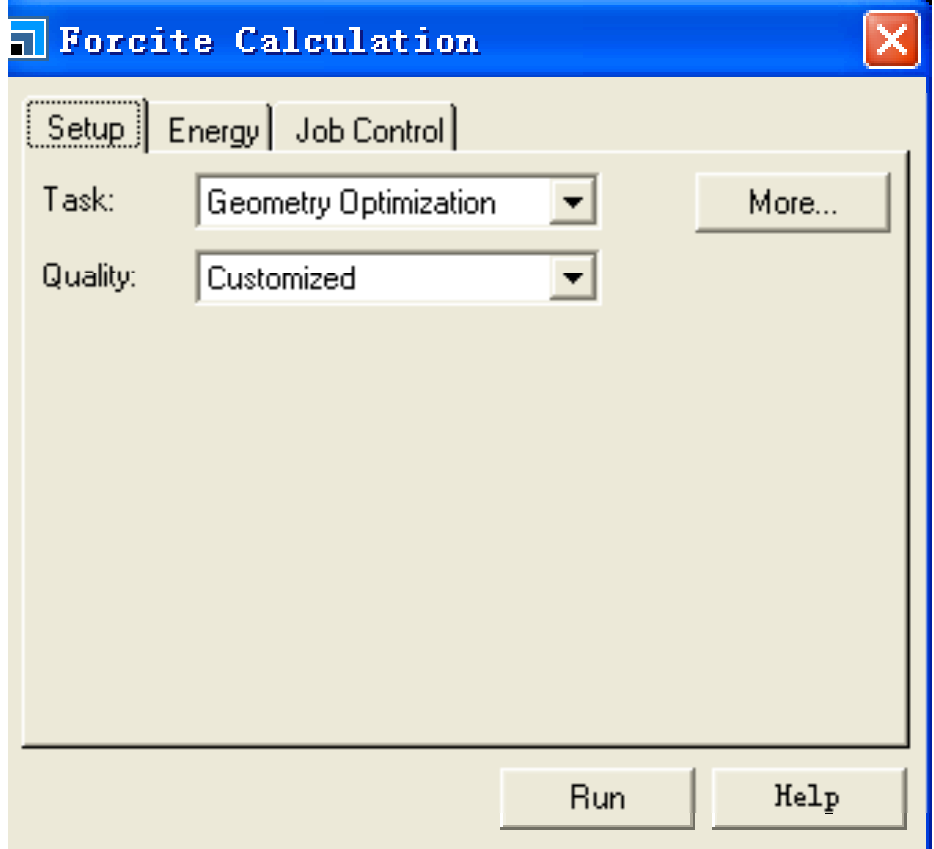

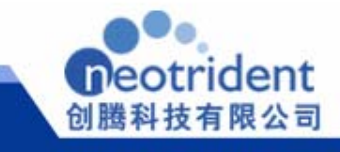

#### **Setup**菜单**------ Geometry Optimization/More** —<br>单--<br>netr

•算法(Algorithm)

> 精确计算法(Smart); 最速下降法 (Steepest descent); 共轭梯度法(Conjugate  $\Gamma$  and  $\Gamma$  and  $\Gamma$  gradient); 牛顿法(Quasi-Newton); ABNR法

- $\frac{1}{2}$  (1.01 cc);  $\frac{1}{2}$  (50 cs),  $\frac{1}{2}$  Max. iterations:  $\frac{1}{2}$  6000 • 精度控制(Quality) 能量(Energy);力(Force); 应力(stress);位 置(Displacement)
- •模拟时间(max.iterations)
- 静态压力(extermal pressure)
- •优化单胞(optimize cell)
- •• 运动单元(Motion groups)

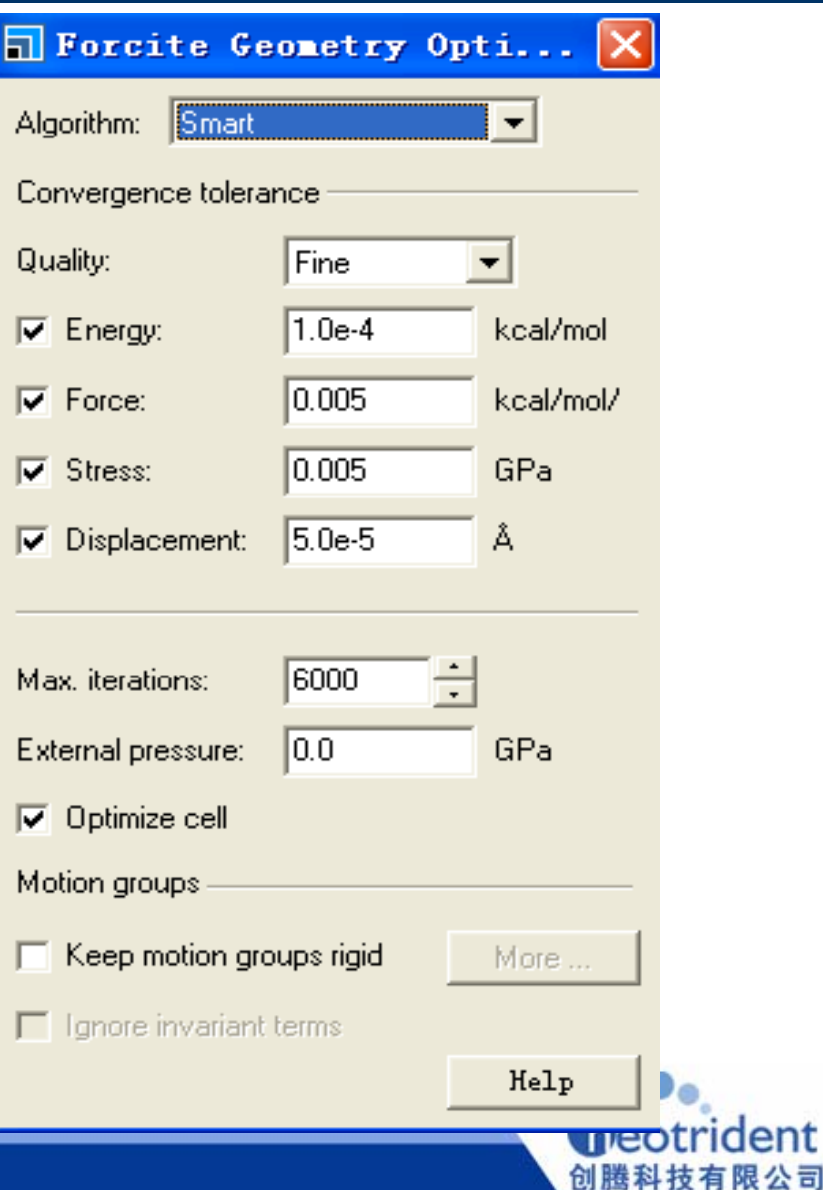

## Setup菜单------Dynamics/More<sub>**nForcite Dynamics**</sub>

- 系统(Ensemble) NVT, NPH, NVE, NPT
- 
- • 温度(Temperature)以及控温方法 速率法; Nose法; Andersen法; Berendsen法
- 压力(pressure)以及控压方法 Total simulation and Decay Dynamics •
- $\bullet$ 时间步长(Time step)
- •总模拟时间(Total simulation time)
- •模拟步数( Number of steps)
- •每多少步输出运动单元(Motion groups)

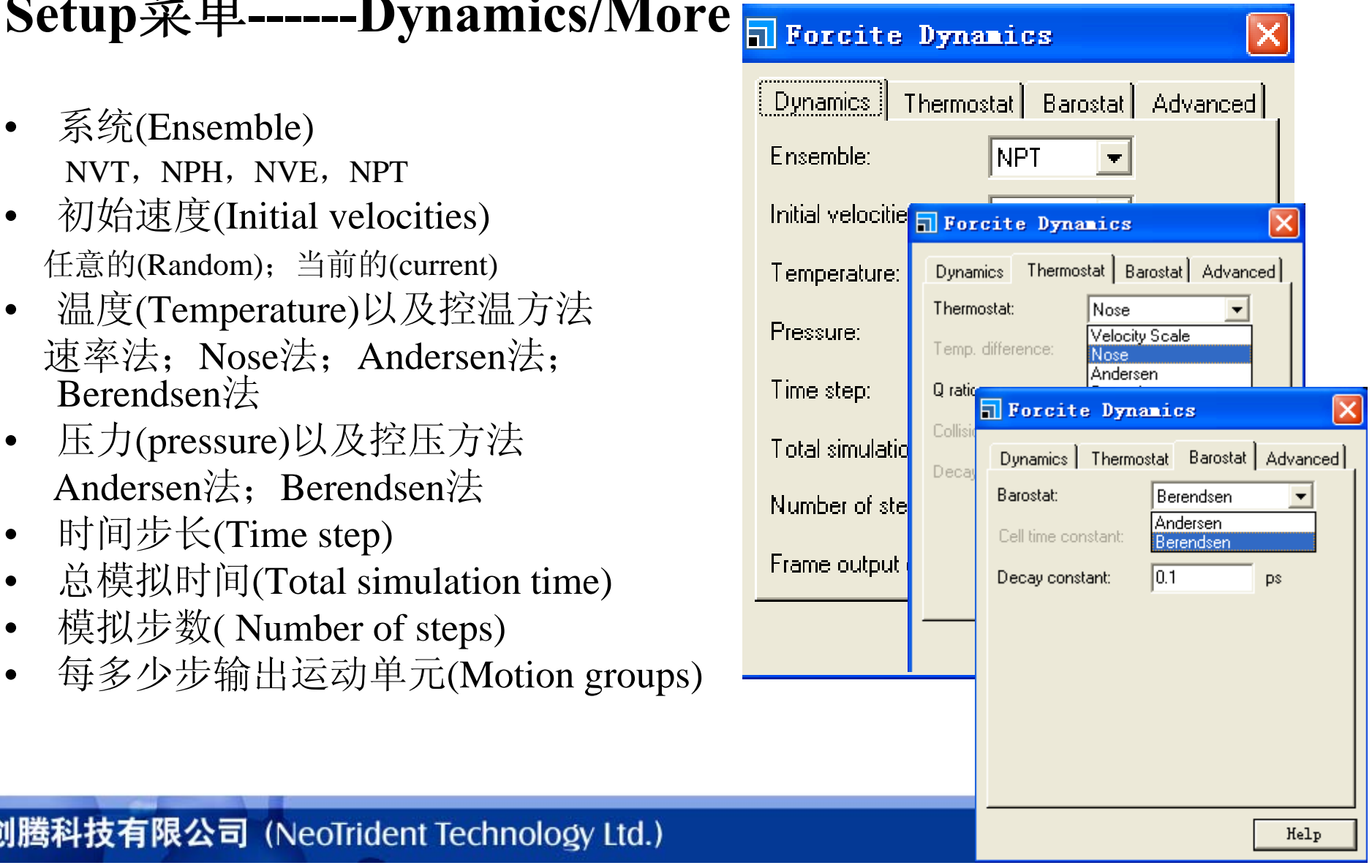

## **Setup**菜单**------Quench /More**

- • 淬火步数(Algorithm) 控制了MD中输出构象的步数
- •
- 几何优化选项

则进行一次几何 优化

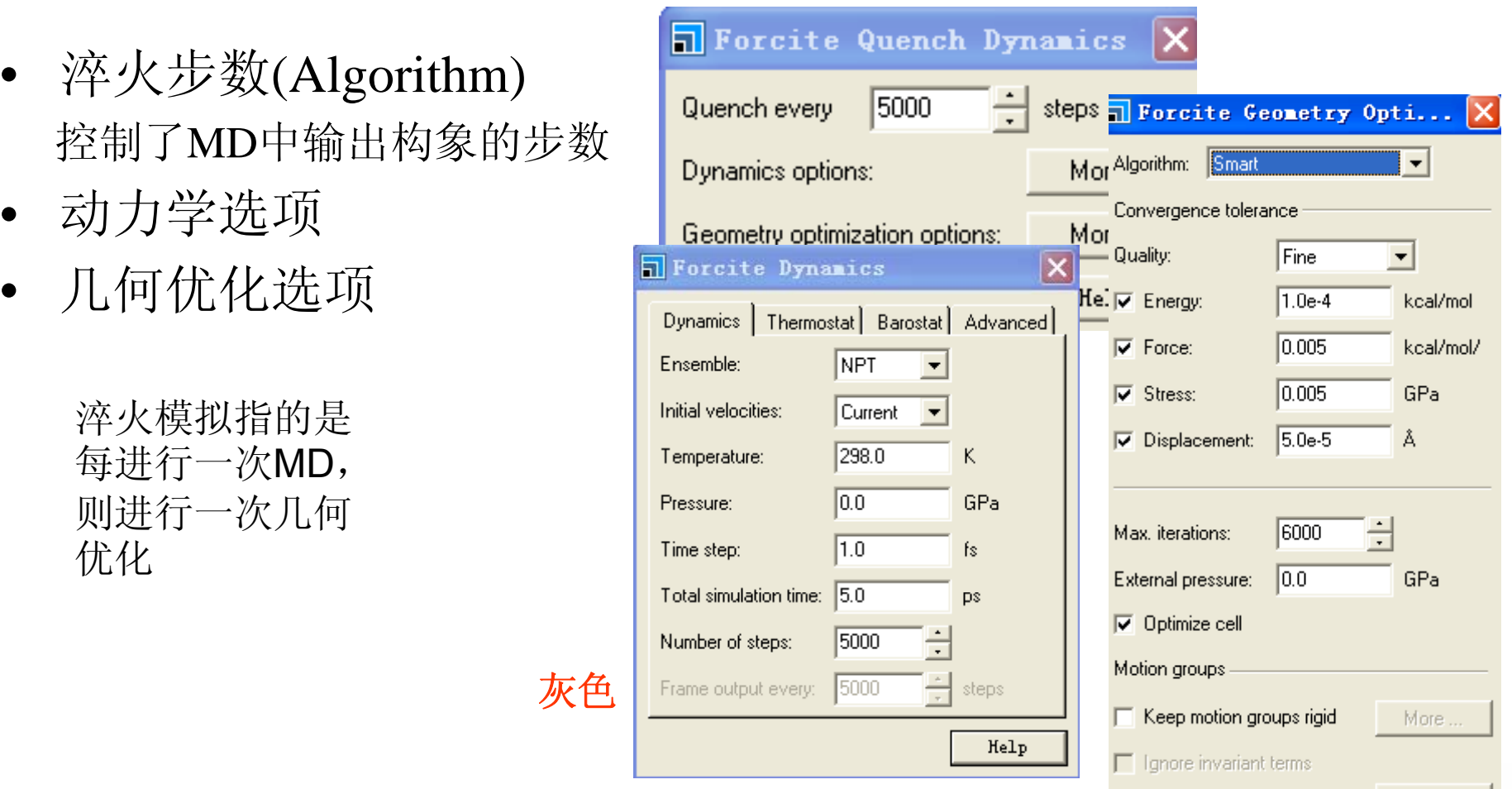

创腾科技有限公司 (NeoTrident Technology Ltd.)

灰色

## Setup菜单------Anneal /More

- •退火循环数(Algorithm)
- 初始温度(Initial temperature)
- 中间循环温度(Mid-cycle temperature)
- 初始温度与中间循环温度之 间取得温度点个数
- 
- 总的模拟步数(Total number of steps )
- 几何优化 灰色

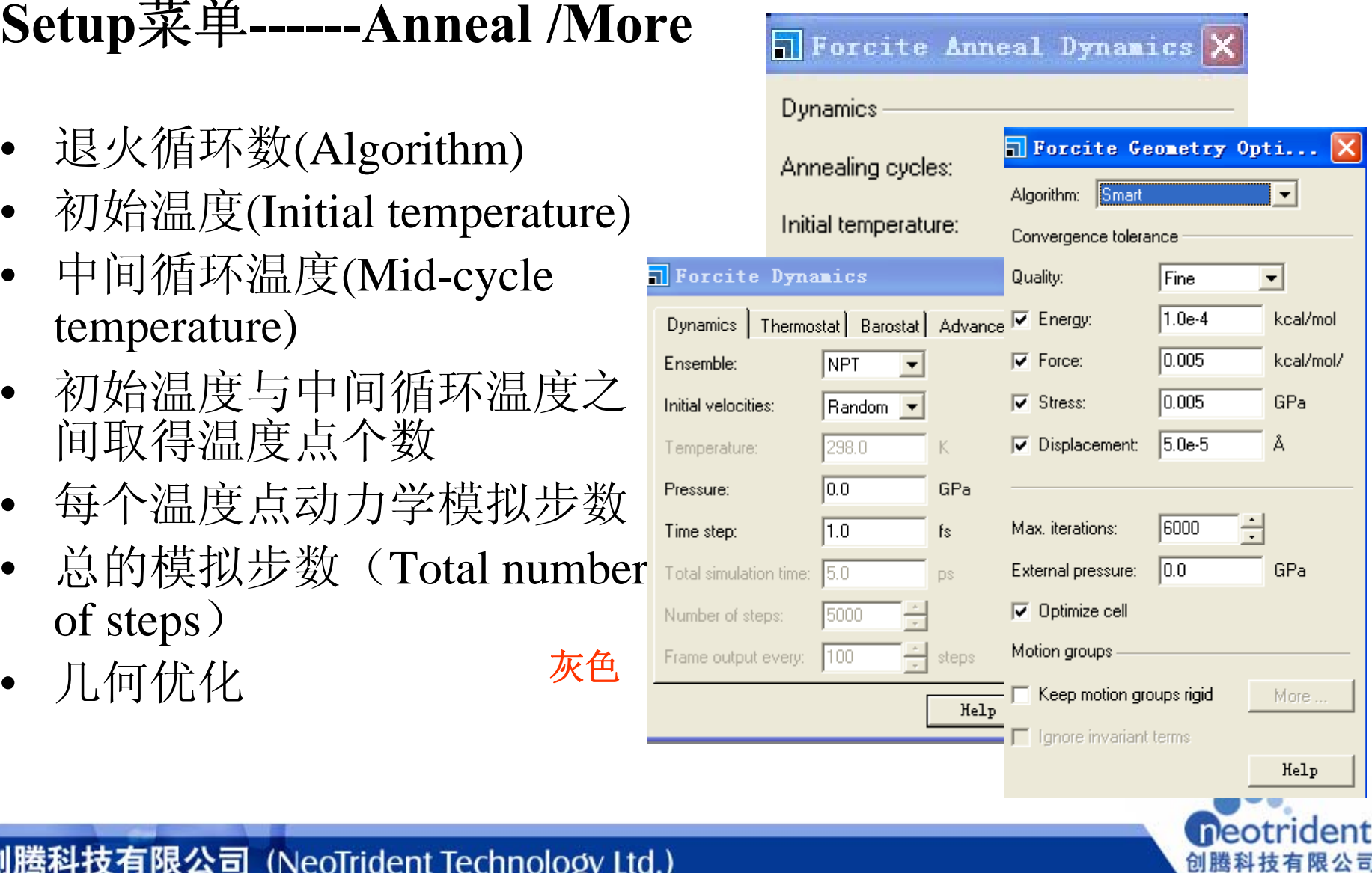

## **Setup**菜单**-----Cohesive Energy Density/More**

•计算分子内相互作用

输出Study Table文件

•

## **Cohesive Energy Density/More**

- •优化结构
- 明确应变模式中产生的应变数目 Maximum strain amplitu is Displaceme •推荐使用偶数值(2-100)
- • 指出结构最大的形变 值在0.001-0.1之间较为合理
- • 应变模式(Strain Pattern) 应变张量矩阵, 由结构对称性决定

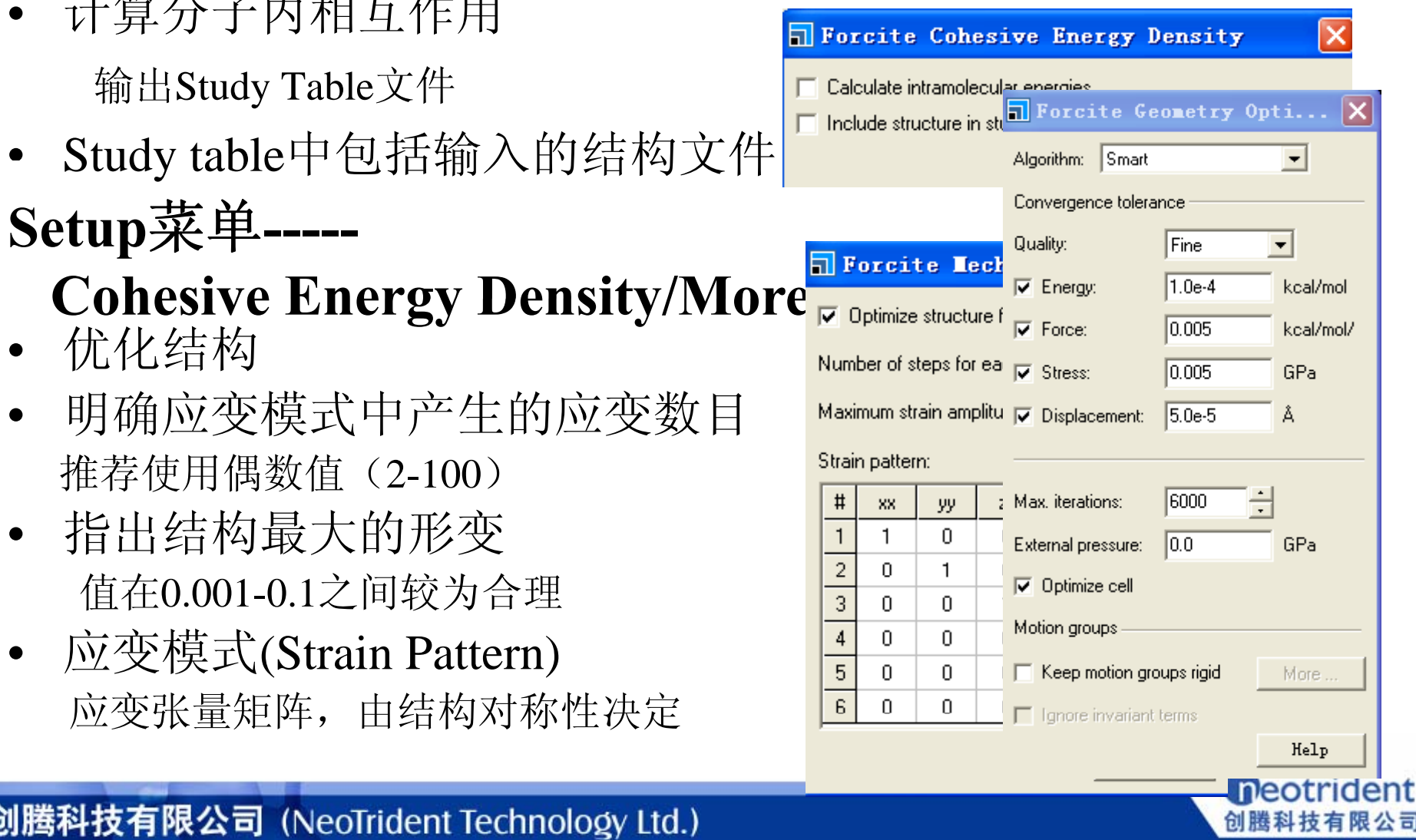

## **Energy** 菜单

- $\bullet$  力场(Forcefield) Dreiding; Universal; COMPASS26/27;
- • 电荷(charges) Use current (默认); 电荷平衡算法(Charge using QEq ); Charge using Gasteiger
- 单击此处编辑母版副标题样式 精度(Quality)— 加和方法精度  $\bullet$
- • 加和方法(Summation method) 静电相互作用; 非键相互作用 原子截断(Atom based); 电荷组截断(Group based); Ewald截断

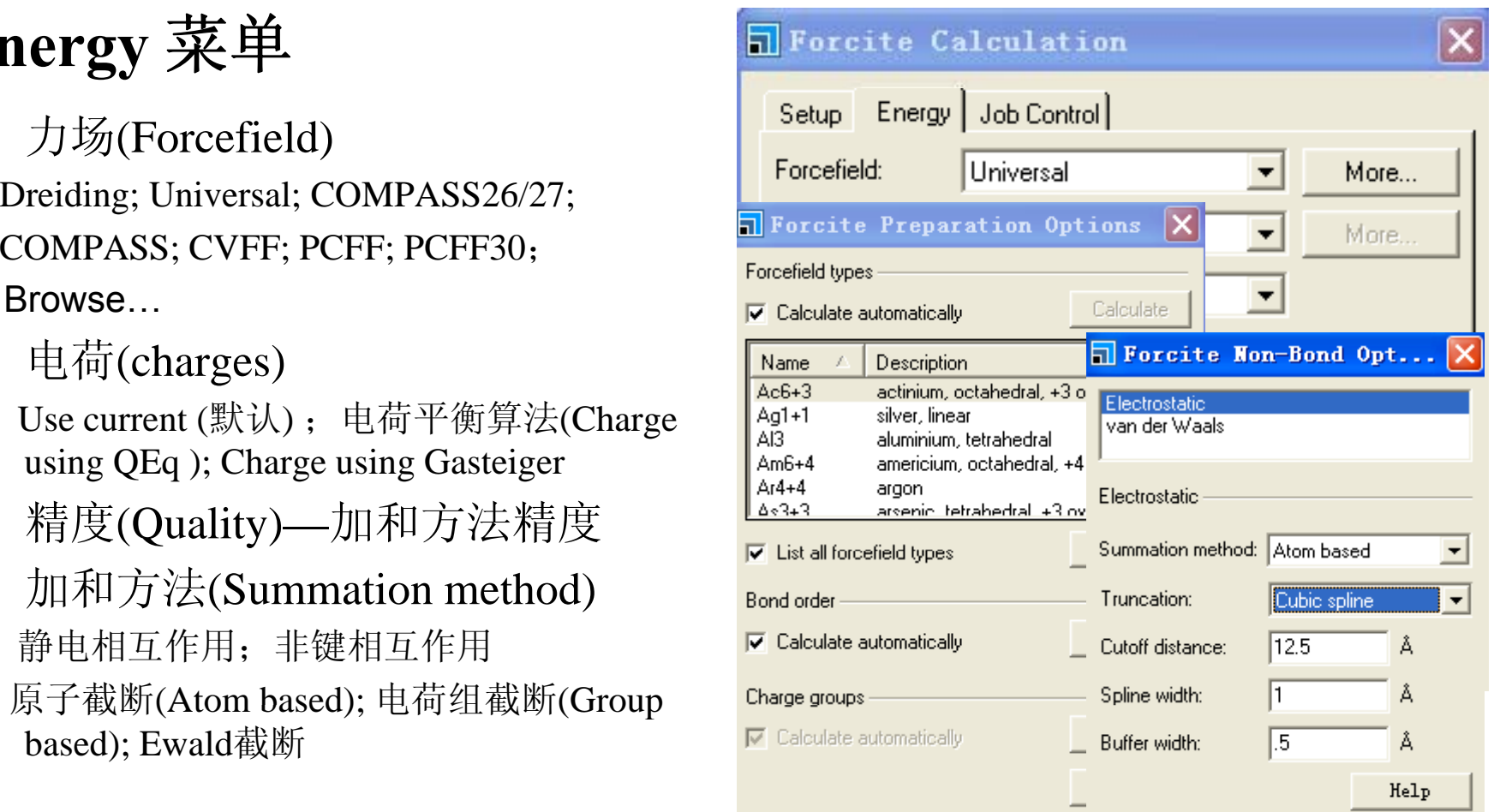

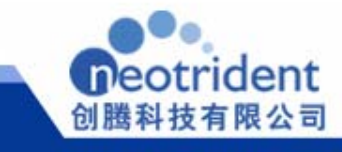

## **Job Control**菜单

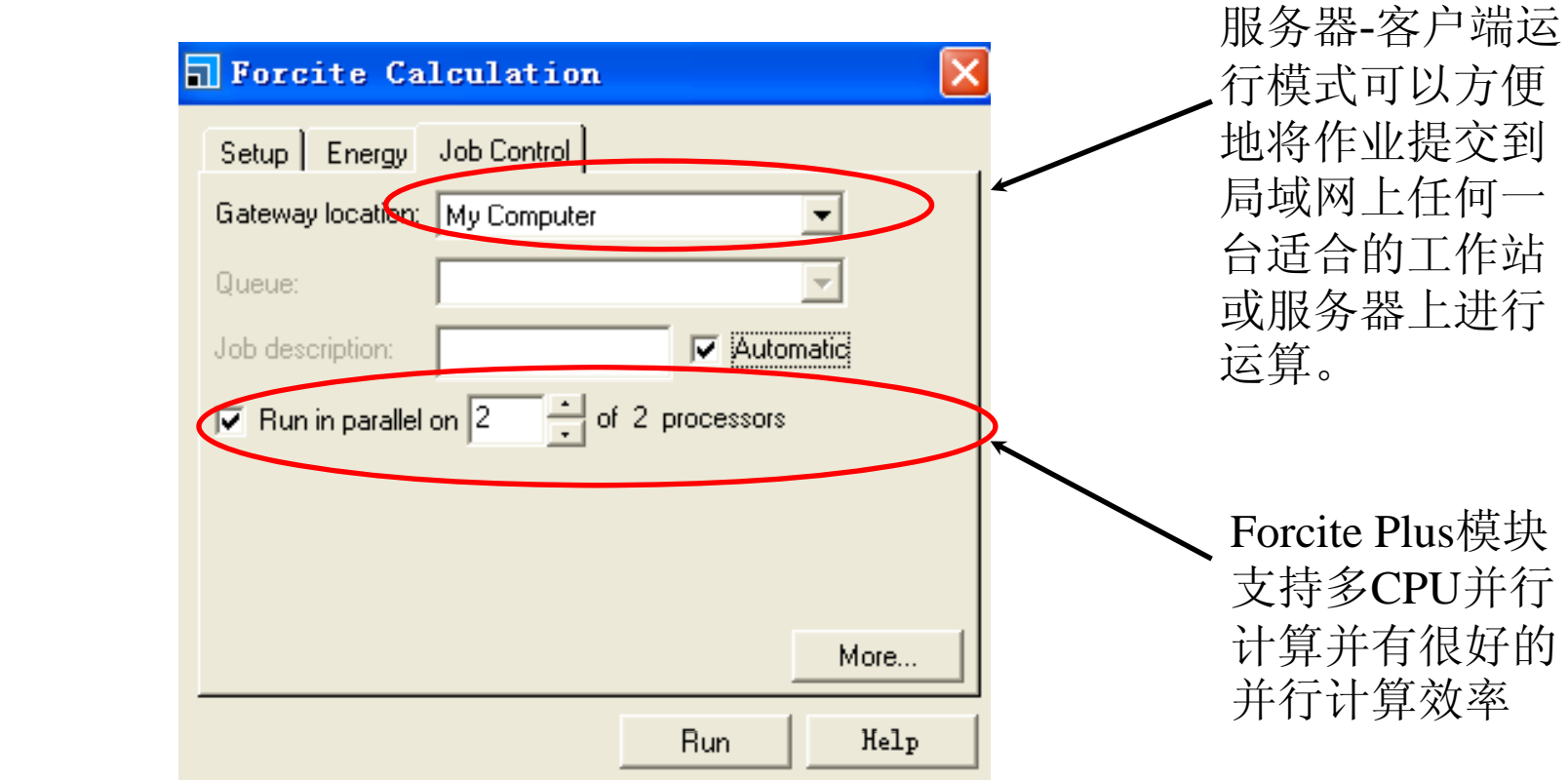

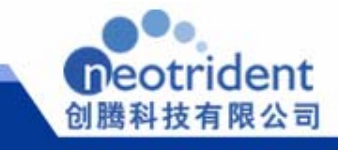

## Blend模块

**Blends**模块通过估计二元混合物兼容性来缩短工艺探索周期,这些二元混合物 包括溶剂**-**溶剂,聚合物**-**溶剂以及聚合物**-**聚合物混合体系。**Blends**直接通过二 元组分的化学结构来预测了混合热动力学,因此,其输入量仅仅是化学结构和分 子力场。

•**Mixing –** 执行结合能和配位数的

•**Binding energies –** 仅计算结合 **g g** 能

•**Coordination numbers –** 计算 配位数

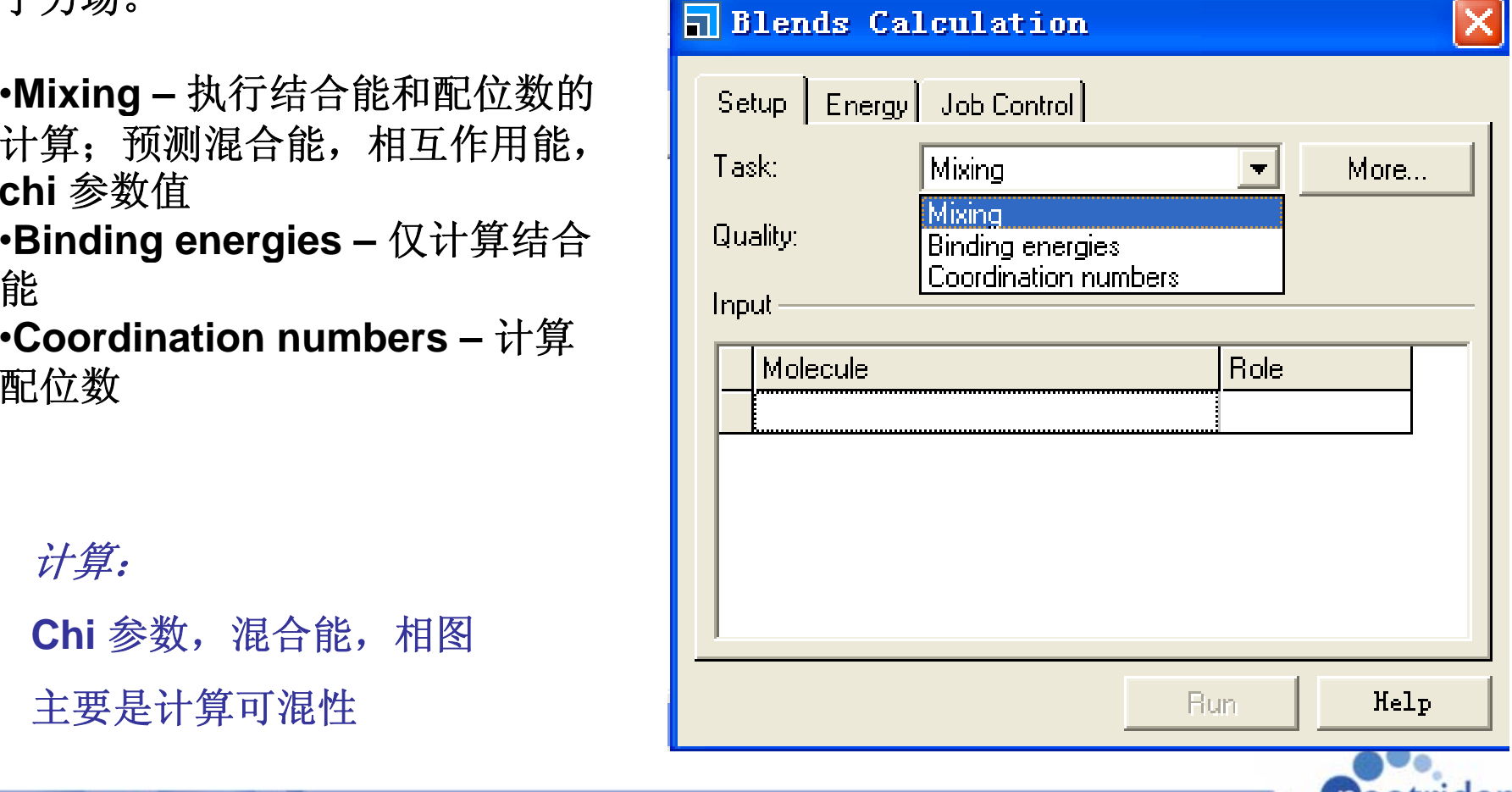

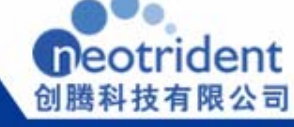

计算:

**Chi** 参数,混合能,相图

主要是计算可混性

#### mesocite 第五级 - 1980年 - 1980年 - 1980年 - 1980年 - 1980年 - 1980年 - 1980年 - 1980年 - 1980年 - 1980年 - 1980年 - 1980年 - 1980年 - <br>1980年 - 1980年 - 1980年 - 1980年 - 1980年 - 1980年 - 1980年 - 1980年 - 1980年 - 1980年 - 1980年 - 1980年 - 1980年 - 1980年

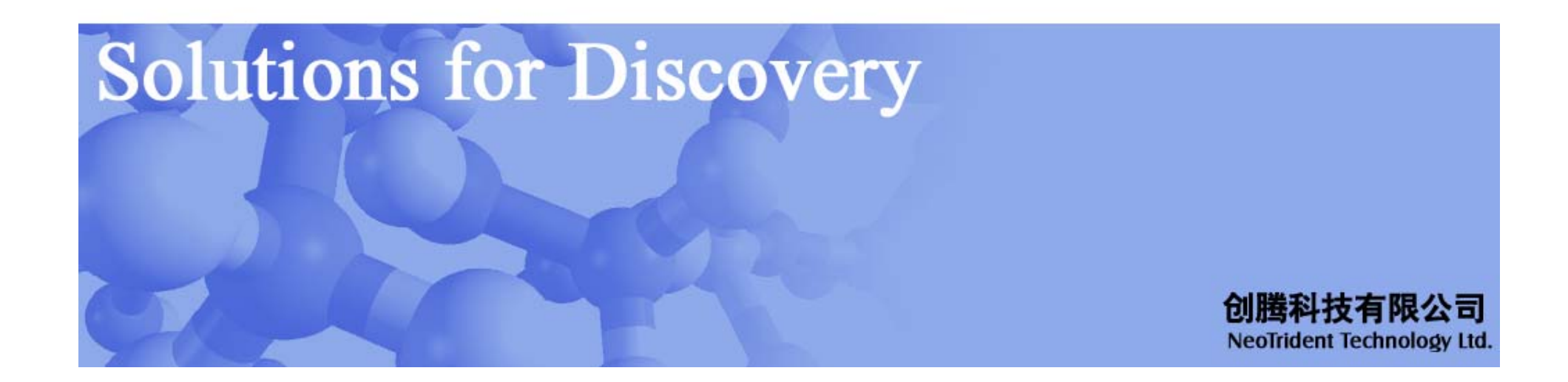

### **Mesocite**的技术特点:

- •基于粗粒度模型的动力学方法
- •包含GCMD和DPD两种粗粒度方法
- •擅长处理软凝聚态和部分刚体材料(如纳米管)
- •可在非常大的时间(1-100ns)和空间(10-1000nm)跨度上考查体 系的性质
- •可使用多种粗粒度力场,并支持力场编译功能
- •可直接获得结构参数、动力学和统计等多方面重要性质

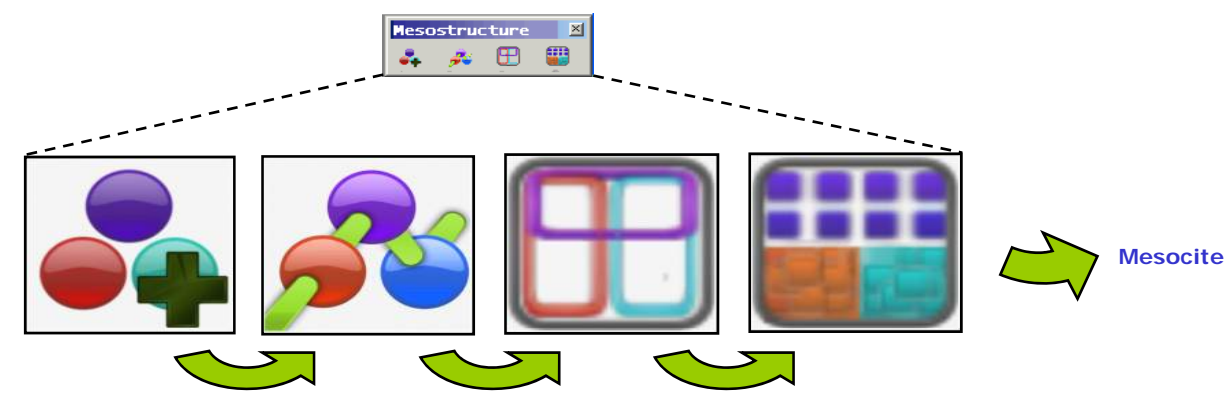

#### •基于**MS Martini**力场

在原来Martini力场的基础上,增加了新的力场函数形式,如: LJ 9-4, LJ 12-4, LJ **9-6, LJ 12-10, Buckingham, Morse,** 和**Soft Harmonic.**

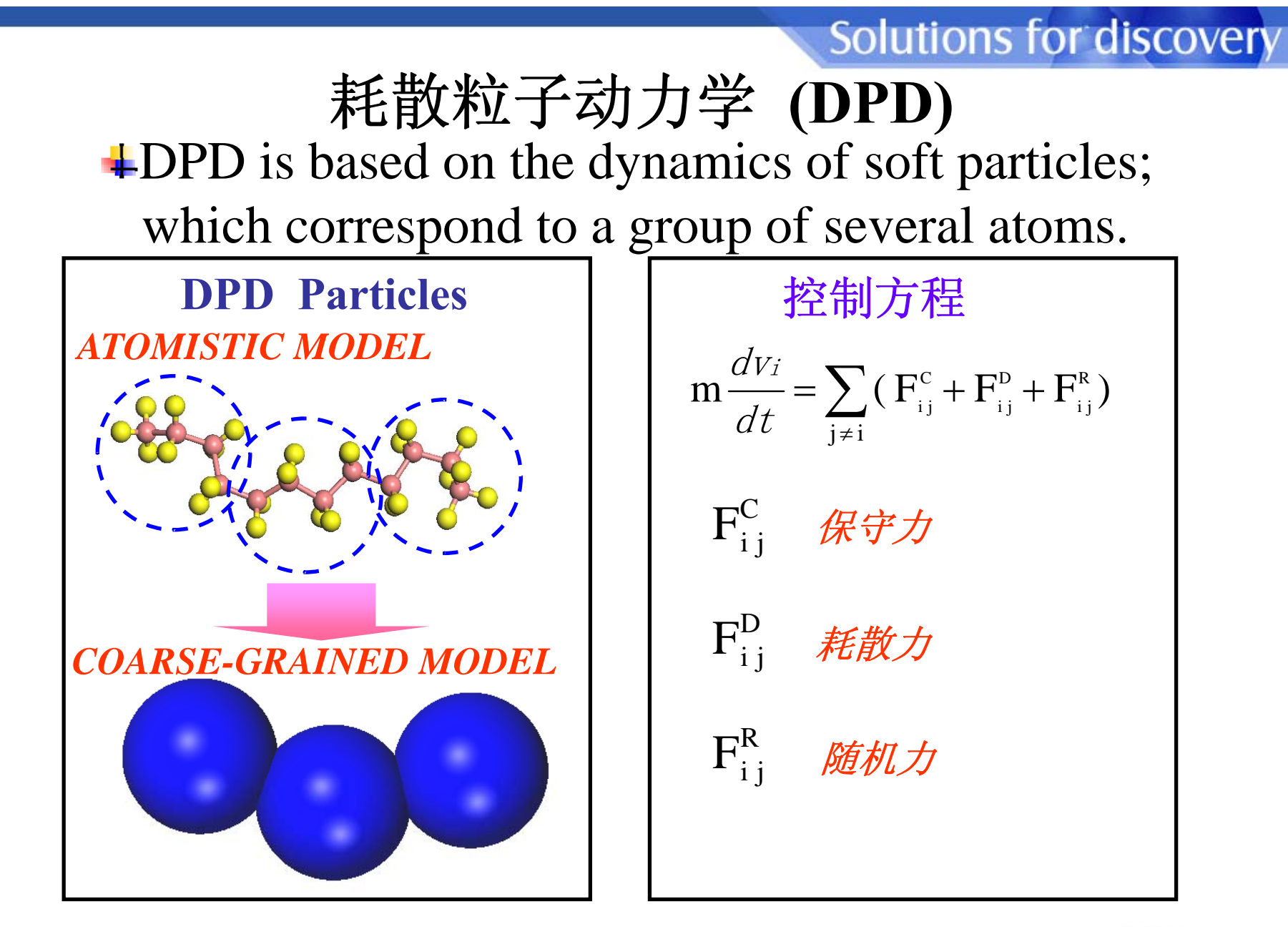

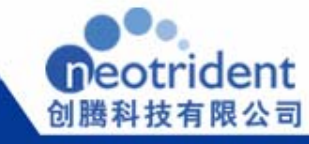

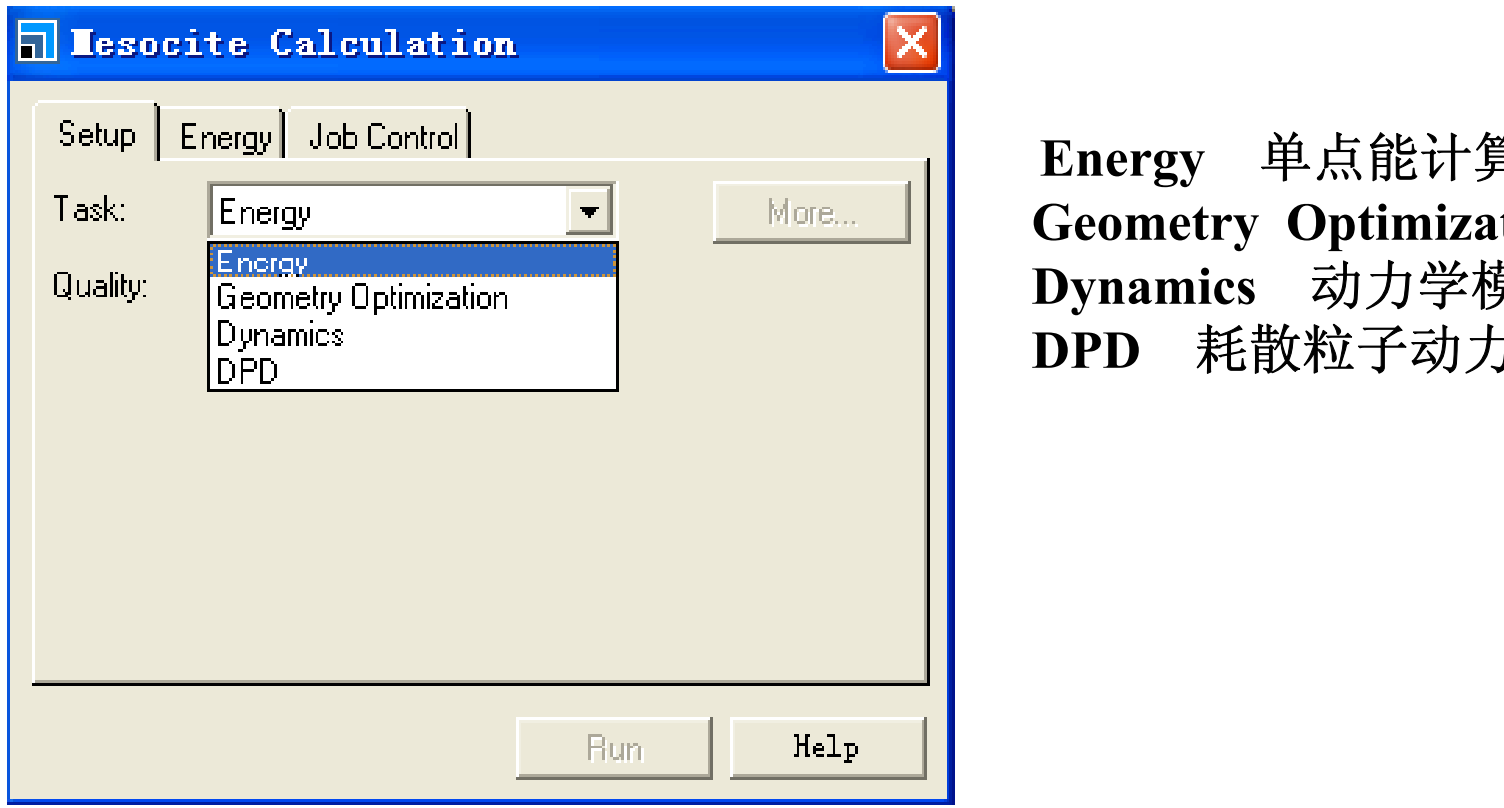

**Energy** 单点能计算 **Geometry Optimization** 几何优化 Dynamics 动力学模拟<br>DPD 耗散粒子动力学

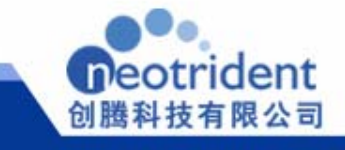

### **Setup**菜单**------ Geometry Optimization/More**

•算法(Algorithm)

> 精确计算法(Smart); 最速下降法 单击此处编辑母版标题样式 (Steepest descent); 共轭梯度法(Conjugate gradient); 牛顿法(Quasi-Newton); ABNR法

- $\frac{1}{2}$  (1.01 cc);  $\frac{1}{2}$  (50 css),  $\frac{1}{2}$  Max. iterations:  $\frac{1}{2}$  500 • 精度控制(Quality) 能量(Energy);力(Force); 应力(stress);位 置(Displacement)
- •模拟时间(max.iterations)
- 静态压力(extermal pressure)
- •优化单胞(optimize cell)
- •• 运动单元(Motion groups)

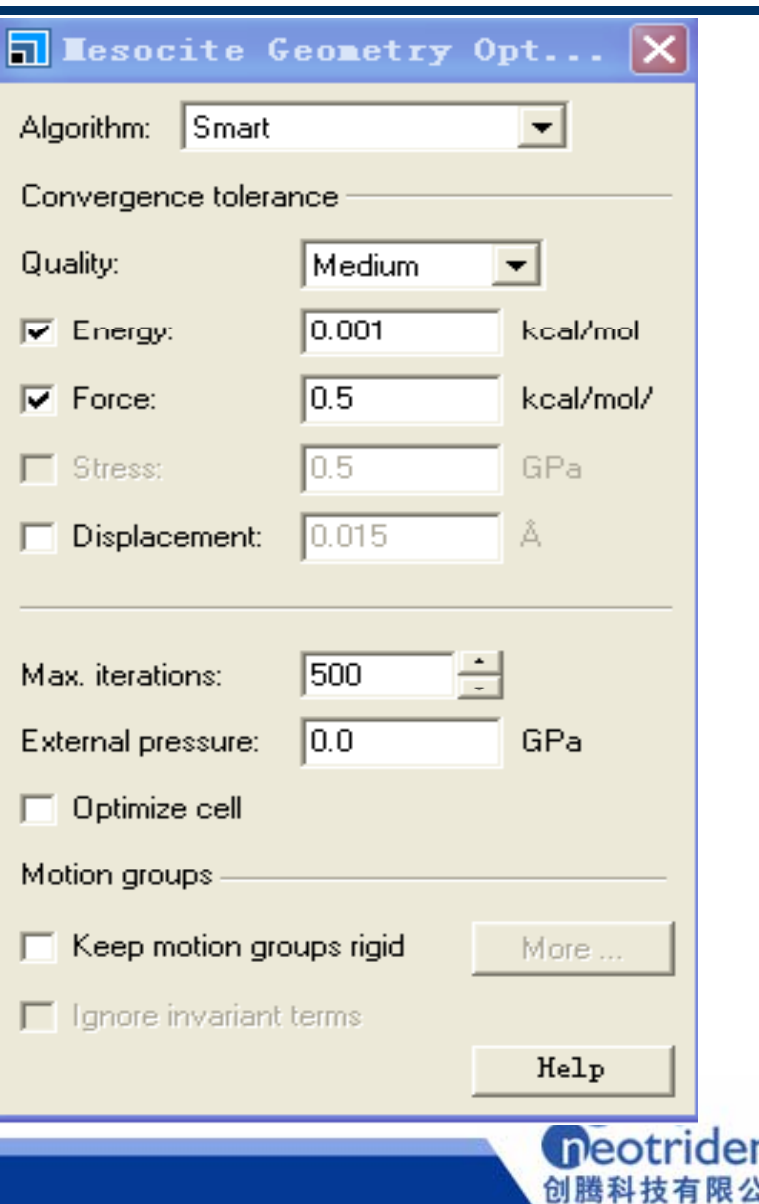

## **Setup**菜单**------Dynamics/More**

- 系统(Ensemble) NVT, NPH, NVE, NPT
- 初始速度(I <sup>i</sup> <sup>i</sup> <sup>l</sup> <sup>l</sup> <sup>i</sup> <sup>i</sup> ) 单击此处编辑母版标题样式 (Initial velocities)任意的(Random);当前的(current)
- $\bullet$  温度(Temperature)以及控温方法 速率法; Nose法; Andersen法; Berendsen法
- 压力(pressure)以及控压方法<br>Andersen法; Berendsen法 <sup>Time step:</sup> <mark>10.0</mark> •
- $\bullet$ 时间步长(Time step)
- $\bullet$ - 总模拟时间(Total simulation time)
- •模拟步数( Number of steps)
- •每多少步输出运动单元(Motion groups)

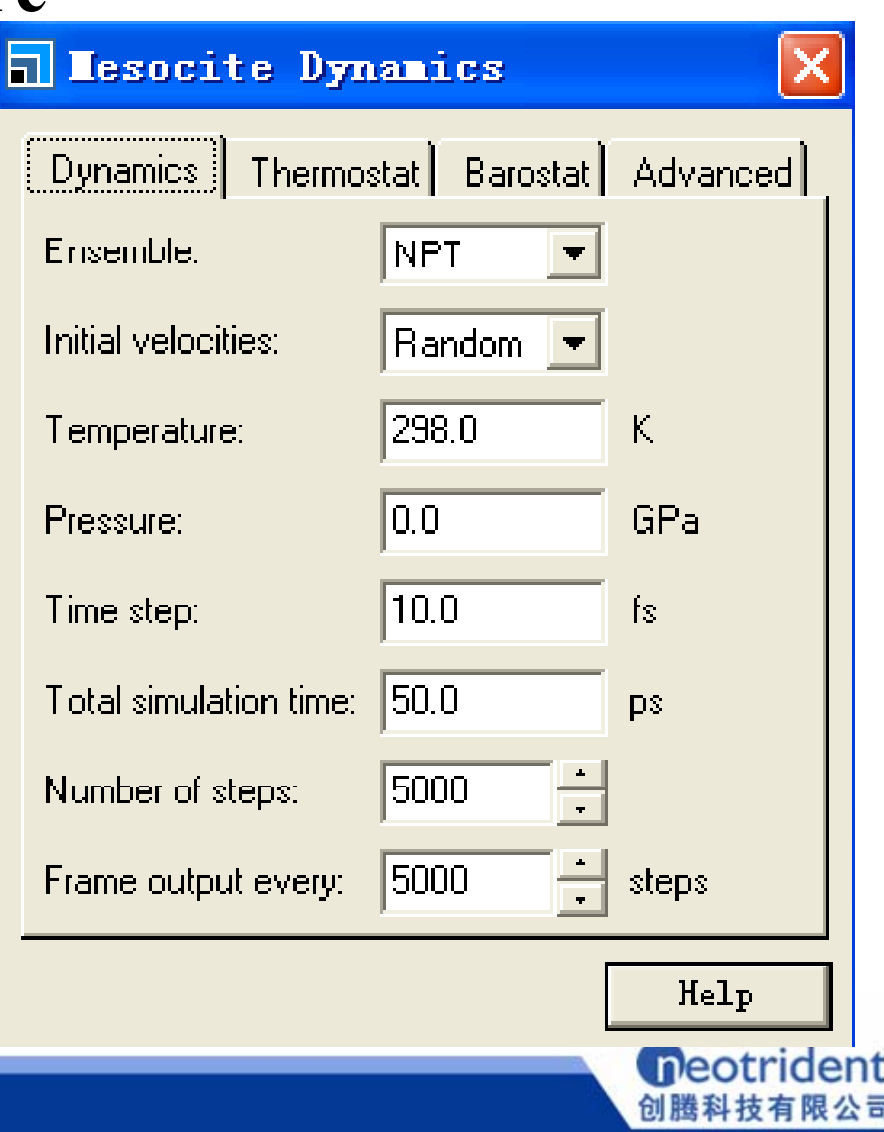

创腾科

## **mesocite**的参数设置

### **Setup**菜单**------DPD/More**

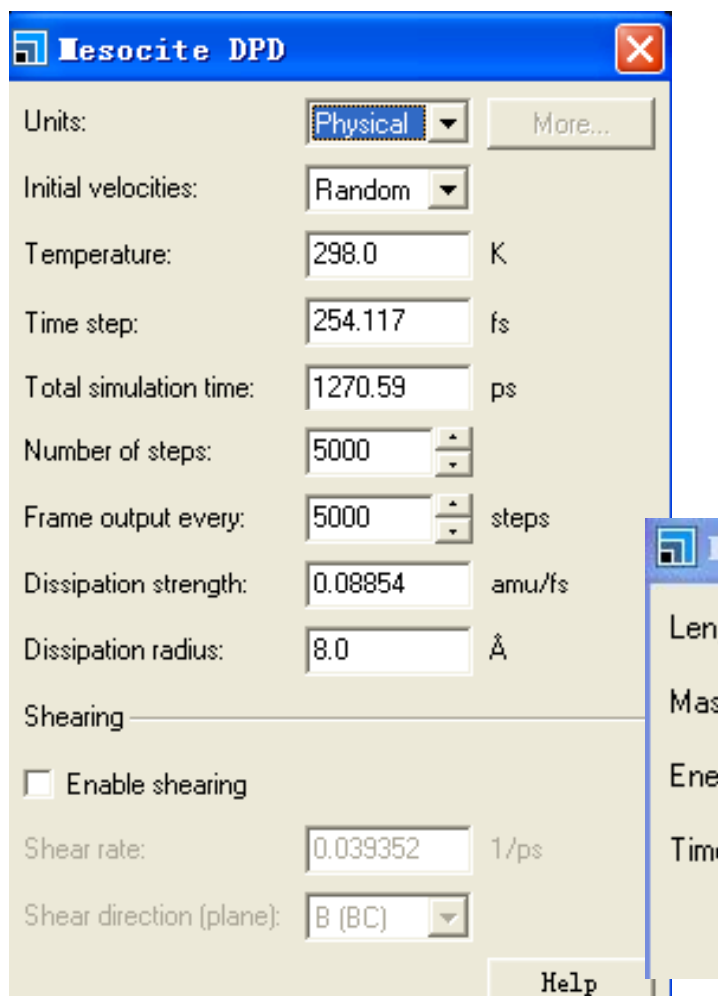

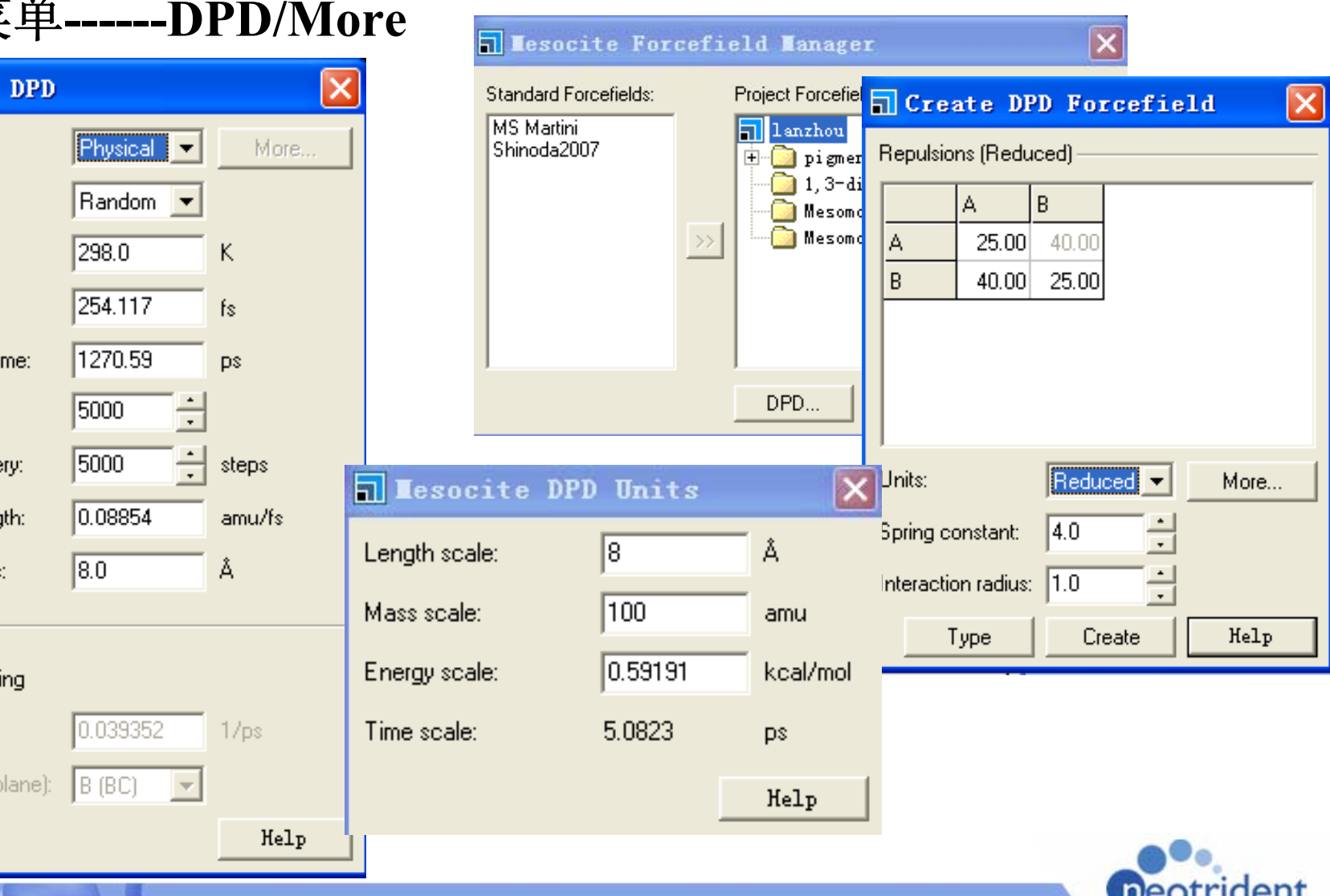

**Energy**菜单

**Forcefield**:力场

martini shinoda 2007

#### **summation method**:

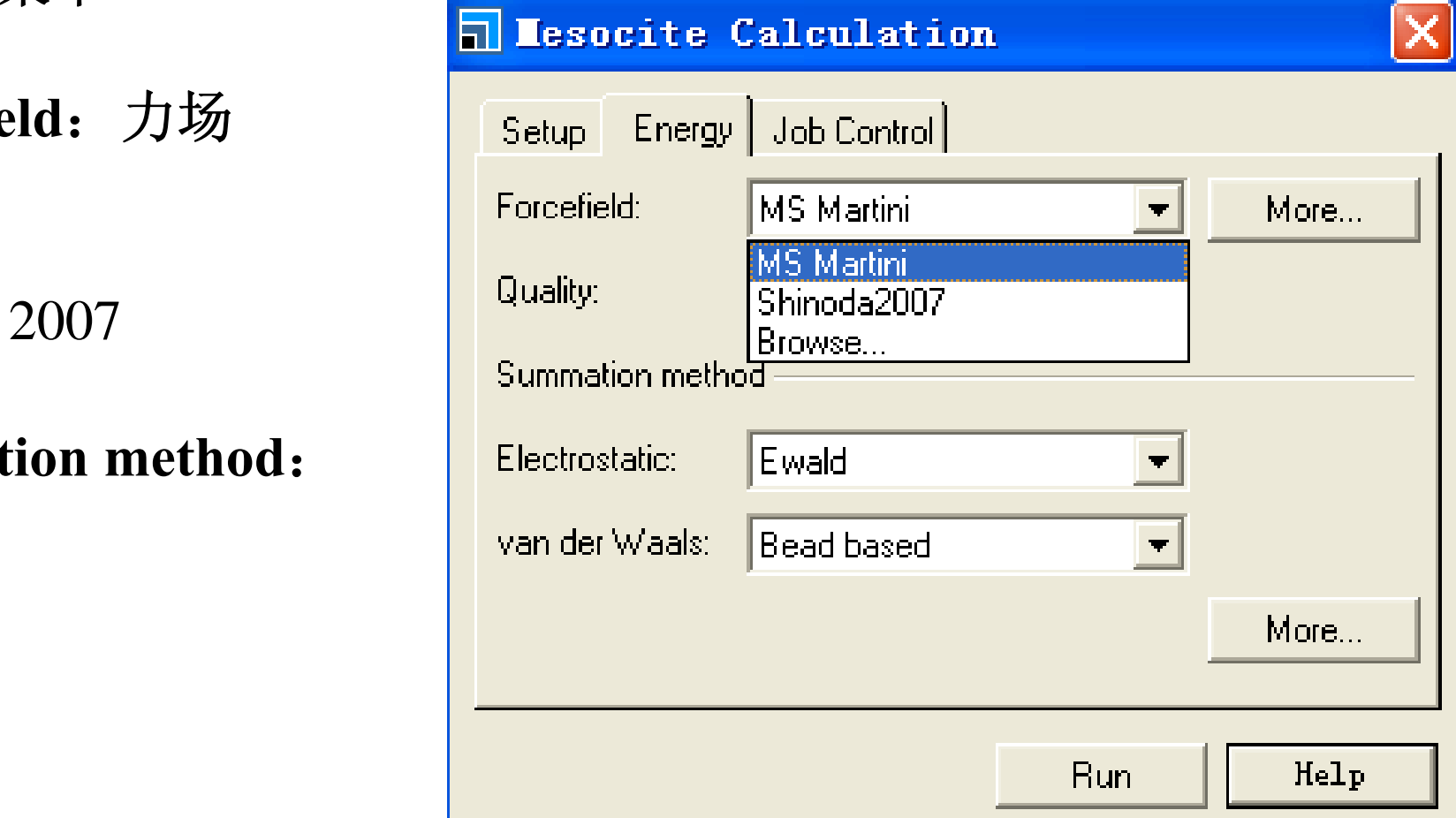

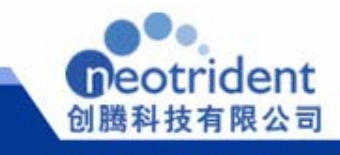

### **Job Control**菜单

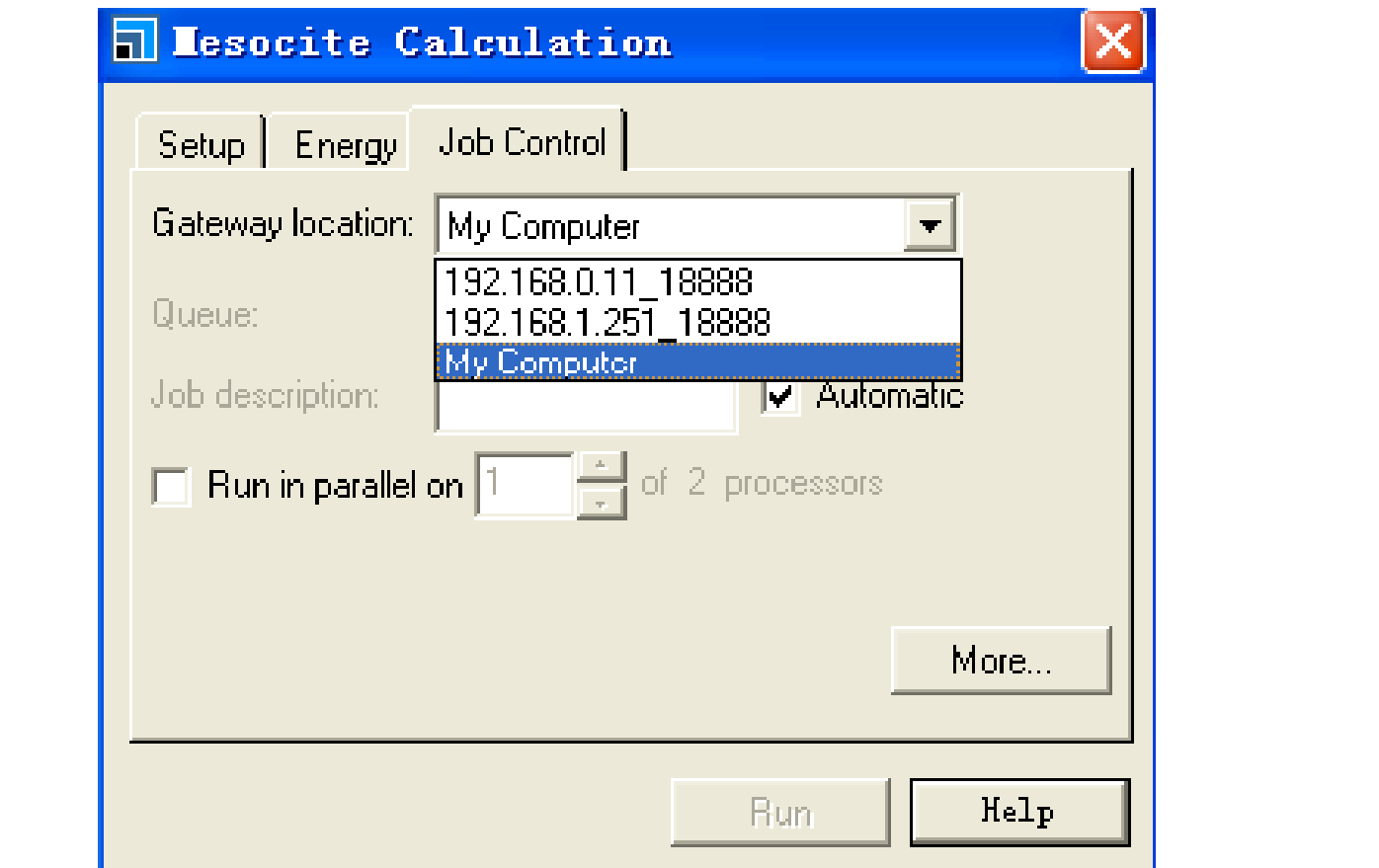

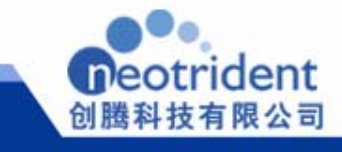

## **analysis**菜单

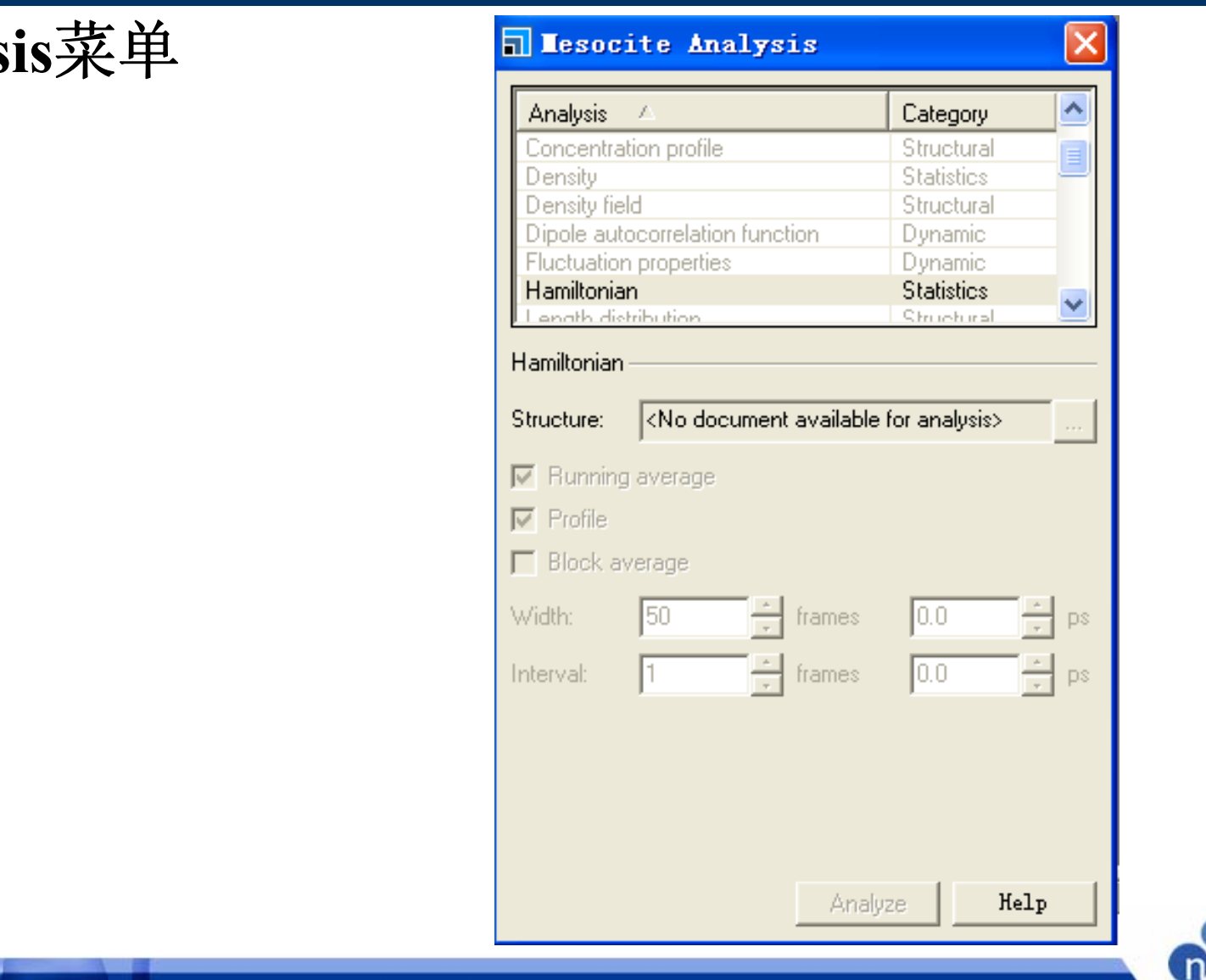

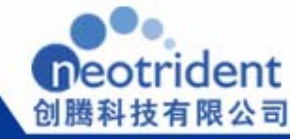

# **Mesocite**模块应用 J.Mol.Model, 2010/DOI 10.1007/s00894-010-0687-7

#### 背景:

•对很多中小尺寸分子的扩散过程进行研究,所需空间尺寸 、时间变化尺度 都很大,原子水平的模拟计算就难以适应要求

•来自意大利Politecnico di Milano的科学家发展了一种全新的多尺度方法,<br>用以研究聚合物复杂材料中的扩散行为 用以研究聚合物复杂材料中的扩散行为

• 他们将以粗粒度(CG, Coarse Grainer)方法与传统的分子动力学方法结合 将基于原子作用势的处理方法应用于粗粒度作用势的获取,对粗粒度 起来,可以实现大空间尺寸、时间尺度的分子动力学模拟,简单来说就是 MARTINI力场进行参数化

•他们通过研究苯分子在PVA中的扩散,验证了该方法的可靠性,从而该方 法可以被推广应用到大分子及其他复杂聚合物体系

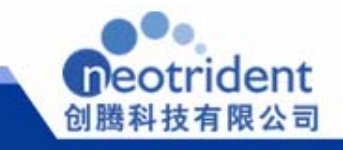

#### **J.Mol.Model, 2010/DOI 10.1007/s00894-010-0687-7**

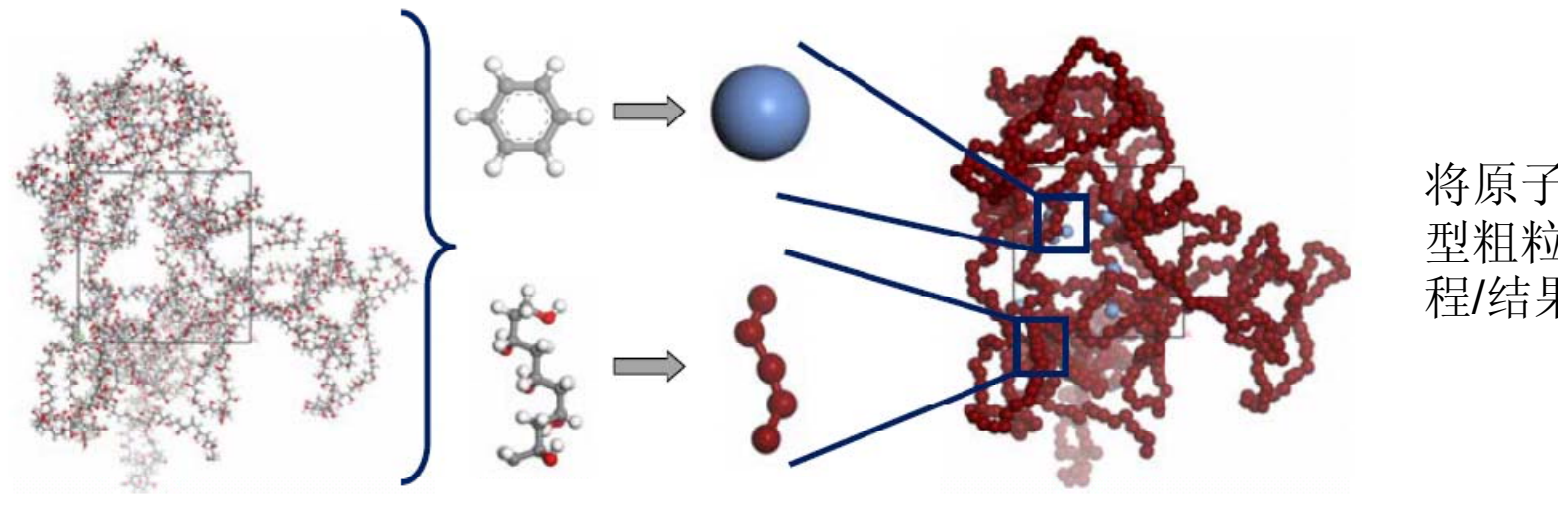

#### 将原子尺寸模 型粗粒度化过 程/结果

 $(A)$ 

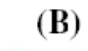

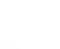

 $(C)$ 

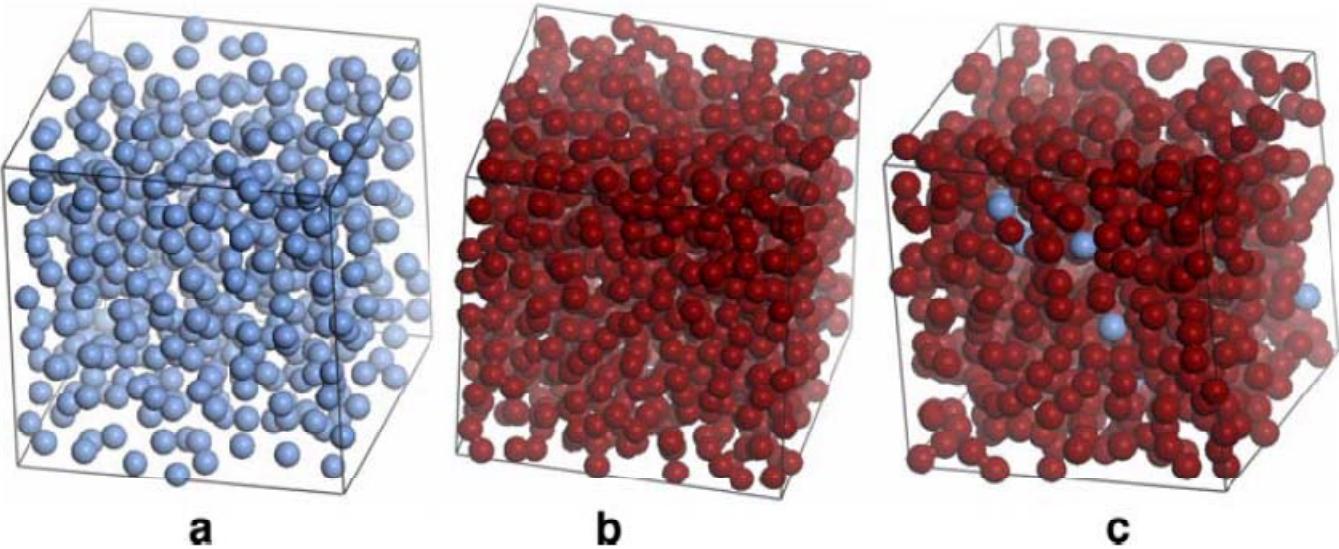

a.纯苯粗粒度模型 纯PVA粗粒度模型 c.苯与PVA混合物粗 粒度模型

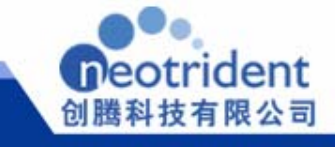

#### **J.Mol.Model, 2010/DOI 10.1007/s00894-010-0687-7**

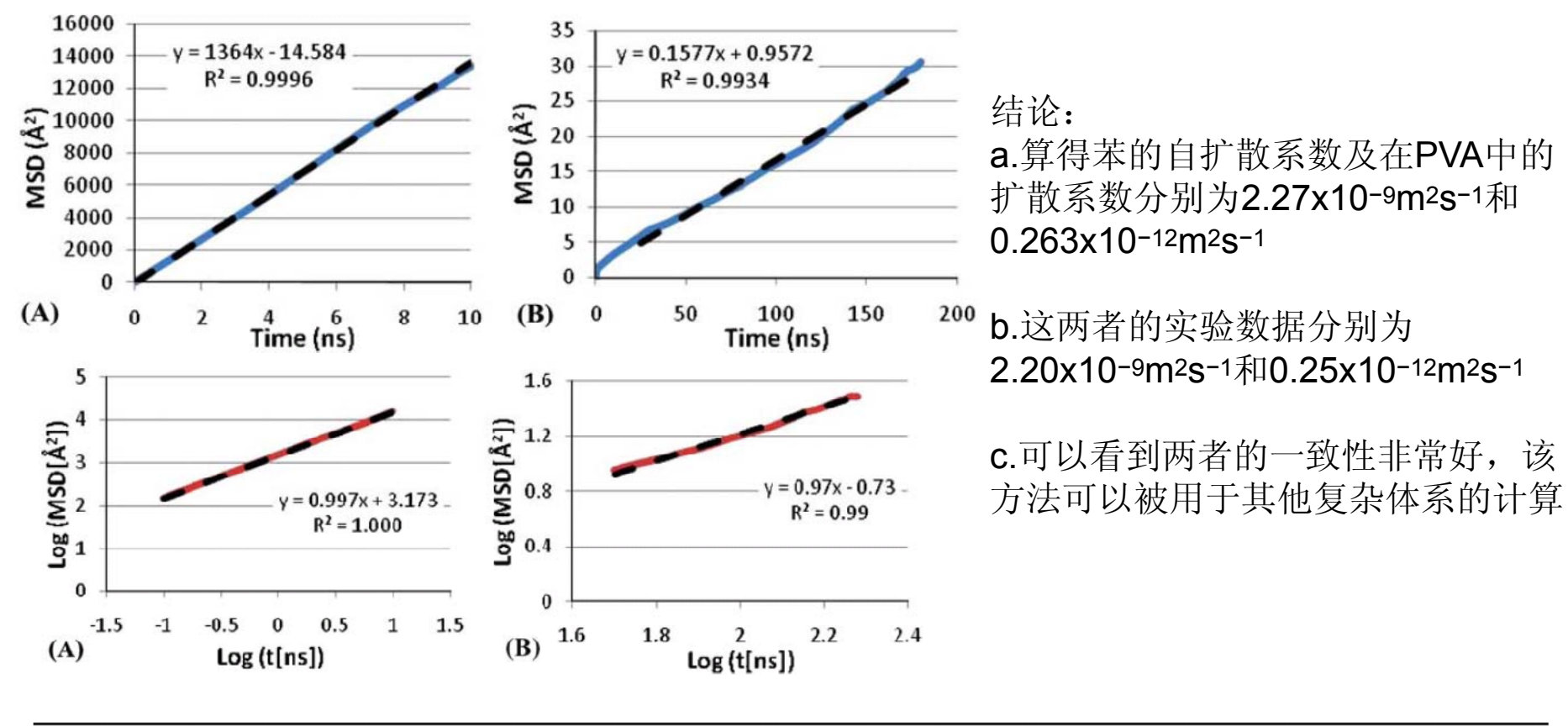

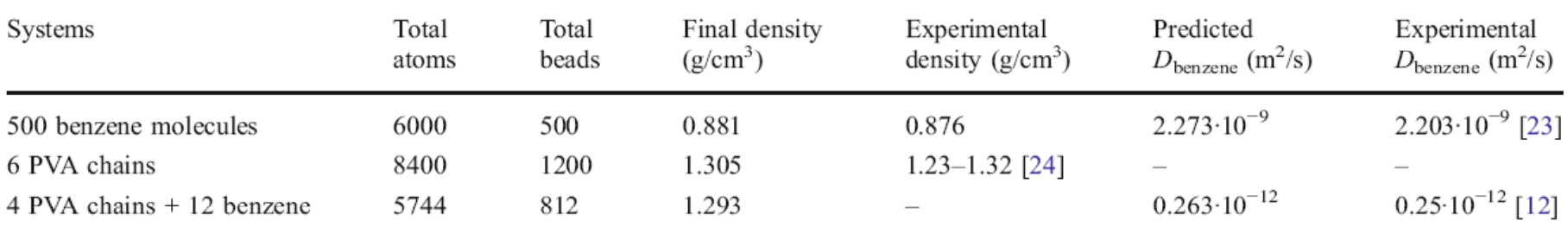

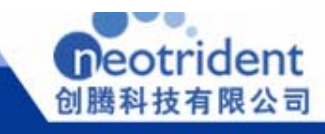

### *Synthia Synthia—*定量结构性质关系(**QSPR**)计算聚合物性质 计算聚合物性质

Synthia使用预先定义好的相互关系式来计算聚合物的诸多性质。Synthia使用基 于独立的原子和键的拓扑信息技术,特别是用了源于图论的连结指数来描述分子体 系。在没有所需要的官能团数据的情况下,可以预测出由九种元素组成的聚合物、 包括了碳、氢、氧、氮、硅、硫、氟、氯和溴元素。

- 
- 功能<br>•使用经验方法快速评估聚合物的性质;<br>•预测非晶均聚物和随机共聚物的诸多性质, 如热力学, 力学和输送性质等;
- •对那些非常新颖,而感兴趣的性质尚未有记录的聚合物进行预测;
- •使用学习表格和图表检验均聚物和共聚物的计算结果;
- •在学校表格中,允许使用结构描述符合QSAR方法,生成定制的相关关系;
- 计算以下性质:
- •结构性质
- •热物理性质
- •电学、光学和磁学性质
- •力学性质
- •链的硬度和交联性质
- •输送性质

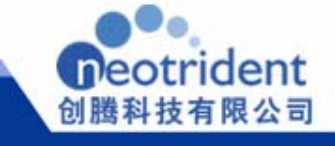

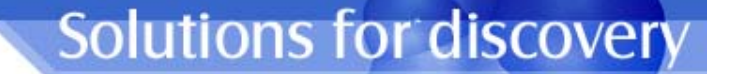

## 我们的技术支持帐号

# **Question@neotrident com .com** $\bf{www.}accelrys.com$

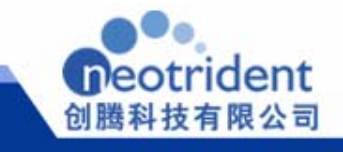

## 关注我们的网站

### **www.neotrident.com**

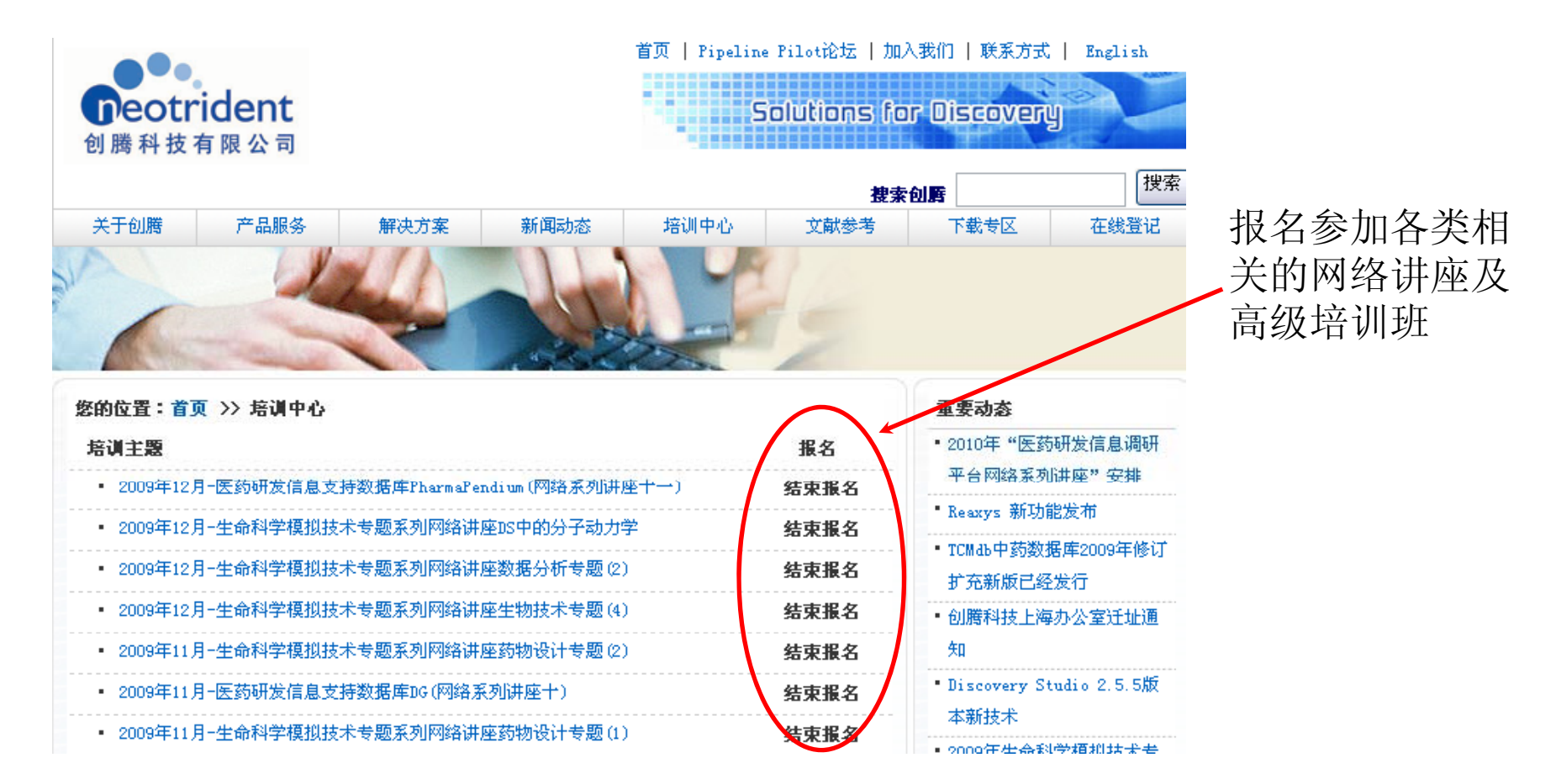

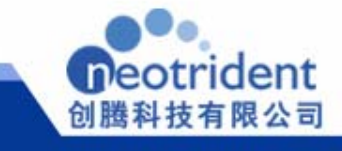

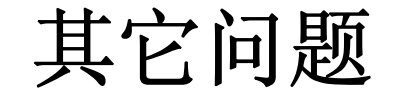

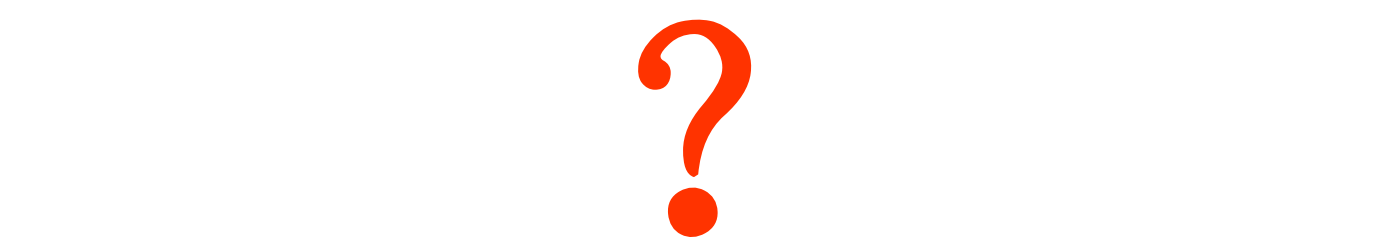

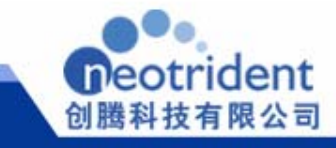